#### Computer Vision

#### Doctoral Program in Computer Science (MAPi)

#### *Hélder Filipe Pinto de Oliveira*

*Faculdade de Ciências da Universidade do Porto Departamento de Ciência de Computadores*

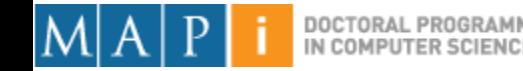

# **Outline**

- Single Pixel Manipulation
- Frequency Space
- Digital Filters

**Acknowledgements: Most of this course is based on the excellent courses offered by Prof. Shree Nayar at Columbia University, USA and by Prof. Srinivasa Narasimhan at CMU, USA. Please acknowledge the original source when reusing these slides for academic purposes.**

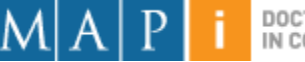

# **Outline**

- Single Pixel Manipulation
	- Dynamic Range Manipulation
	- Neighborhoods and Connectivity
	- Image Arithmetic
	- Example: Background Subtraction
- Frequency Space
- Digital Filters

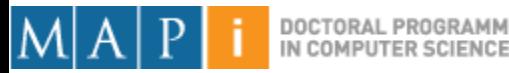

#### Manipulation

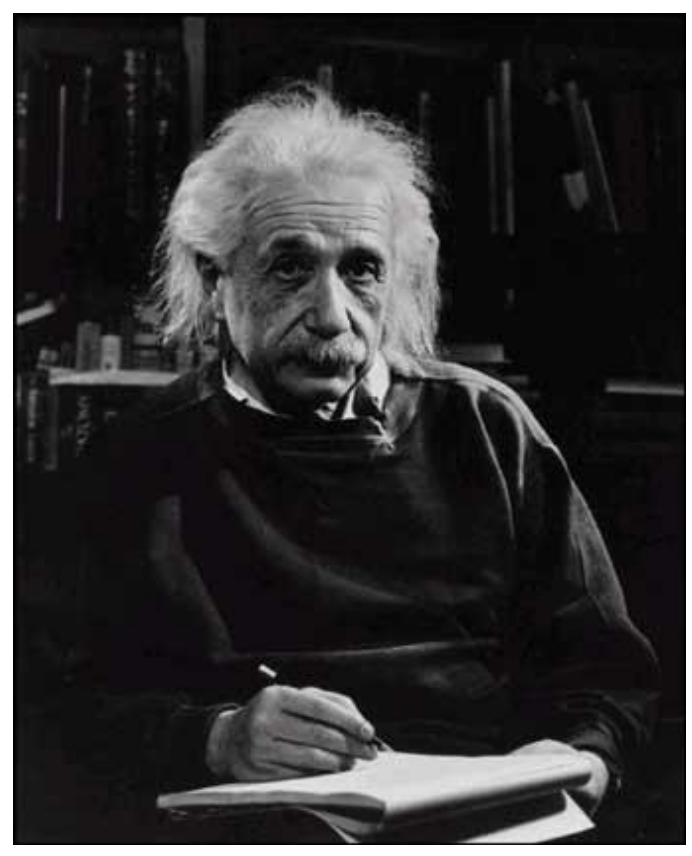

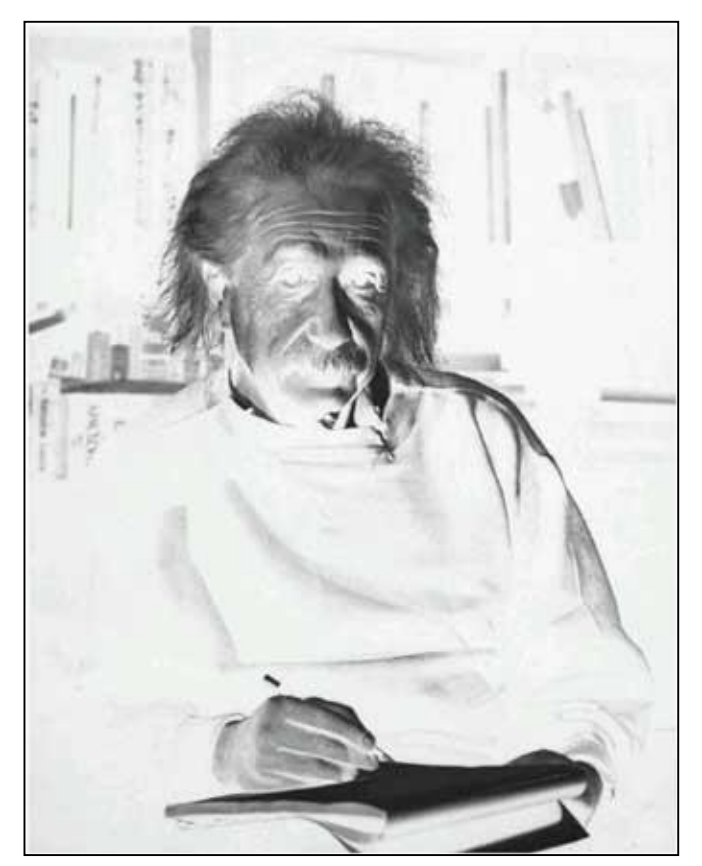

What I see What I want to see

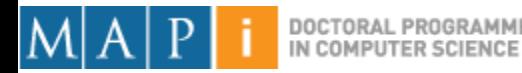

# Digital Images

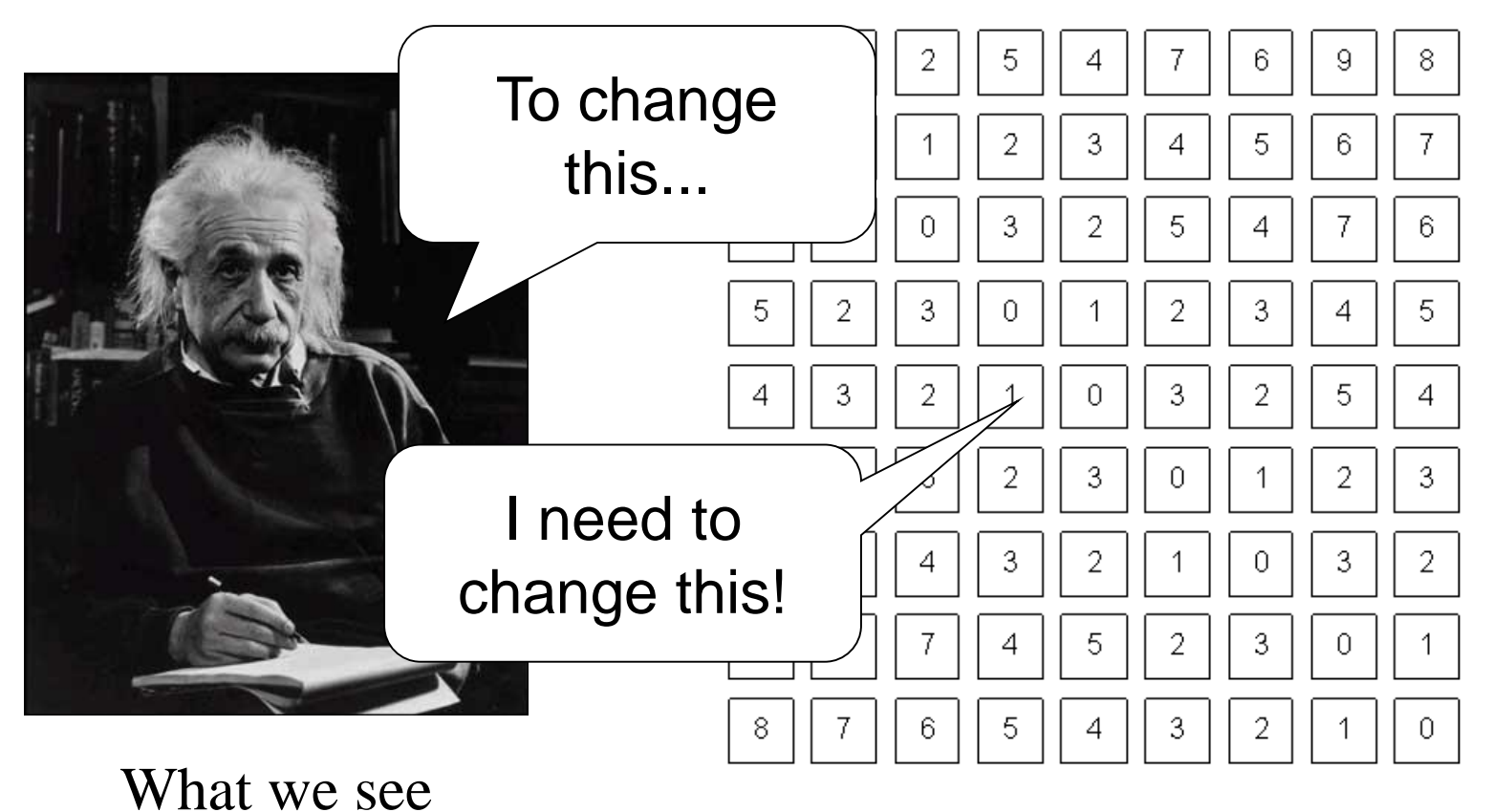

What a computer sees

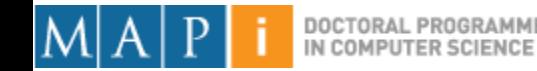

# Pixel Manipulation

- Let's start simple
- I want to change a single Pixel.

 $f(X, Y) = MyNewValue$ 

• Or, I can apply a transformation T to all pixels individually.  $g(x, y) = T[f(x, y)]$ 

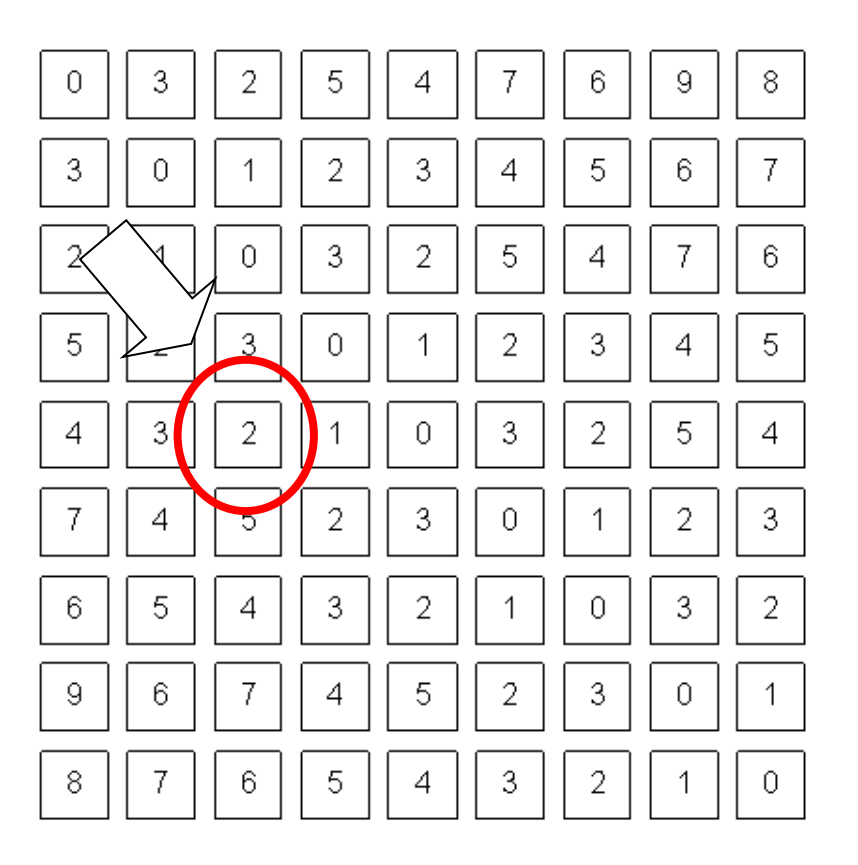

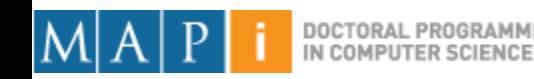

# Image Domain (Spatial)

• I am directly changing values of the image matrix.

 $g = T(f)$ 

- **Image Domain**
- So, what is the other possible 'domain'?

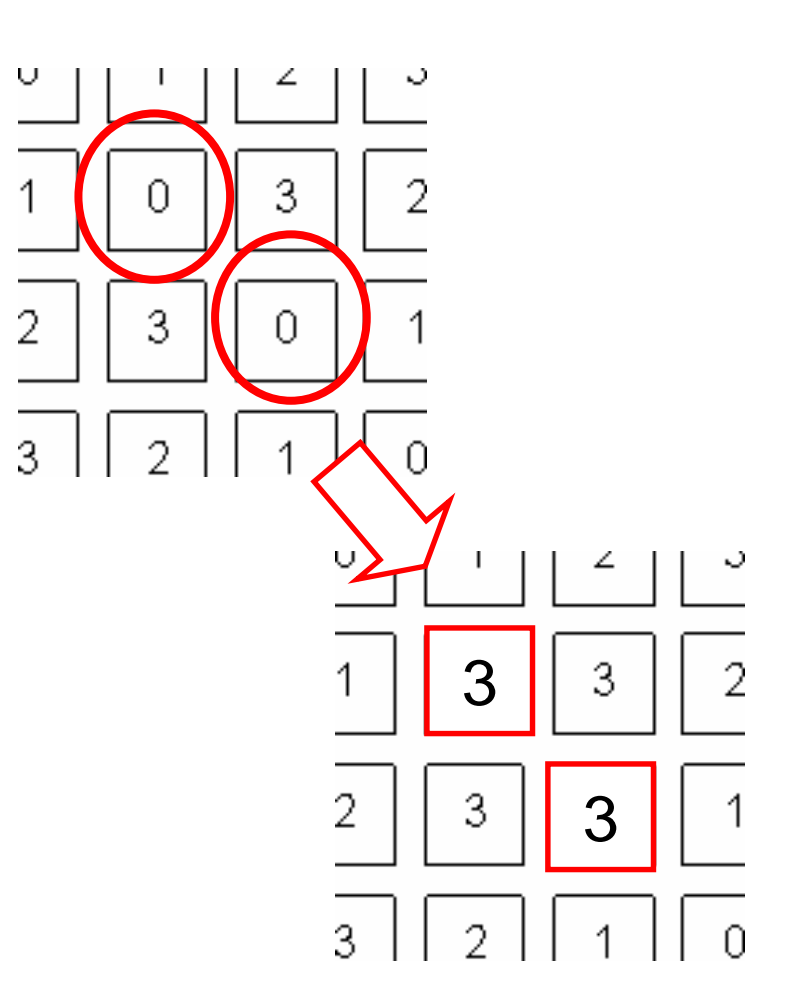

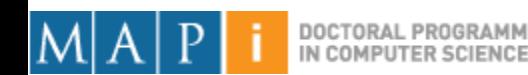

#### Image Negative

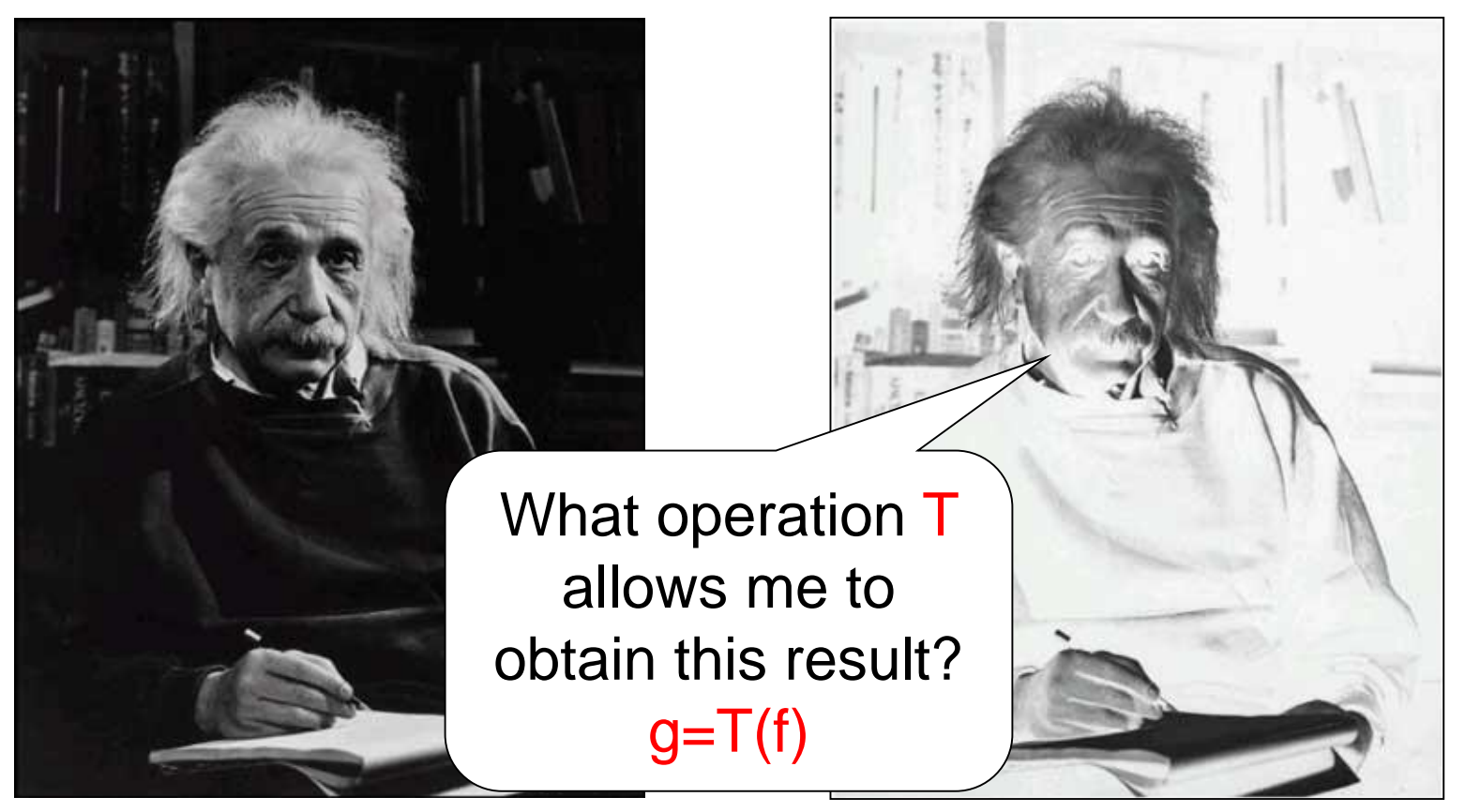

What I see What I <u>want</u> to see

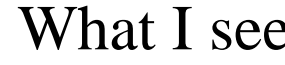

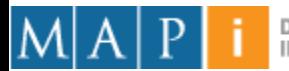

# Image Negative

- Consider the maximum value allowed by quantization (*max).*
- For 8 bits: 255
- Then:

$$
g(x, y) = \max - f(x, y)
$$

$$
g(x, y) = 255 - f(x, y)
$$

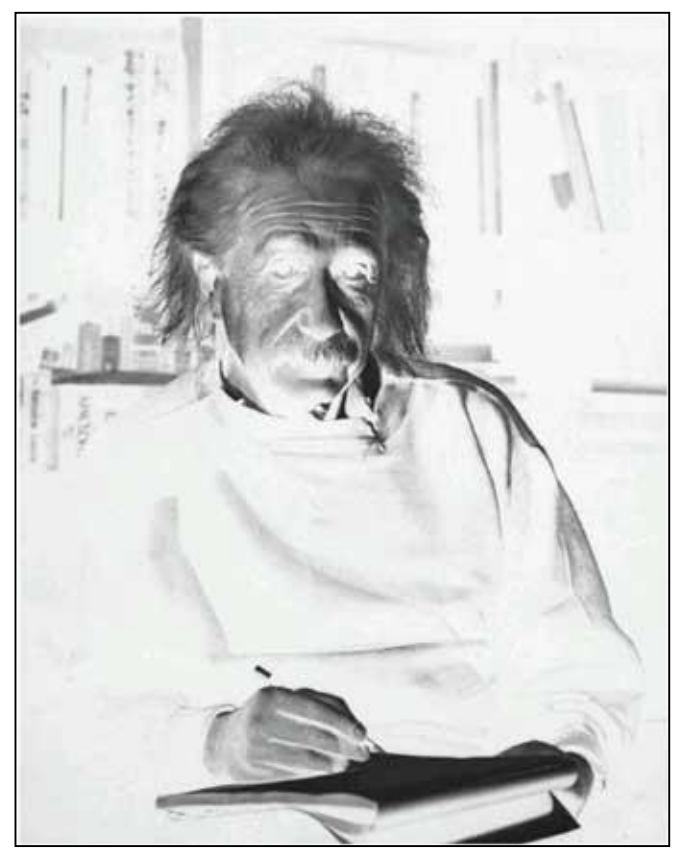

What I want to see

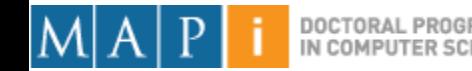

# Dynamic Range Manipulation

- What am I really doing?
	- Changing the response of my image to the received brightness.
- Dynamic Range **Manipulation**

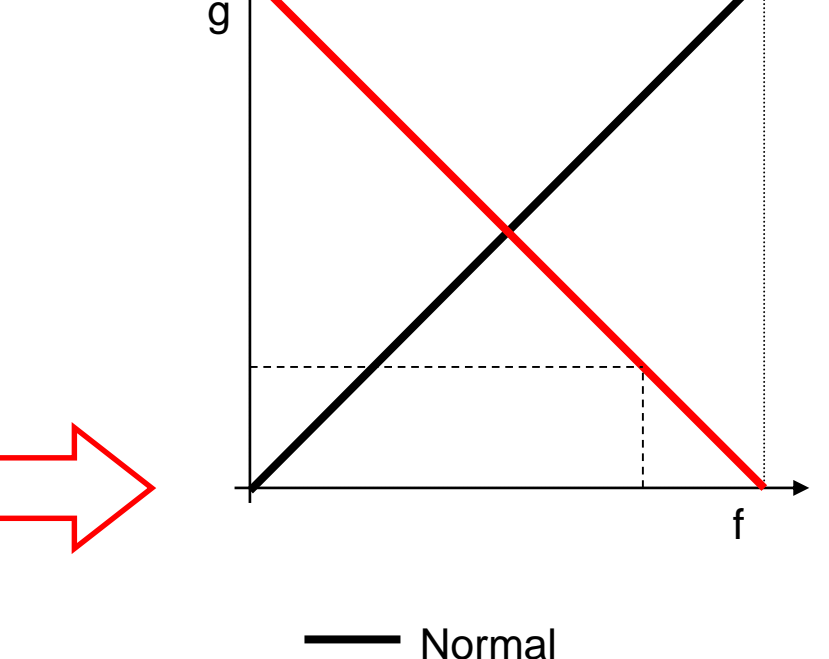

Inverted

– Represented by a 2D Plot.

# Why DRM?

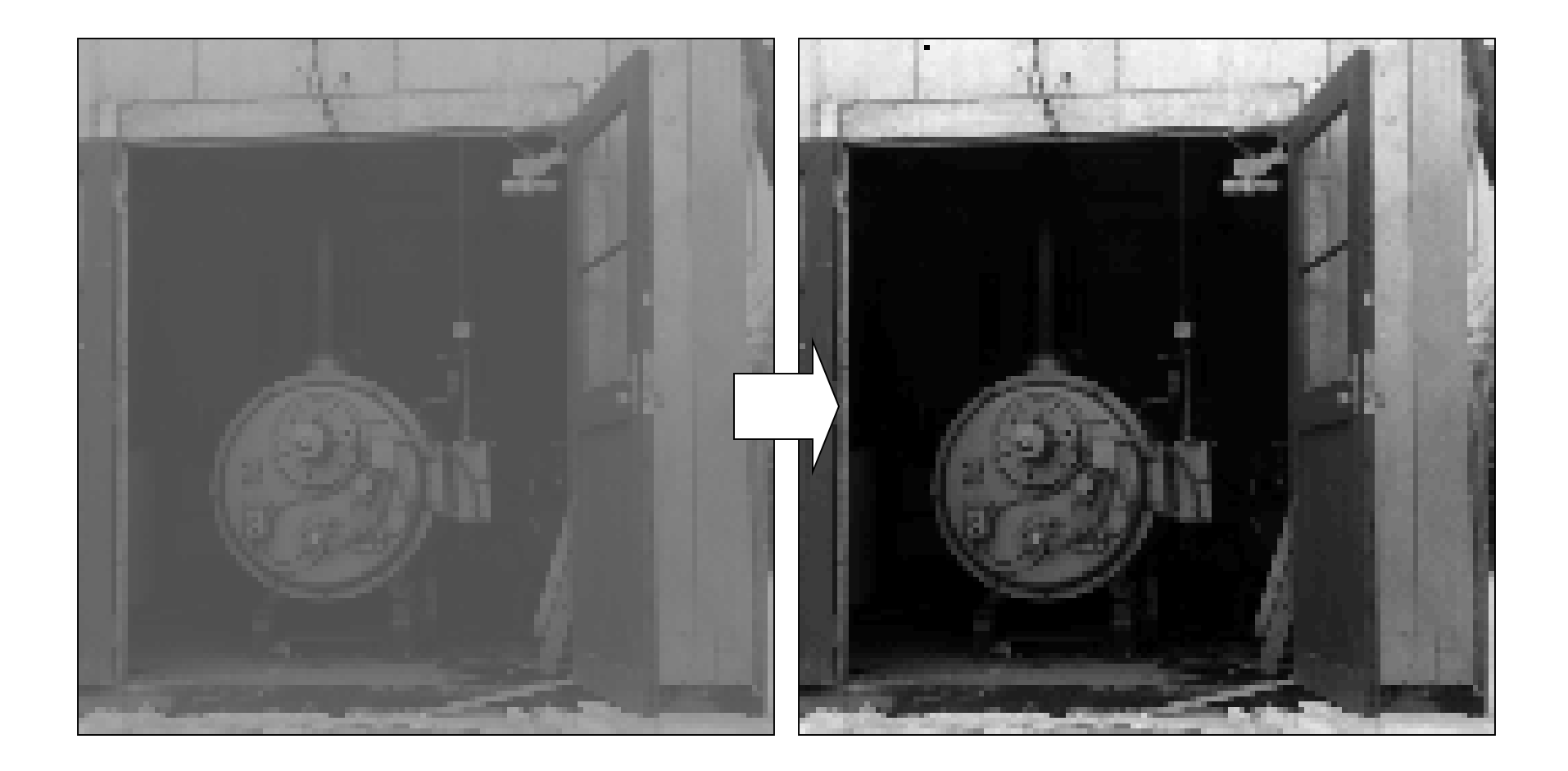

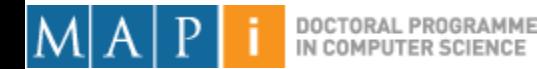

# Why DRM?

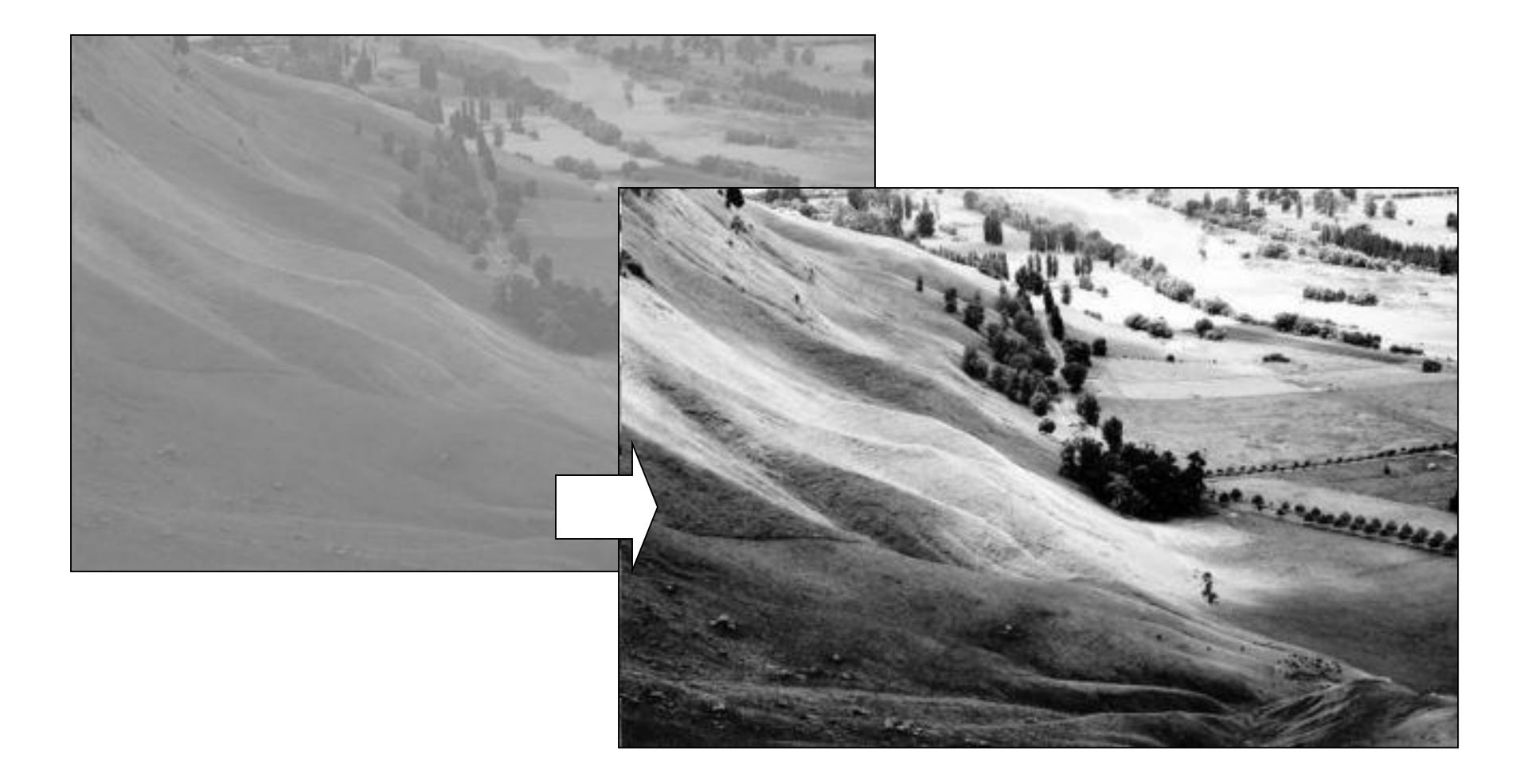

Mapi 17/18 - Computer Vision

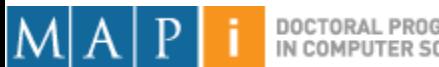

DOCTORAL PROGRAMME<br>IN COMPUTER SCIENCE

# Other DRM functions

- By manipulating our function we can:
	- Enhance generic image visibility.
	- Enhance specific visual features.
	- Use quantization space a lot better.

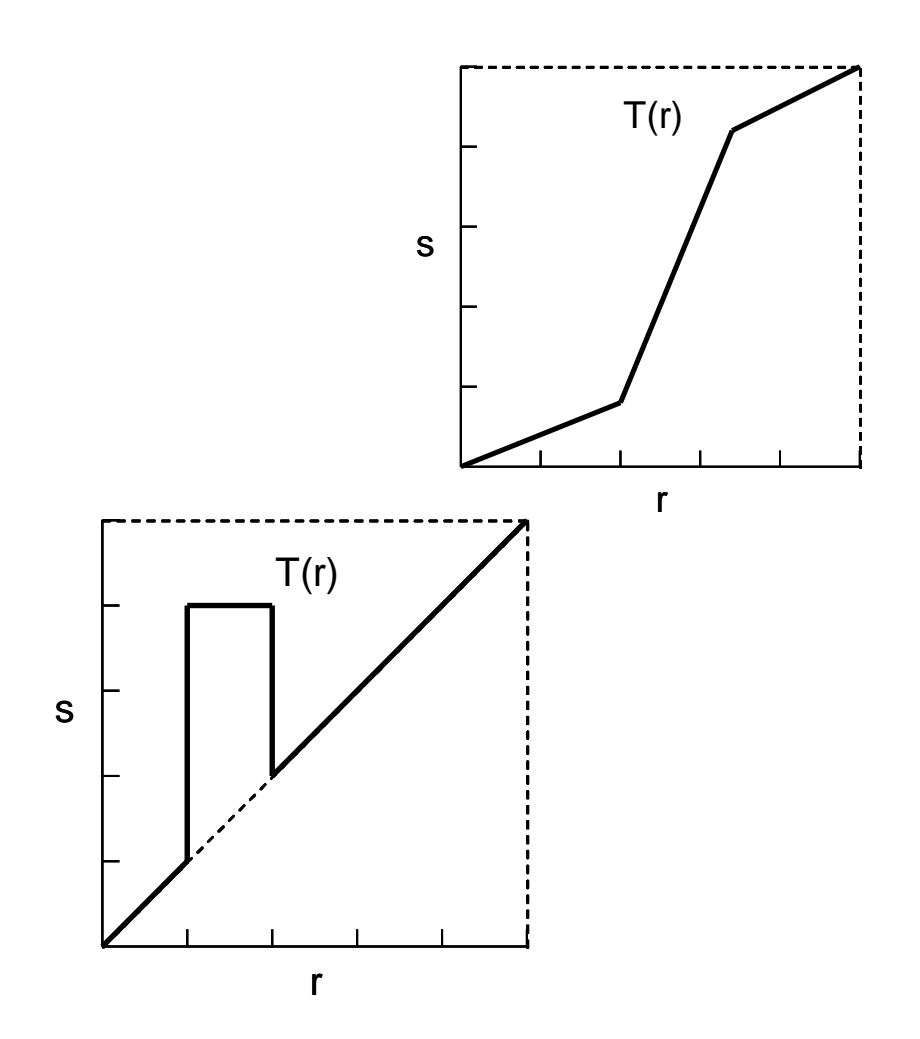

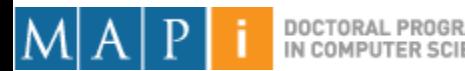

## Contrast Stretching

- 'Stretches' the dynamic range of an image.
- Corrects some image capture problems:
	- Poor illumination, aperture, poor sensor performance, etc.

$$
g = 255 \frac{f - \min}{\max - \min}
$$

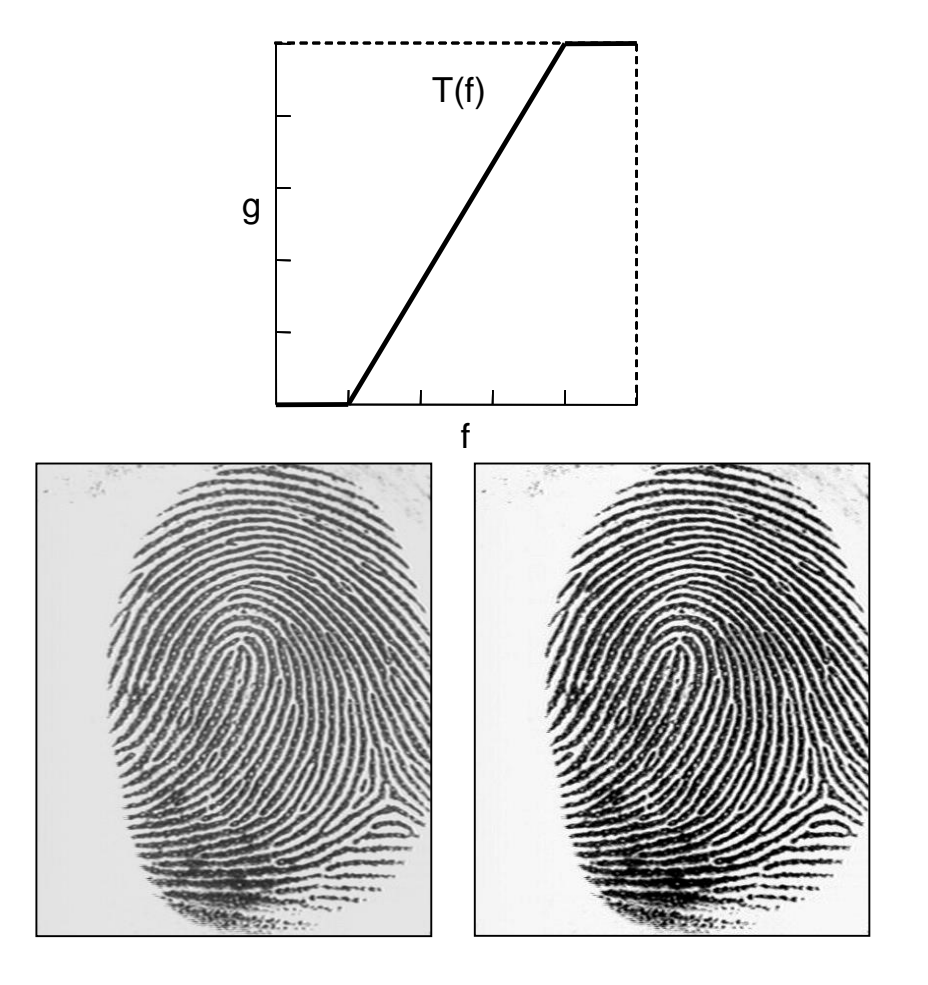

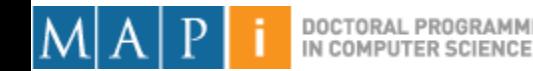

# Histogram Processing

• Histograms give us an idea of how we are using our dynamic range

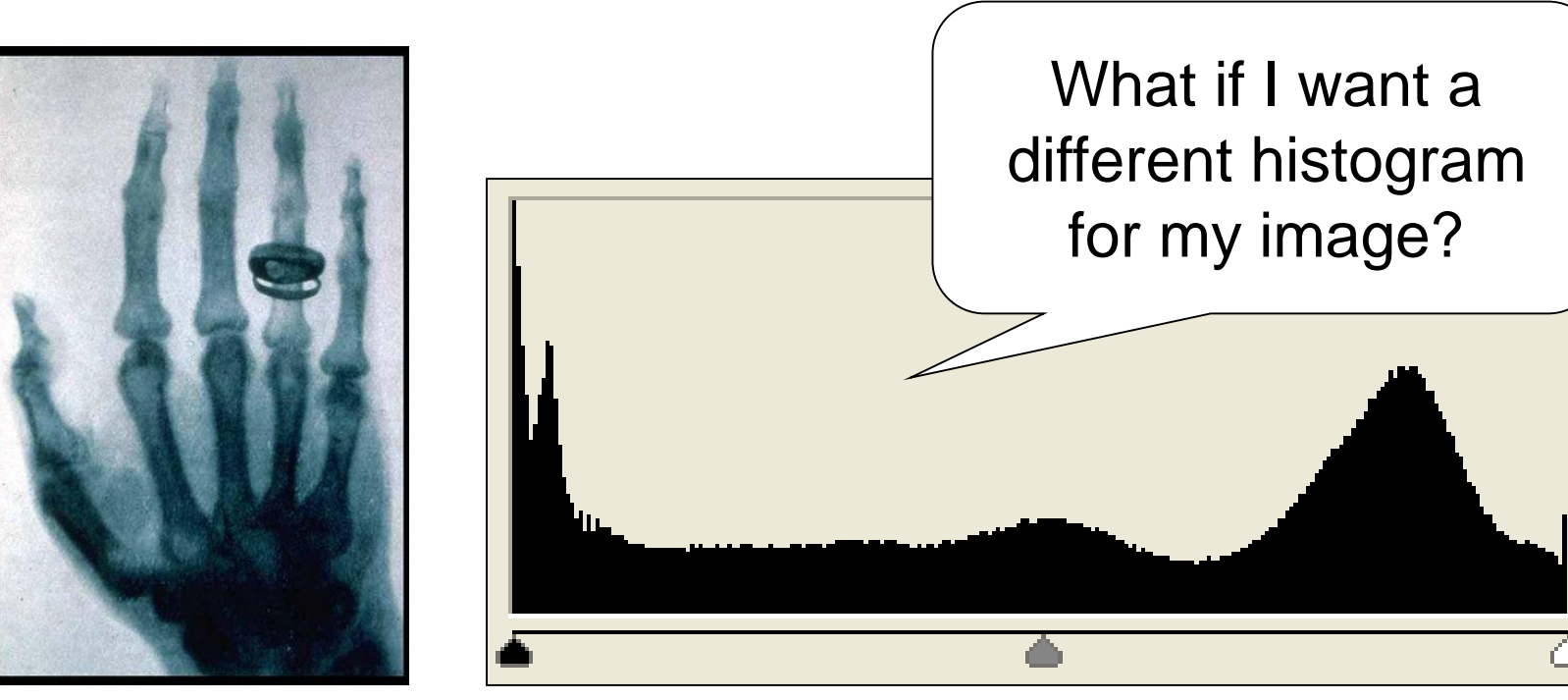

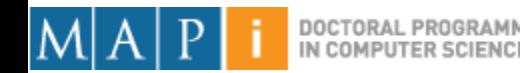

# Types of Image Histograms

- Images can be classified into types according to their histogram
	- Dark
	- Bright
	- Low-contrast
	- High-contrast

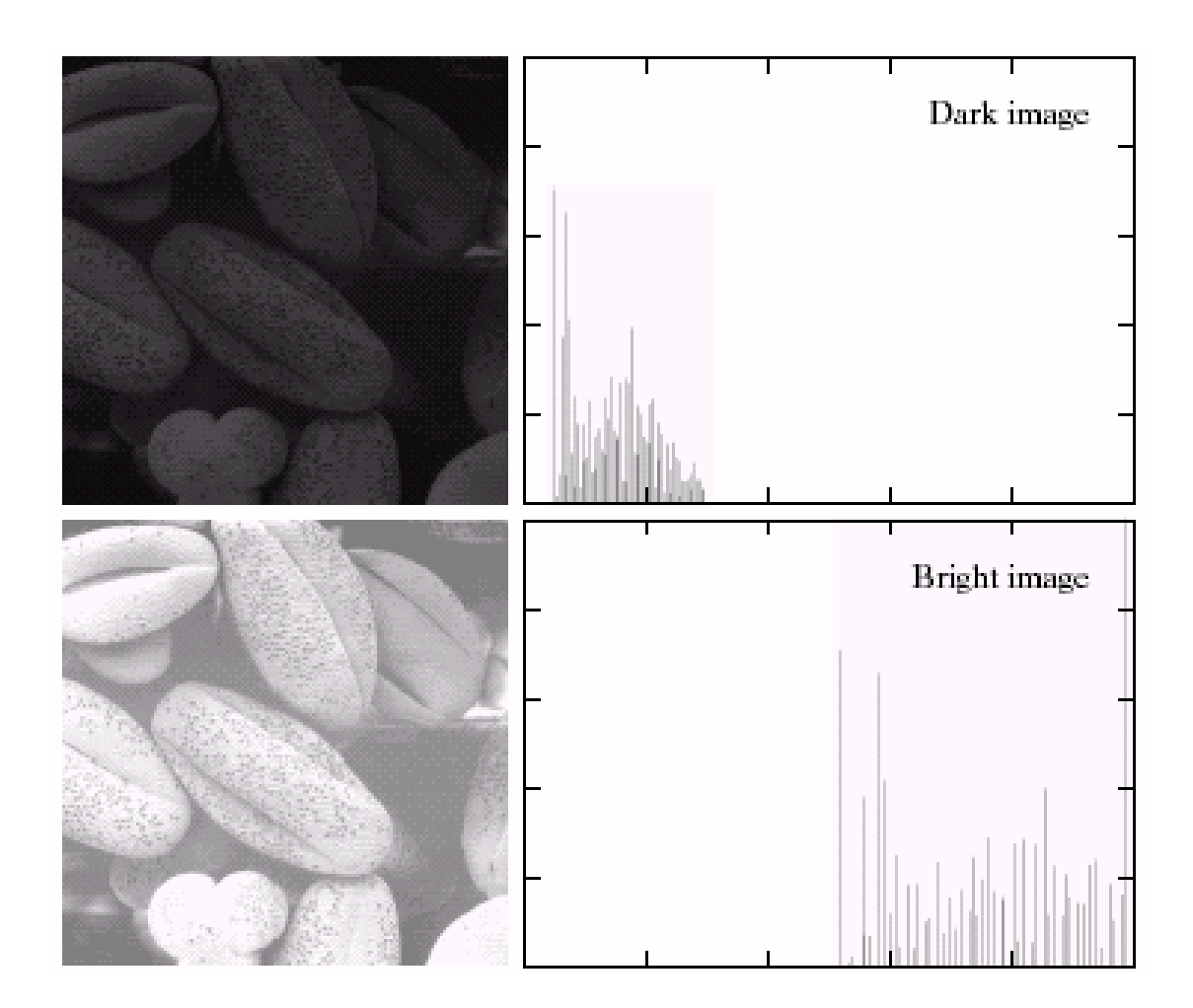

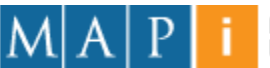

# Types of Image Histograms

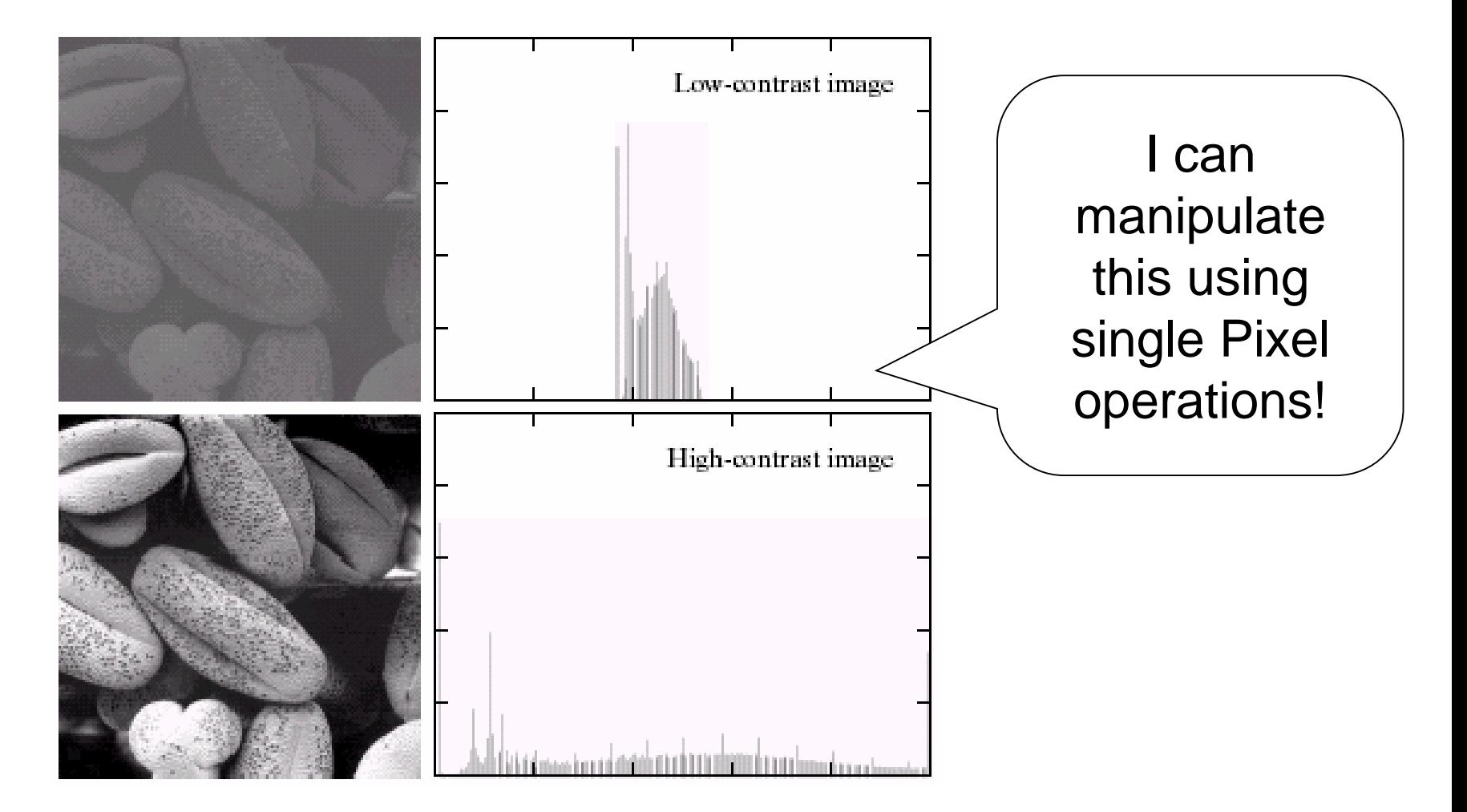

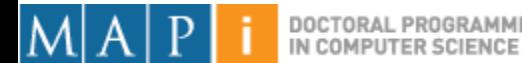

# Histogram Equalization

$$
s_k = T(r_k) = \sum_{j=0}^k \frac{n_j}{n} = \sum_{j=0}^k p_r(r_j)
$$

- Objective:
	- Obtain a 'flat' histogram.
	- Enhance visual contrast.
- Digital histogram
	- Result is a 'flat-ish' histogram.
	- Why?

IN COMPUTER SCIENCE

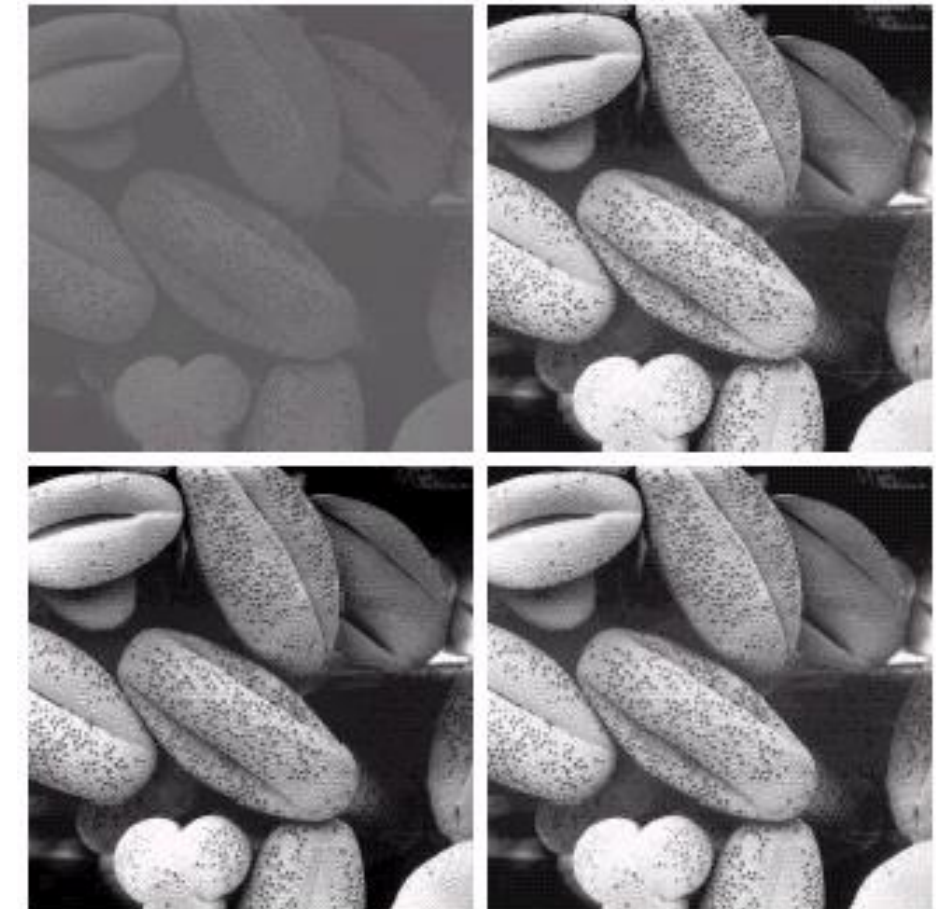

[https://en.wikipedia.org/wiki/Histogram\\_equalization](https://en.wikipedia.org/wiki/Histogram_equalization)

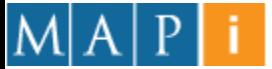

#### Histogram Equalization

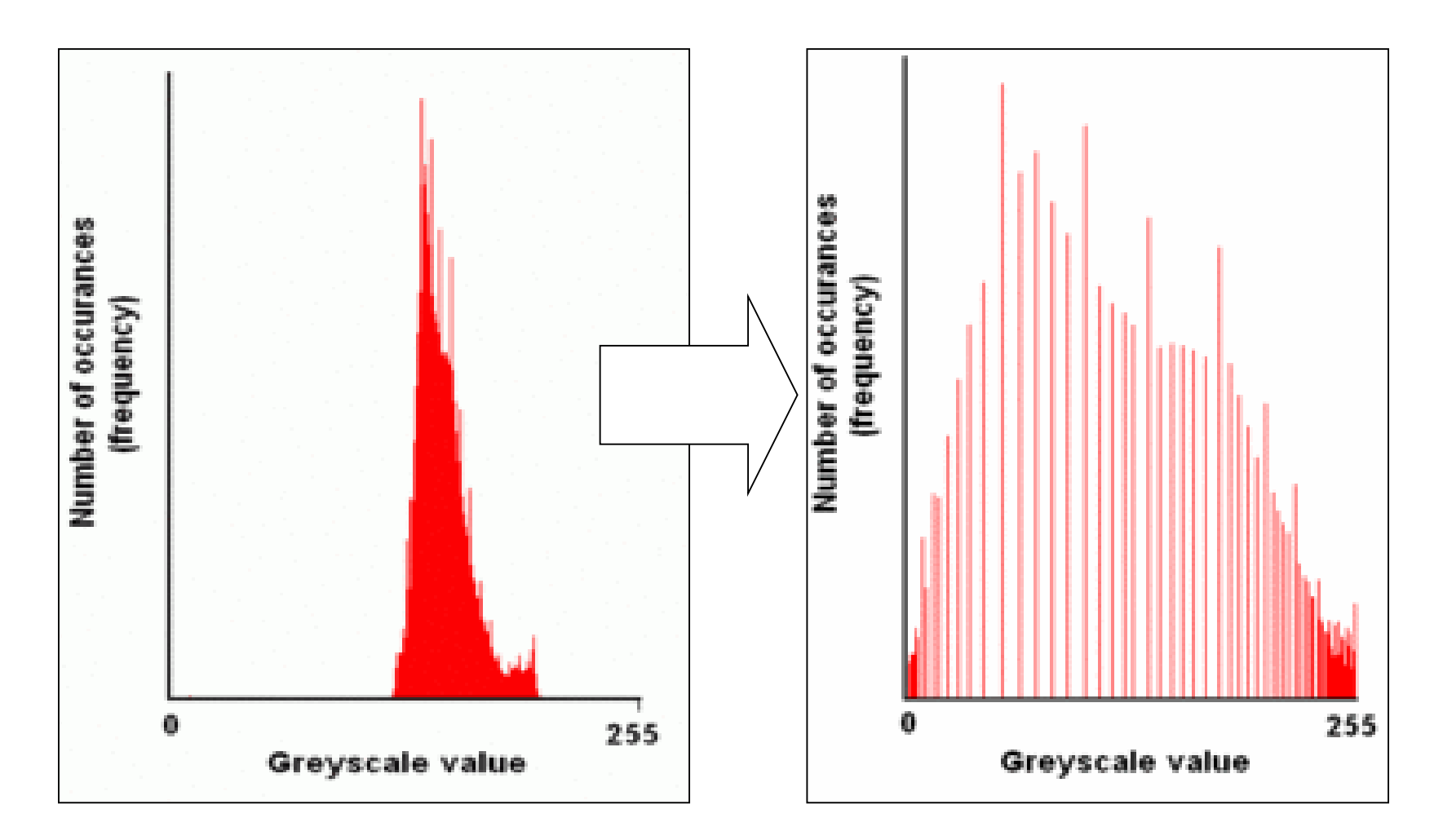

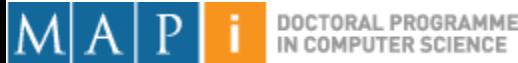

#### Histogram Equalization

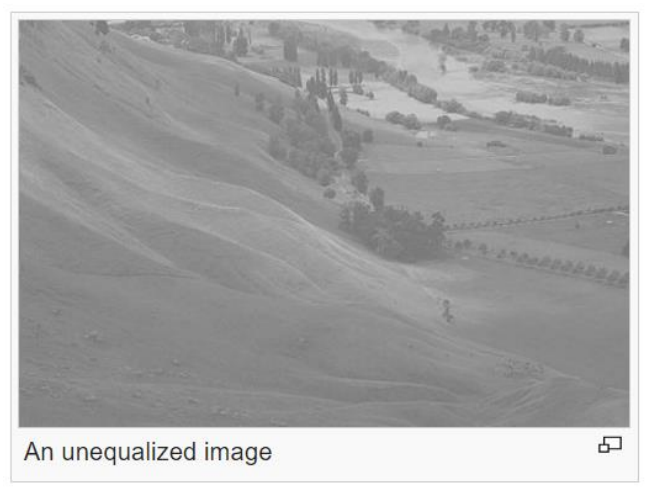

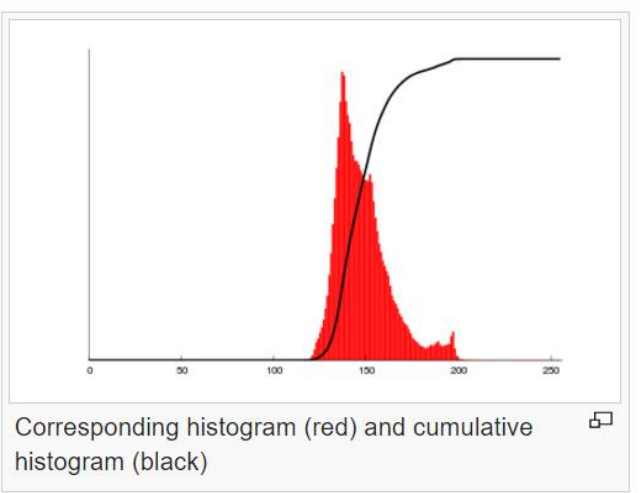

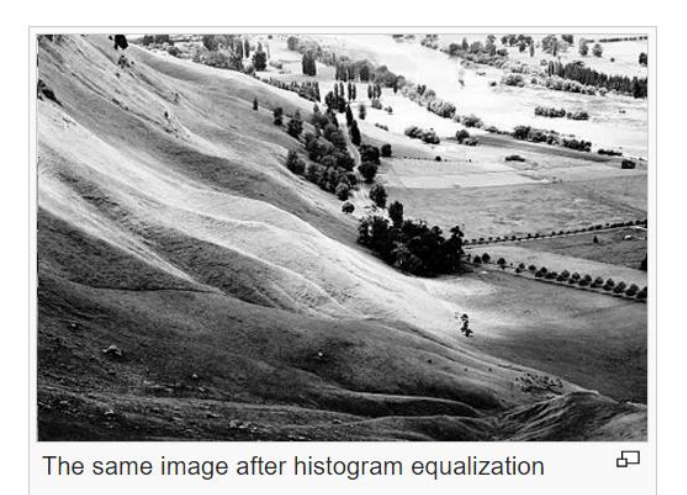

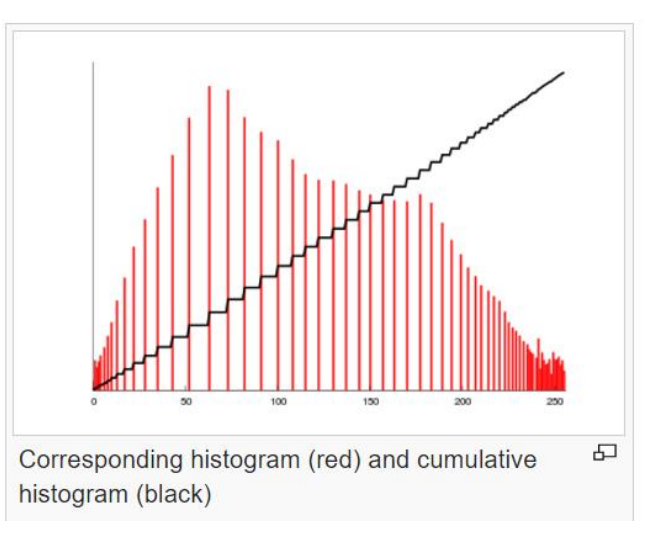

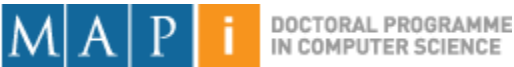

# **Outline**

- Single Pixel Manipulation
	- Dynamic Range Manipulation
	- Neighborhoods and Connectivity
	- Image Arithmetic
	- Example: Background Subtraction
- Frequency Space
- Digital Filters

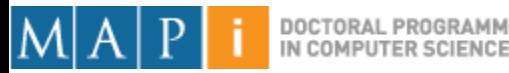

#### Neighbors

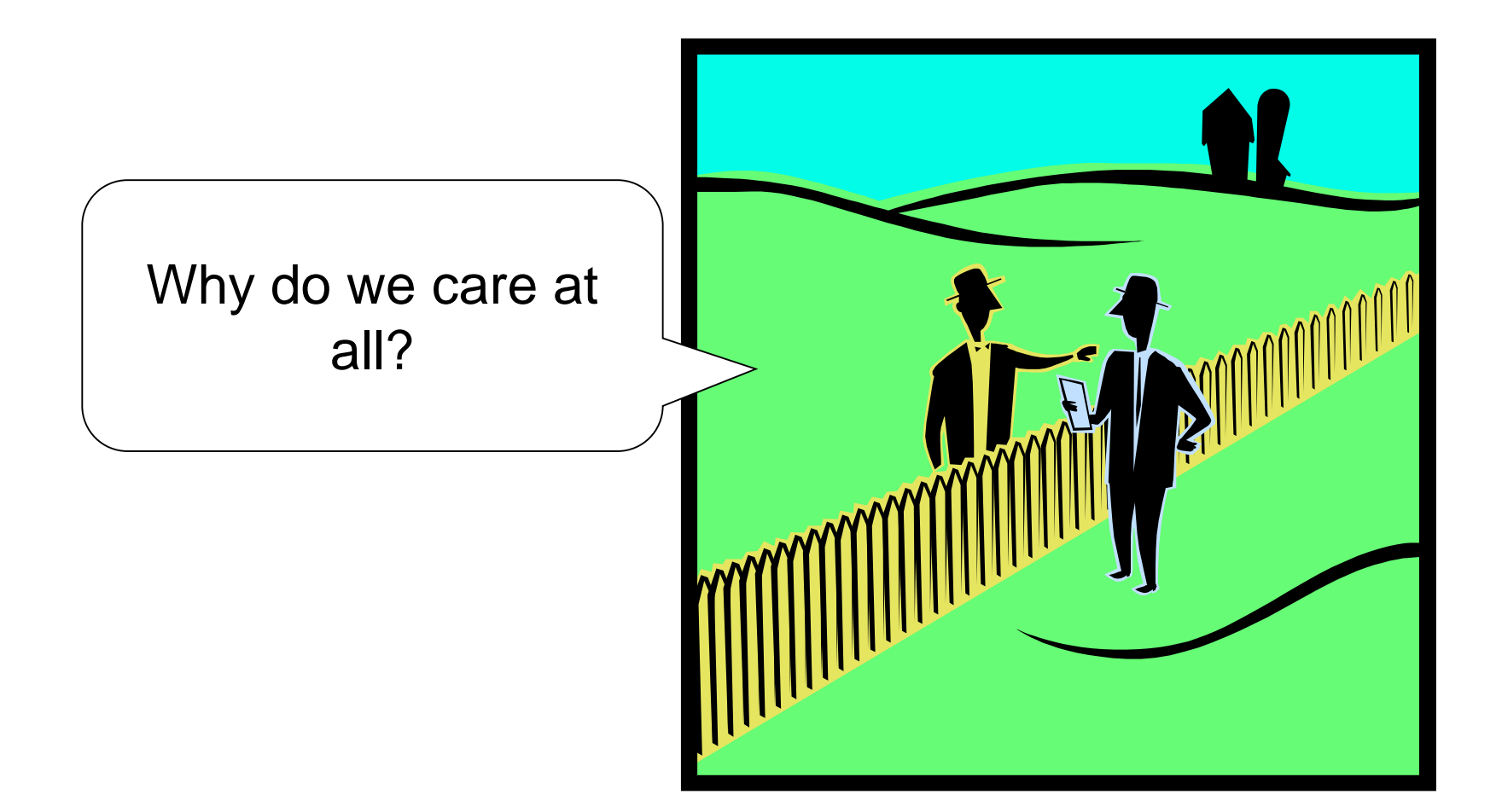

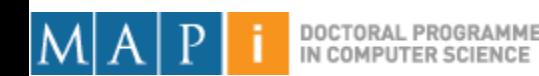

# Digital Images

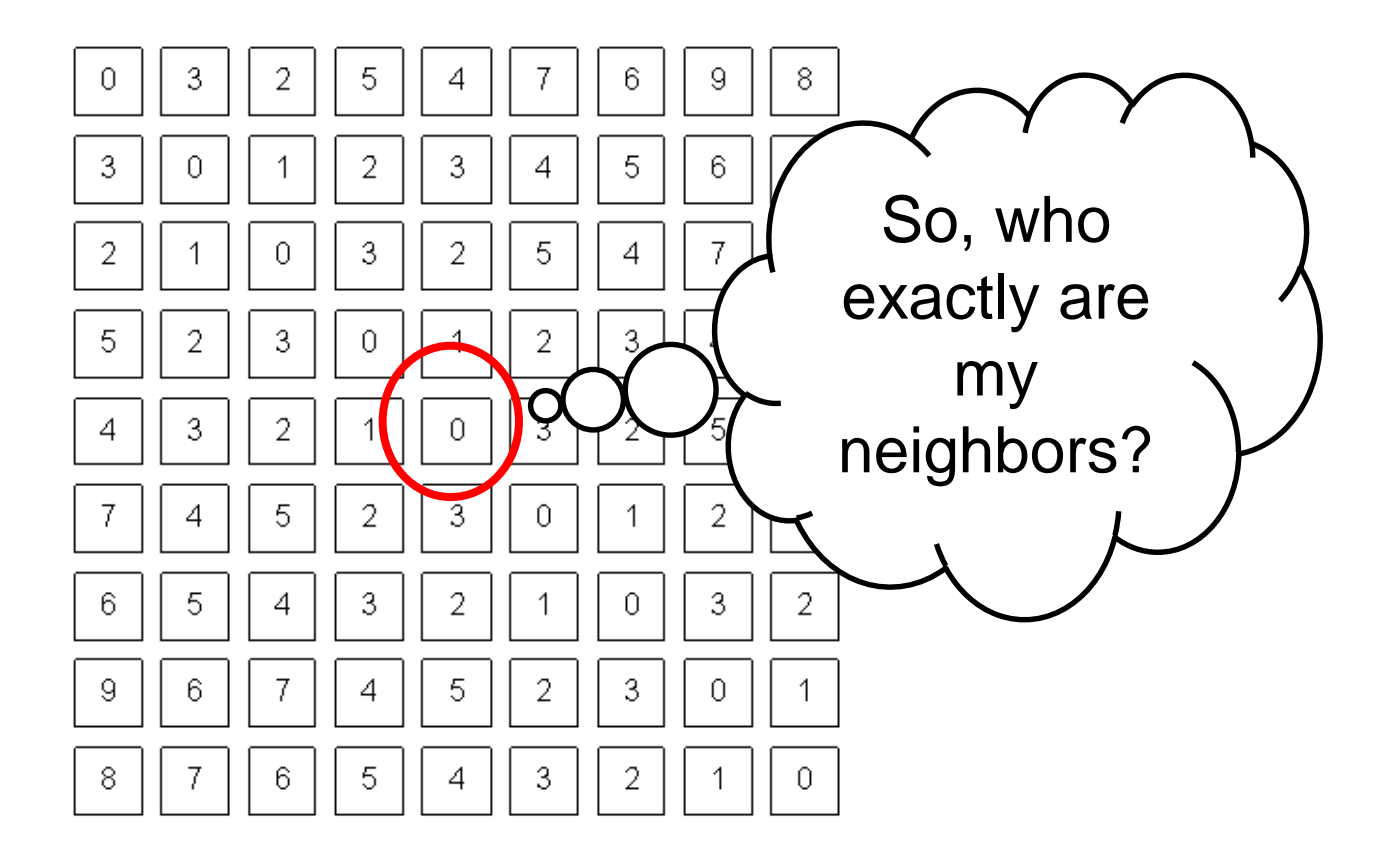

What a computer sees

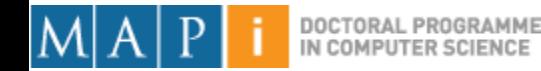

# 4-Neighbors

- A pixel  $p$  at  $(x,y)$  has 2 horizontal and 2 vertical neighbors:
	- $-$  (x+1,y), (x-1,y),  $(x,y+1), (x,y-1)$
	- $-$  N<sub>4</sub>(p): Set of the 4neighbors of p.
- Limitations?

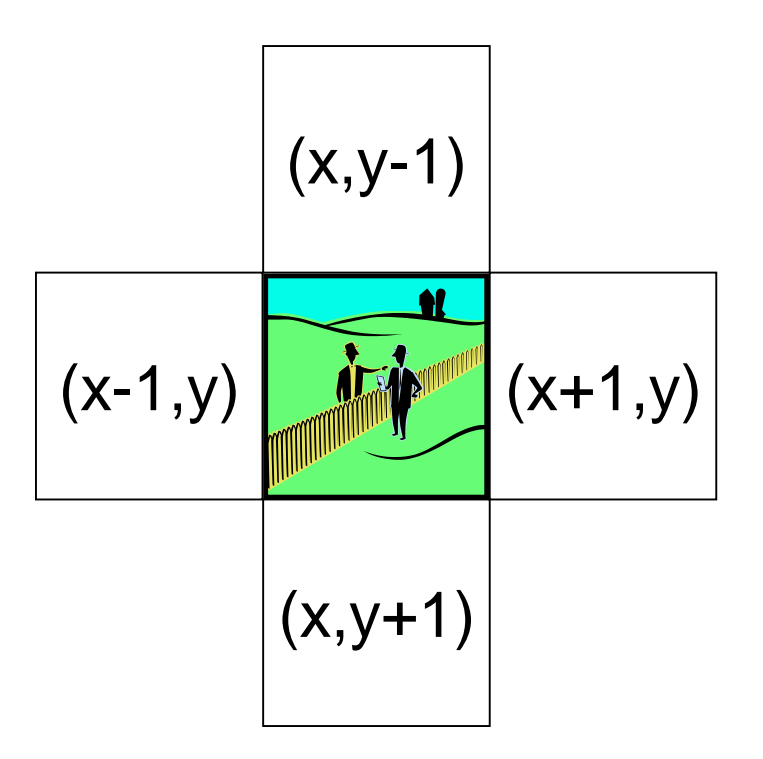

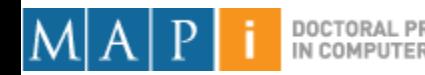

# 8-Neighbors

- A pixel has 4 diagonal neighbors
	- $-$  (x+1,y+1), (x+1,y-1),  $(x-1,y+1)$ ,  $(x-1,y-1)$
	- $-$  N<sub>D</sub>(p): Diagonal set of neighbors
- $N_8(p) = N_4(p) + N_D(p)$
- Limitations?

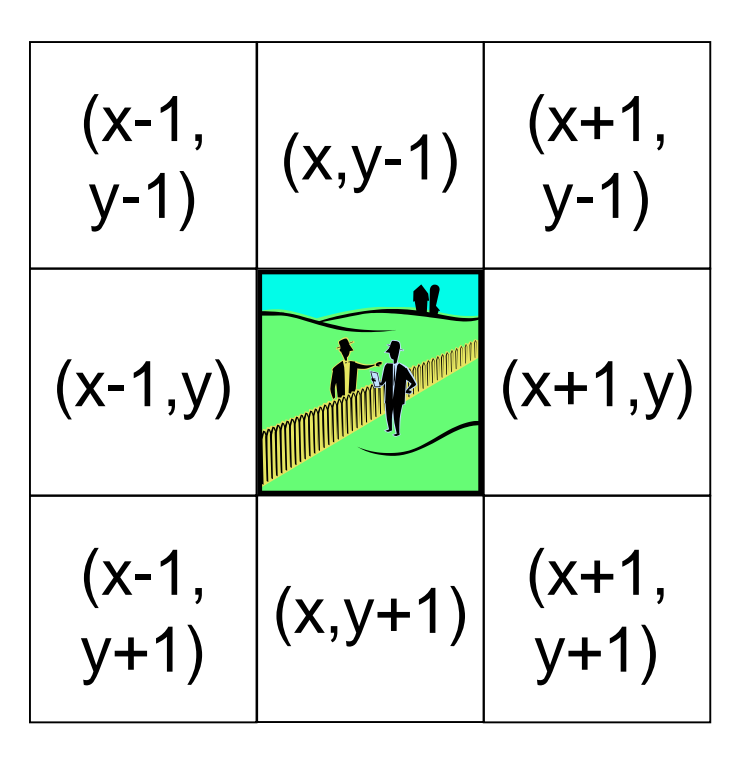

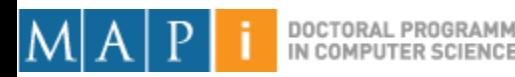

# **Connectivity**

- Two pixels are connected if:
	- They are neighbors (i.e. adjacent in some sense -- e.g.  $\mathsf{N}_4(\mathsf{p}),$  $N_8(p), \ldots$
	- Their gray levels satisfy a specified criterion of similarity (e.g. equality, …)

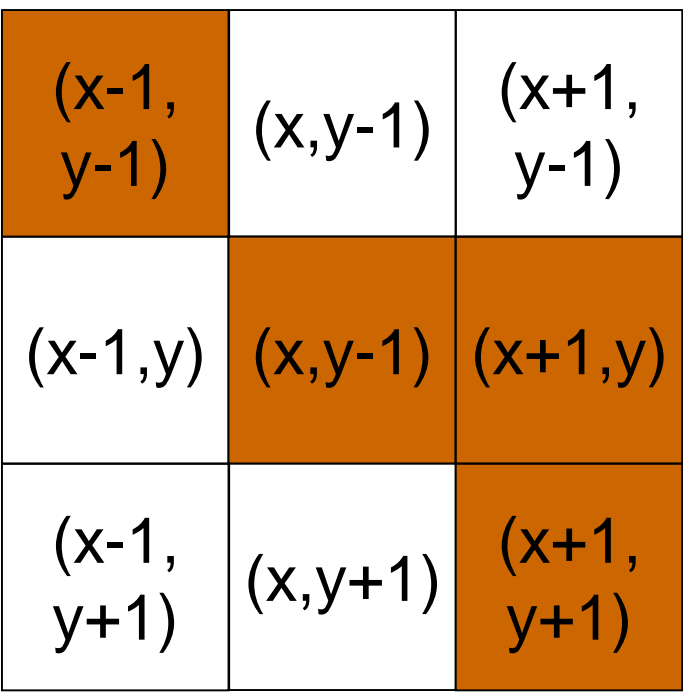

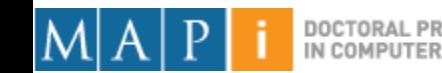

#### 4 and 8-Connectivity

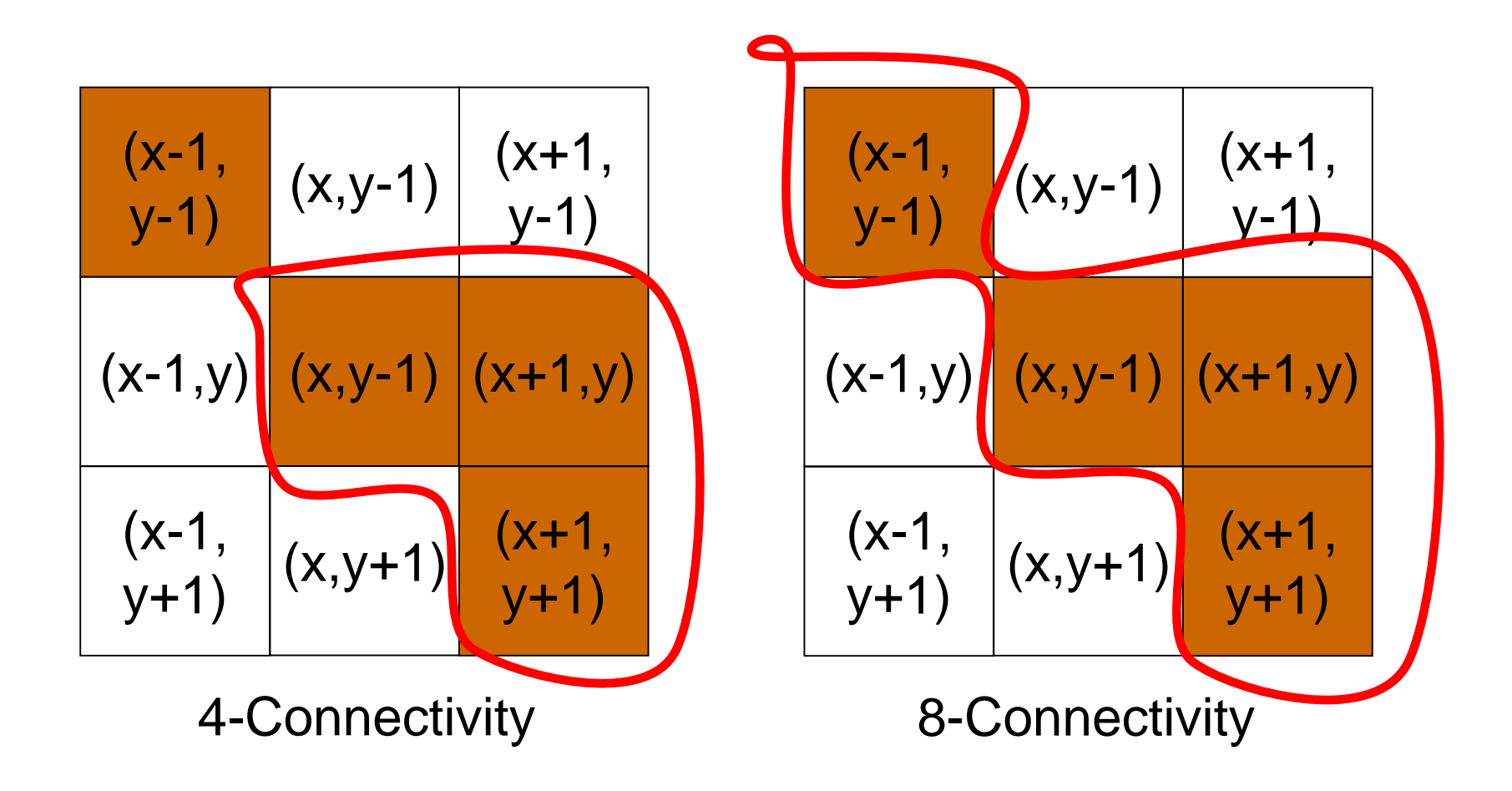

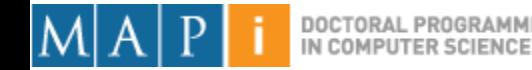

#### **Distances**

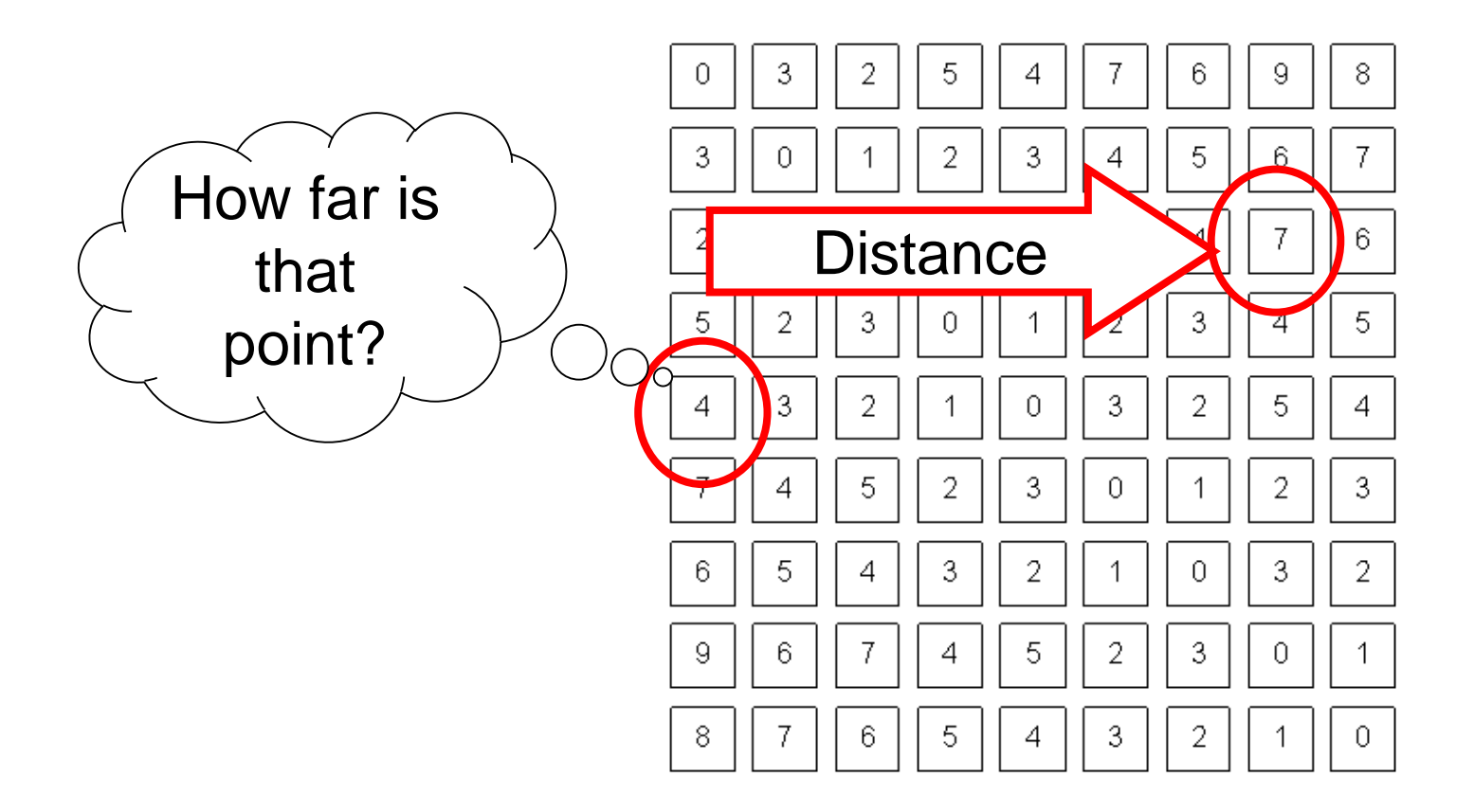

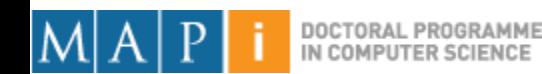

#### D<sub>4</sub> Distance

•  $D_4$  distance (city-block distance):

$$
-D_4(p,q) = |x-s| + |y-t|
$$

- forms a diamond centered at (x,y)
- e.g. pixels with  $D_4 \leq 2$  from p

$$
\begin{array}{cccc}\n & 2 & 2 \\
2 & 1 & 2 \\
 & 2 & 1 & 2\n\end{array}
$$
\n
$$
\begin{array}{cccc}\n & 2 \\
 & 2 & 1 & 2\n\end{array}
$$
\n
$$
\begin{array}{cccc}\n & 0 & 1 & 2 \\
 & 2 & 1 & 2\n\end{array}
$$
\n
$$
\begin{array}{cccc}\n & 0 & 1 & 2 \\
 & 2 & 1 & 2\n\end{array}
$$

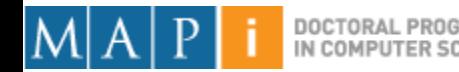

#### D8 Distance

- $D_8$  distance (chessboard distance):
	- $-D_8(p,q) = \max(|x-s|, |y-t|)$
	- Forms a square centered at p
	- e.g. pixels with  $D_8 \leq 2$  from p

2 2 2 2 2 2 1 1 1 2 2 1 0 1 2 2 1 1 1 2 2 2 2 2 2 D<sup>8</sup> = 1 are the 8-neighbors of p

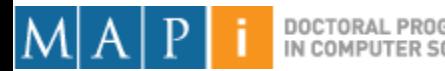

### Euclidean Distance

- Euclidean distance:
	- $D_e(p,q) = [(x-s)^2 + (y-s)^2]$  $t$ )<sup>2</sup>]<sup>1/2</sup>
	- Points (pixels) having a distance less than or equal to r from (x,y) are contained in a disk of radius r centered at  $(x,y)$ .

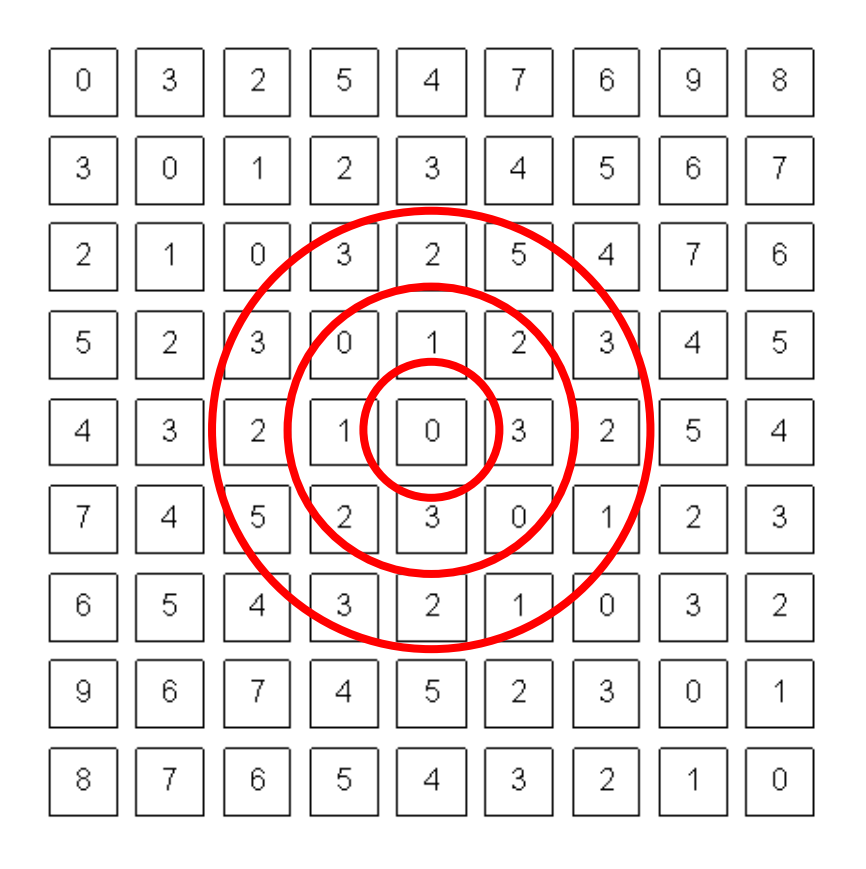

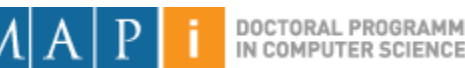

# **Outline**

- Single Pixel Manipulation
	- Dynamic Range Manipulation
	- Neighborhoods and Connectivity
	- Image Arithmetic
	- Example: Background Subtraction
- Frequency Space
- Digital Filters

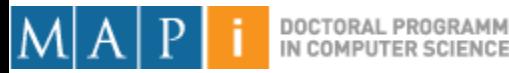

#### Arithmetic operations between images

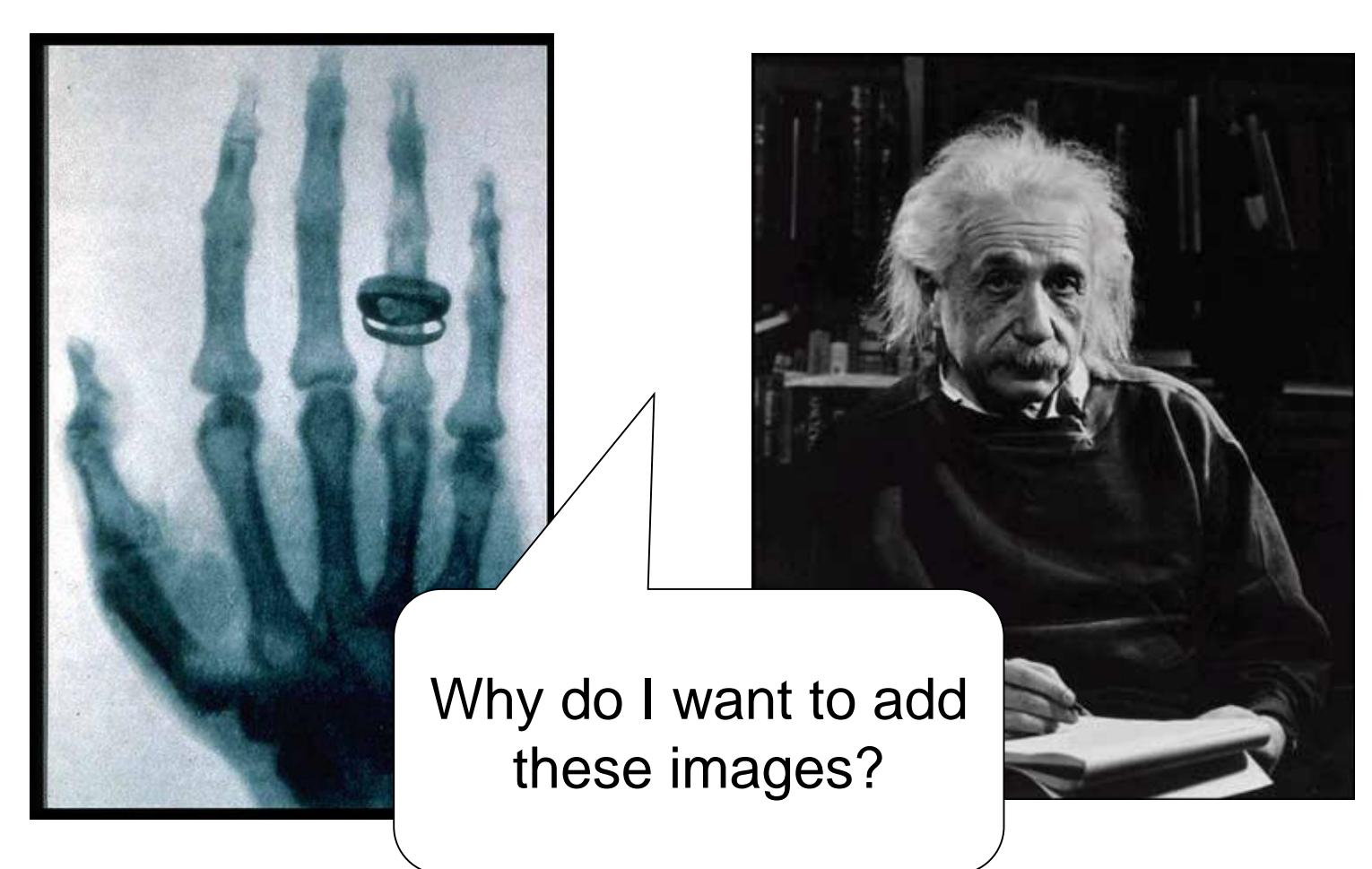

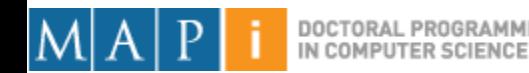

#### Arithmetic operations between images

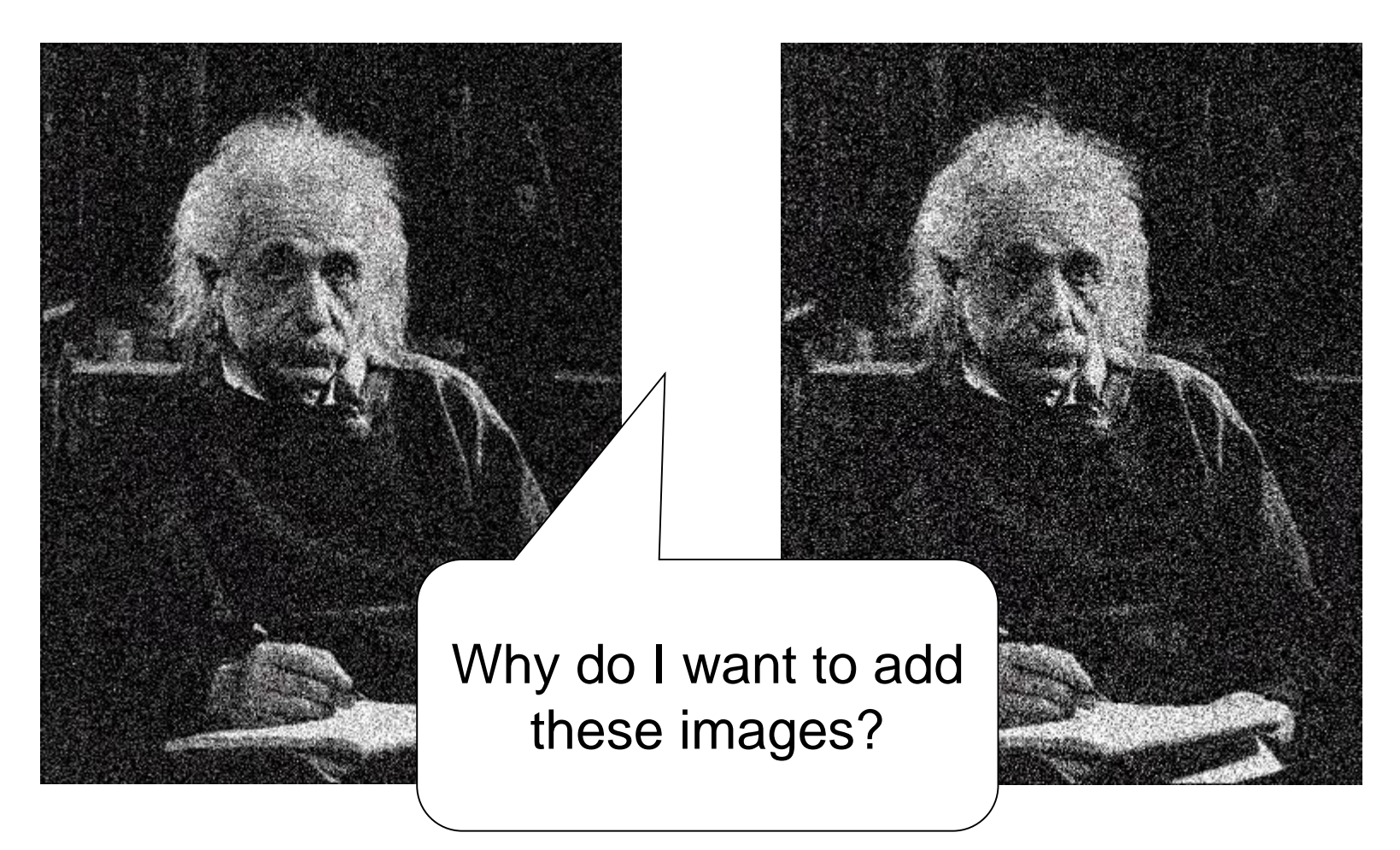

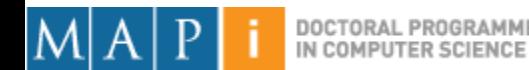

#### Arithmetic operations between images

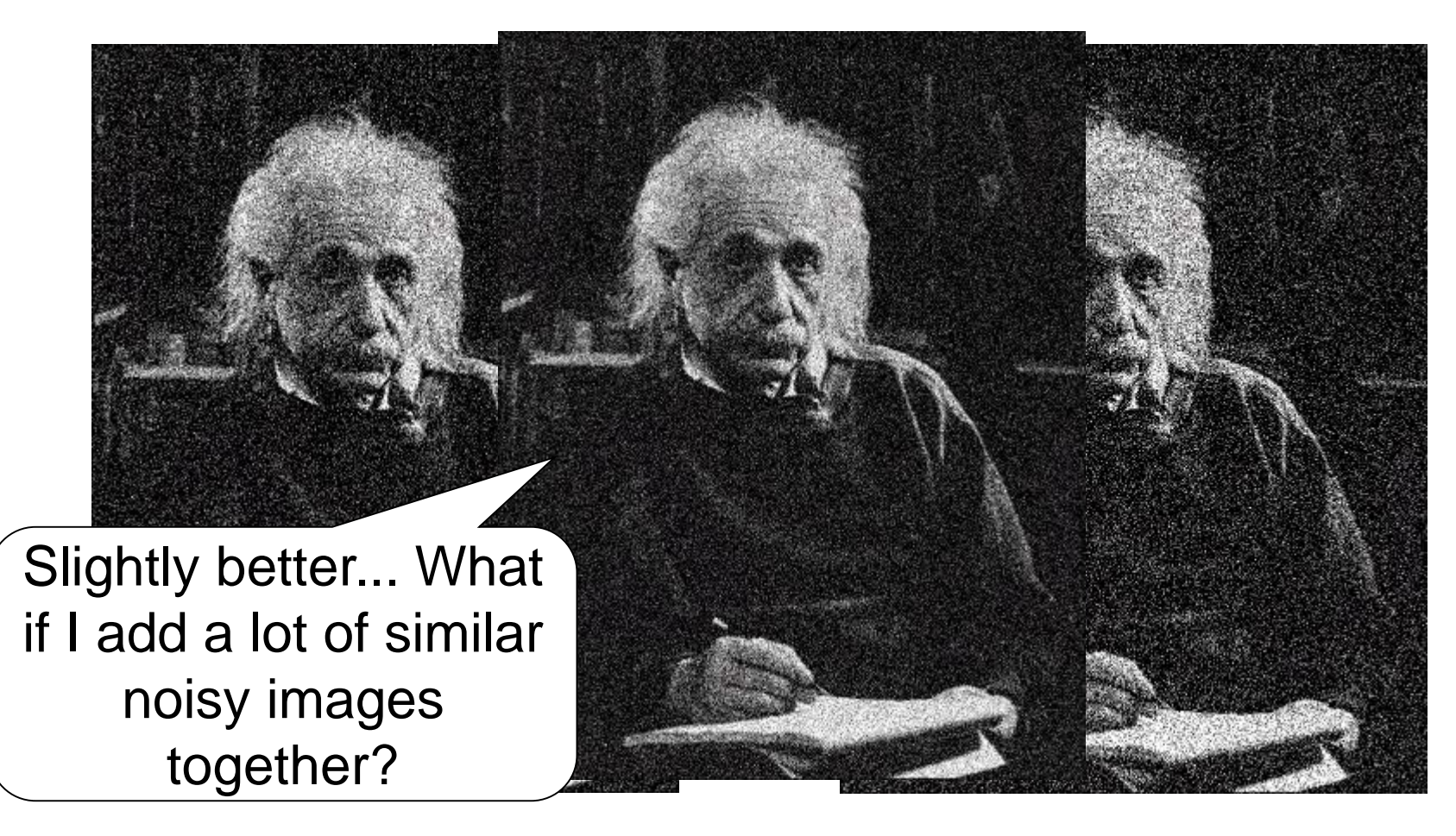

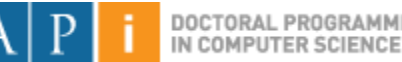

# Image Arithmetic

- Image  $1: a(x,y)$
- Image  $2: b(x,y)$
- Result:  $c(x,y) = a(x,y)$  OPERATION  $b(x,y)$
- Possibilities:
	- Addition
	- Subtraction
	- Multiplication
	- Division
	- $-$  Etc..

Why is this useful? What problems can happen?

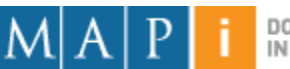
# Logic Operations

- Binary Images
- We can use Boolean Logic
- Operations:
	- AND
	- OR

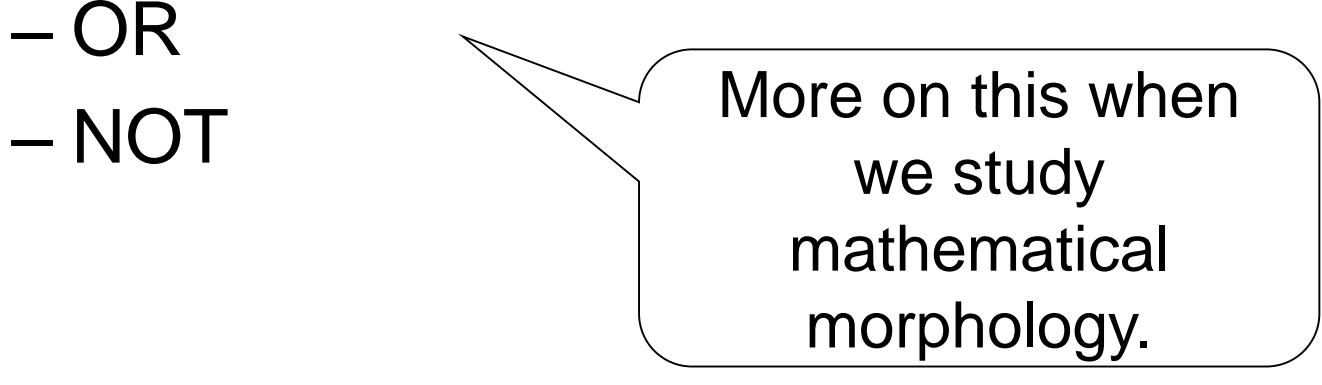

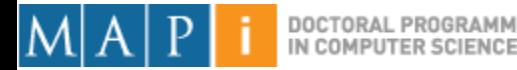

# **Outline**

- Single Pixel Manipulation
	- Dynamic Range Manipulation
	- Neighborhoods and Connectivity
	- Image Arithmetic
	- Example: Background Subtraction
- Frequency Space
- Digital Filters

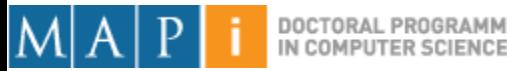

### Example: Background Subtraction

• Image arithmetic is simple and powerful.

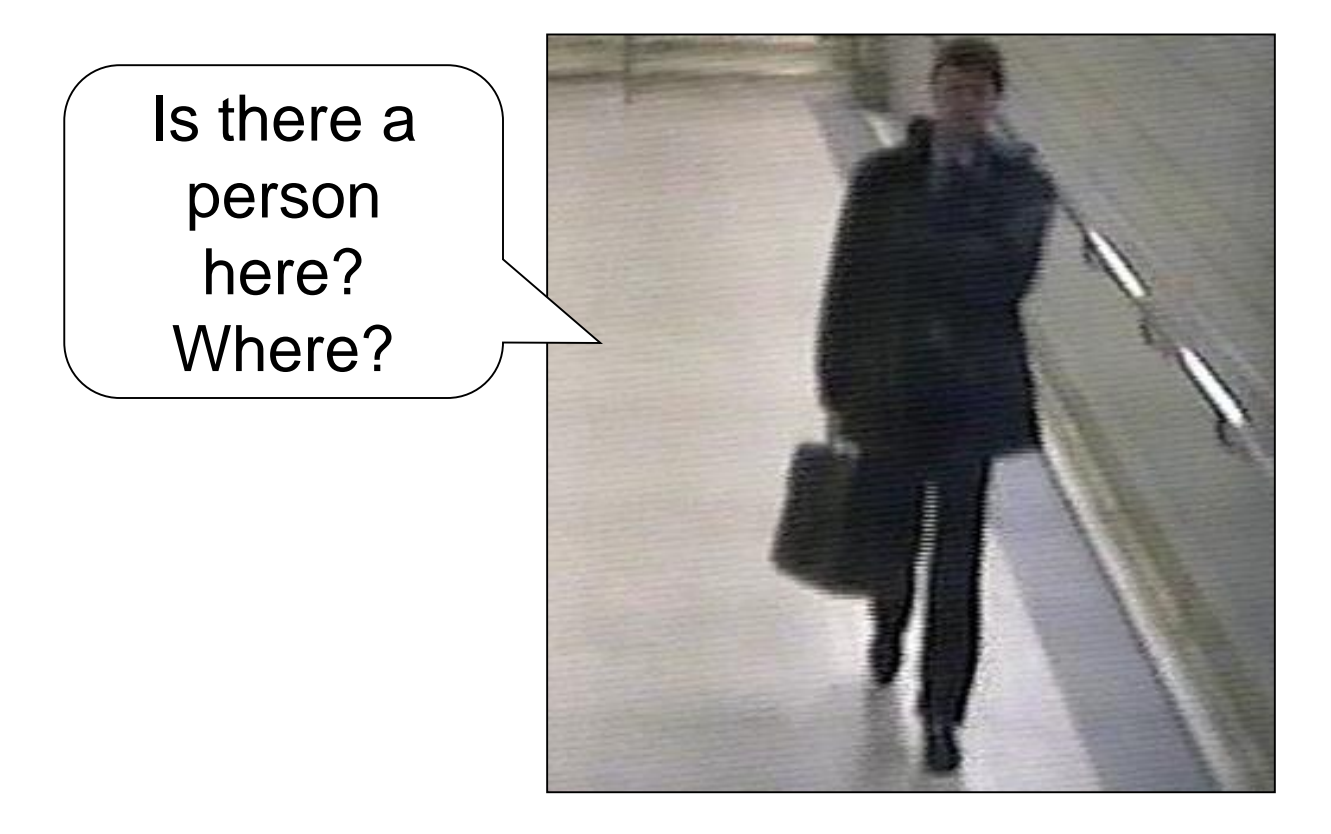

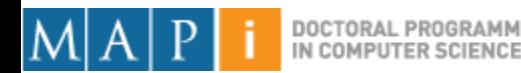

• Remember: We can only see numbers!

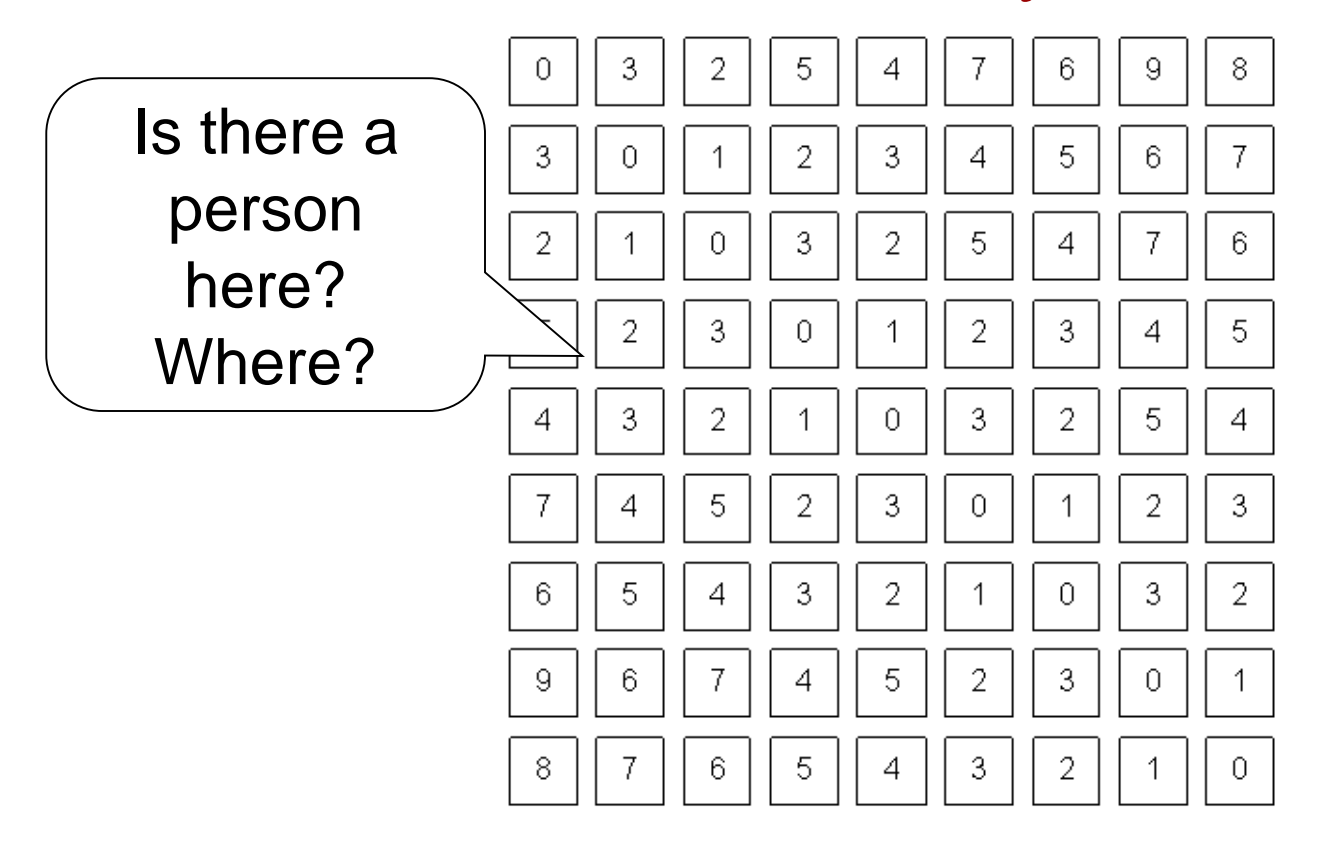

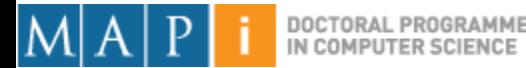

• What if I know this?

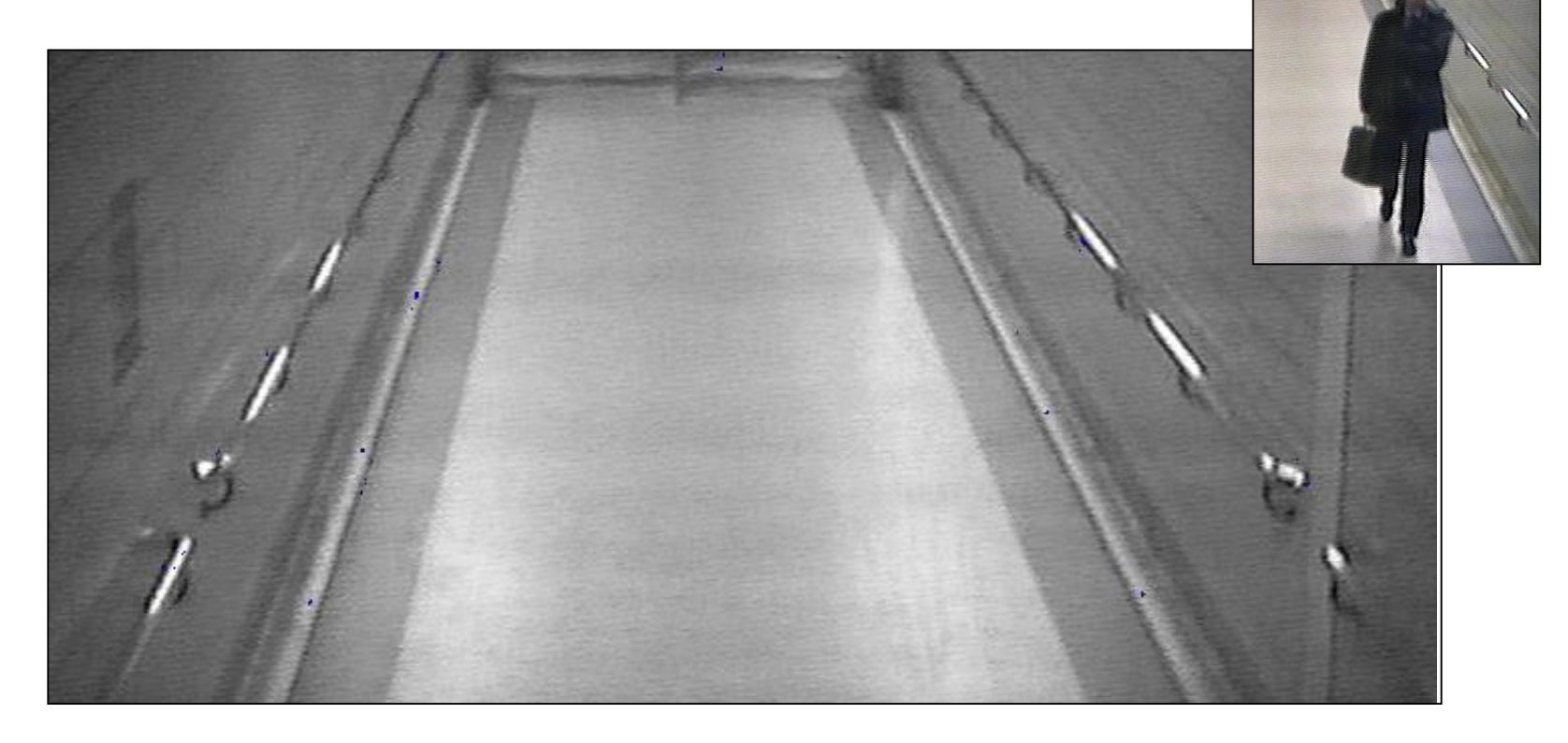

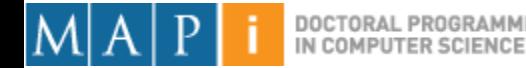

- Subtract!
- Limitations?

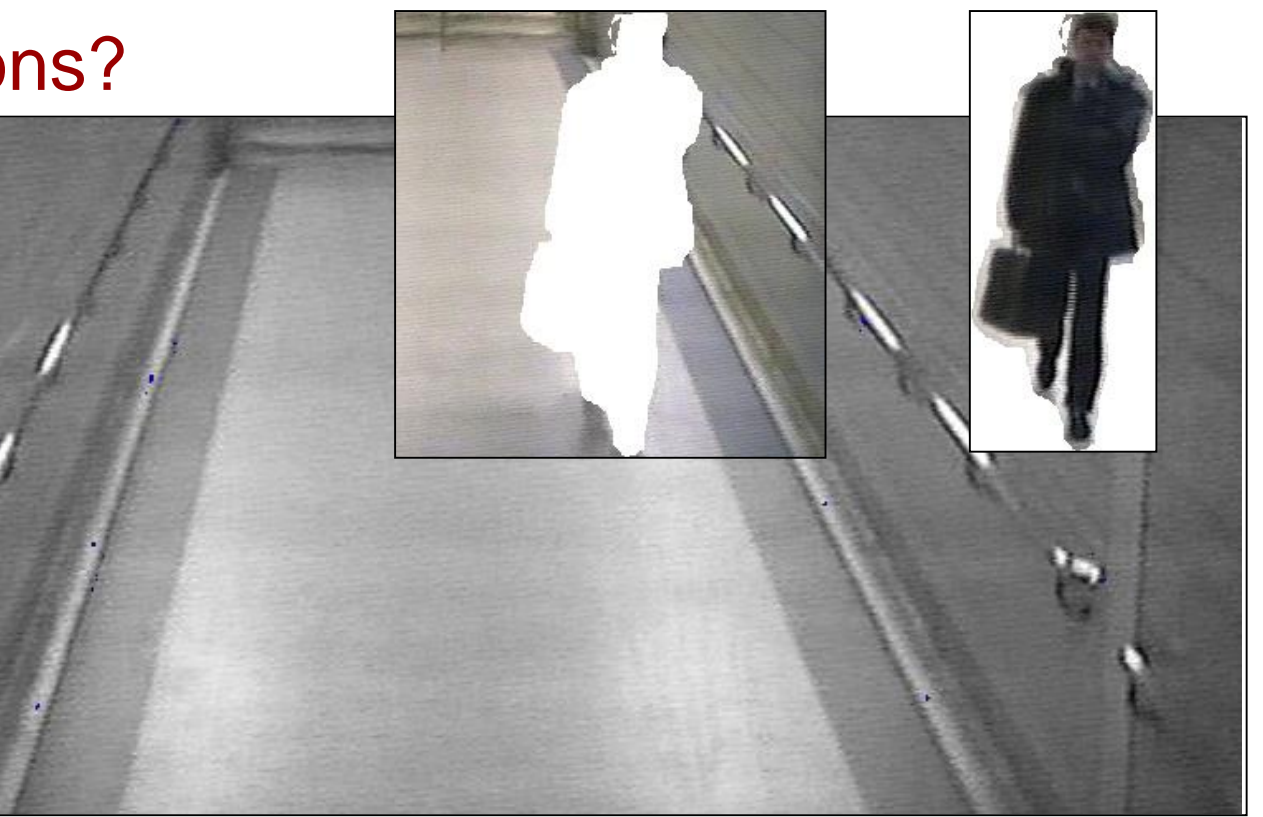

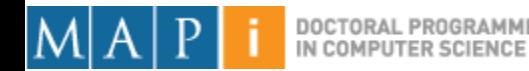

#### • Objective:

- Separate the foreground objects from a static background.
- Large variety of methods:
	- Mean & Threshold [CD04]
	- Normalized Block Correlation [Mats00]
	- Temporal Derivative [Hari98]
	- Single Gaussian [Wren97]
	- Mixture of Gaussians [Grim98]

Segmentation!! More on this later.

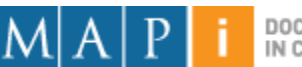

# **Outline**

- Single Pixel Manipulation
- Frequency Space
	- Fourier Transform
	- Frequency Space
	- Spatial Convolution
- Digital Filters

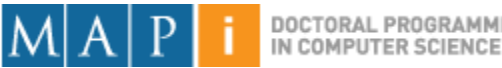

# **Outline**

- Single Pixel Manipulation
- Frequency Space
	- Fourier Transform
	- Frequency Space
	- Spatial Convolution
- Digital Filters

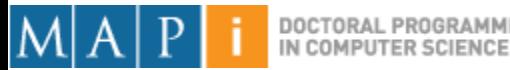

### How to Represent Signals?

• Option 1: Taylor series represents any function using polynomials.  $\sigma$  and  $\sigma$  . And

$$
f(x) = f(\alpha) + f'(\alpha)(x - \alpha) + \frac{f''(\alpha)}{2!}
$$
  

$$
(x - \alpha)^2 + \frac{f^{(3)}(\alpha)}{3!} (x - \alpha)^3 + \dots + \frac{f^{(n)}(\alpha)}{n!} (x - \alpha)^n + \dots
$$

- Polynomials are not the best unstable and not very physically meaningful.
- Easier to talk about "signals" in terms of its "frequencies" (how fast/often signals change, etc).

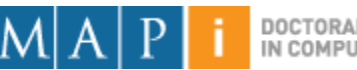

#### Jean Baptiste Joseph Fourier (1768-1830)

- Had a crazy idea (1807):
- **Any** periodic function can be rewritten as a weighted sum of Sines and Cosines of different frequencies.
- Don't believe it?
	- Neither did Lagrange, Laplace, Poisson and other big wigs
	- Not translated into English until 1878!
- But it's true!
	- called Fourier Series
	- Possibly the greatest tool used in Engineering

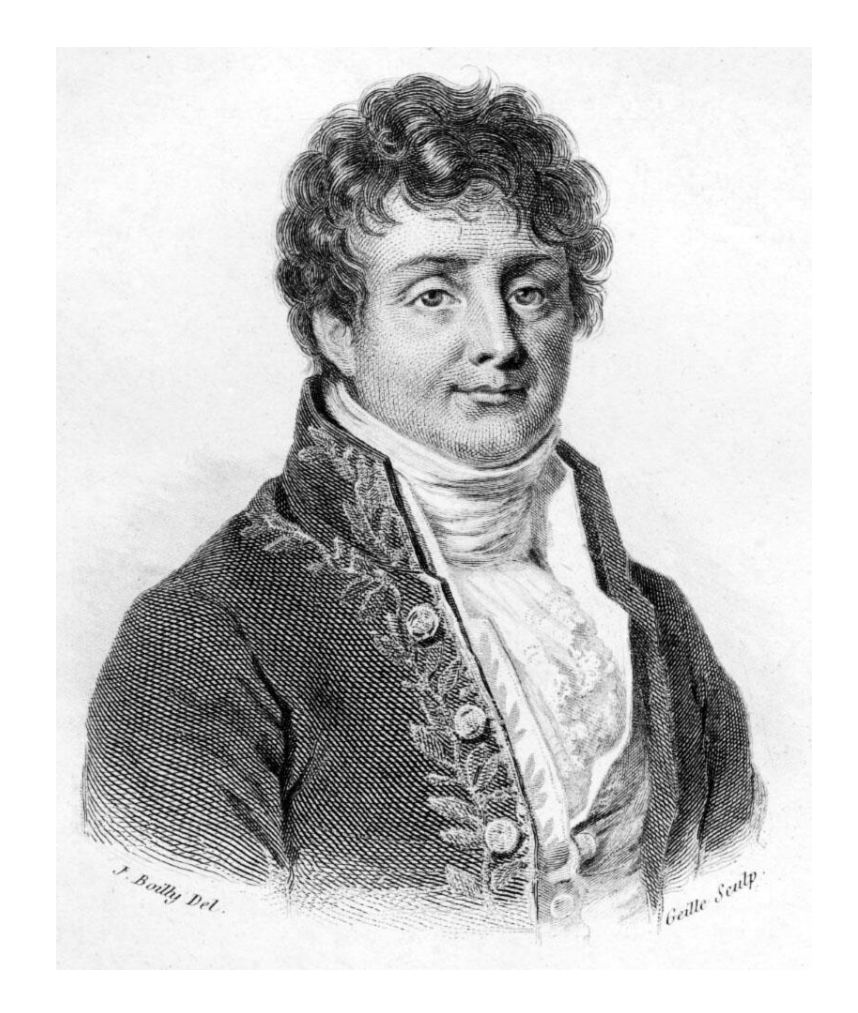

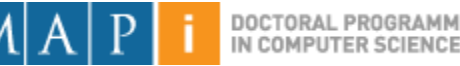

### A Sum of Sinusoids

• Our building block:

 $A\sin(\omega x + \phi)$ 

- Add enough of them to get any signal *f(x)* you want!
- How many degrees of freedom?
- What does each control?
- Which one encodes the coarse vs. fine structure of the signal?

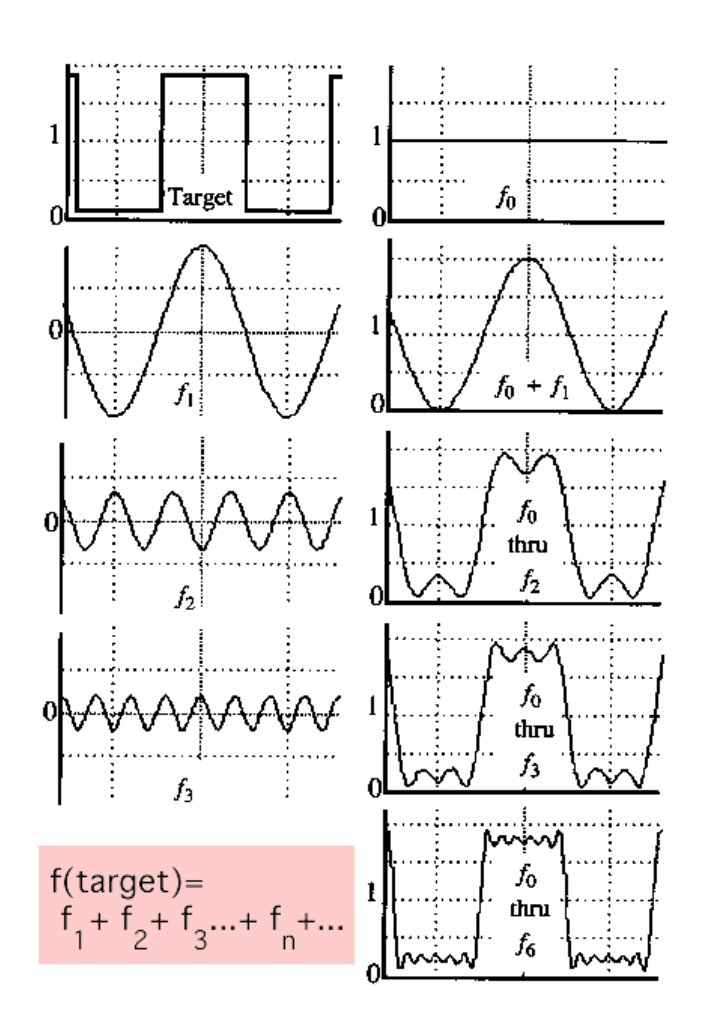

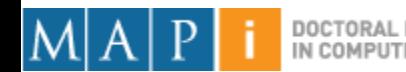

### Fourier Transform

• We want to understand the frequency  $\omega$  of our signal. So, let's reparametrize the signal by  $\omega$  instead of  $x$ :

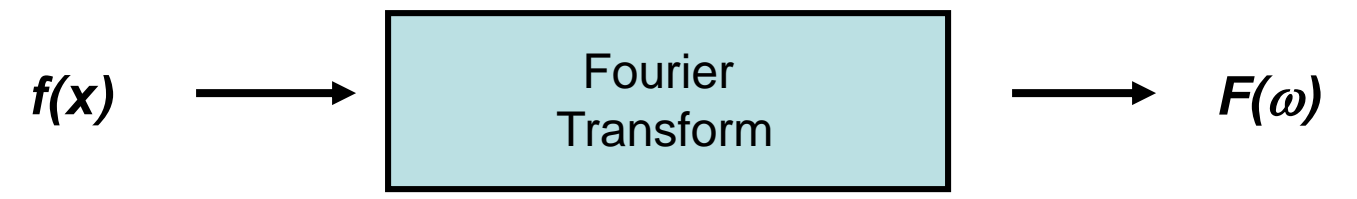

- For every  $\omega$  from 0 to inf,  $F(\omega)$  holds the amplitude A and phase  $\phi$  of the corresponding sine
	- How can *F* hold both? Complex number trick!

$$
F(\omega) = R(\omega) + iI(\omega)
$$
  
\n
$$
A = \pm \sqrt{R(\omega)^2 + I(\omega)^2}
$$
  
\n
$$
A = \pm \sqrt{R(\omega)^2 + I(\omega)^2}
$$
  
\n
$$
A = \tan^{-1} \frac{I(\omega)}{R(\omega)}
$$

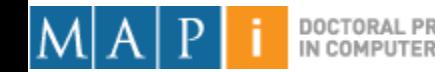

#### Time and Frequency

• example :  $g(t) = \sin(2pf t) + (1/3)\sin(2p(3f) t)$ 

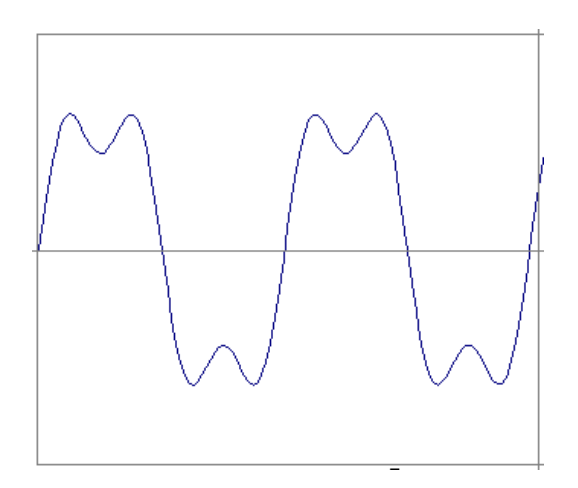

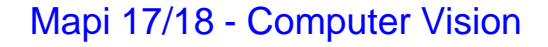

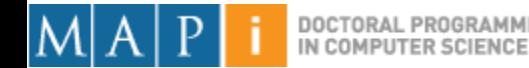

#### Time and Frequency

• example :  $g(t) = \sin(2pf t) + (1/3)\sin(2p(3f) t)$ 

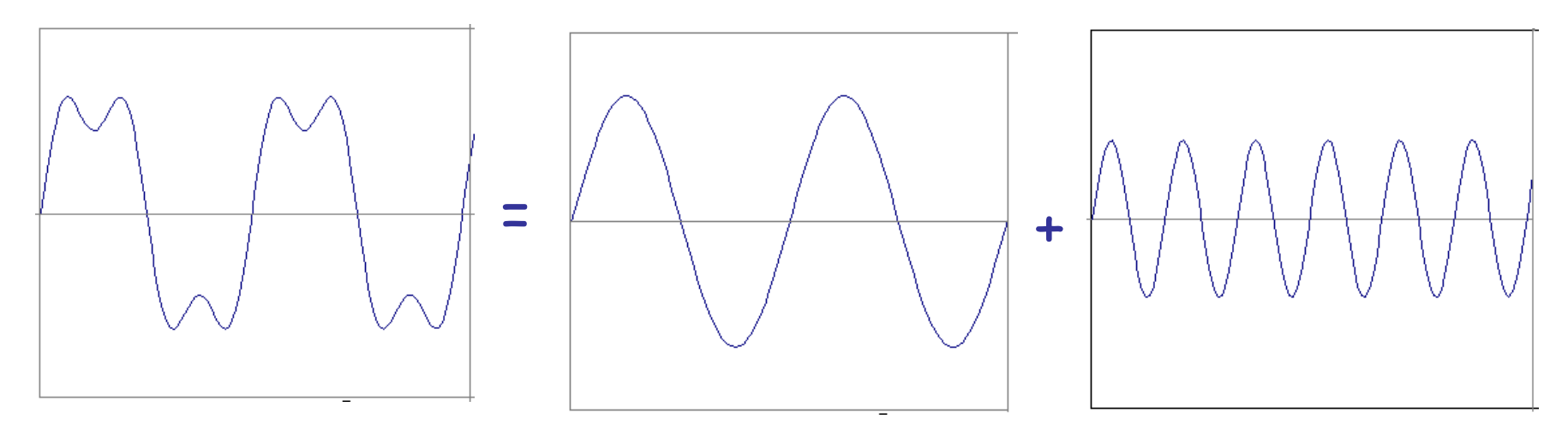

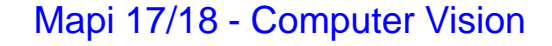

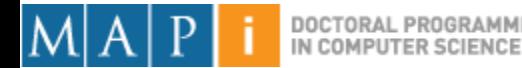

• example :  $g(t) = \sin(2pf t) + (1/3)\sin(2p(3f) t)$ 

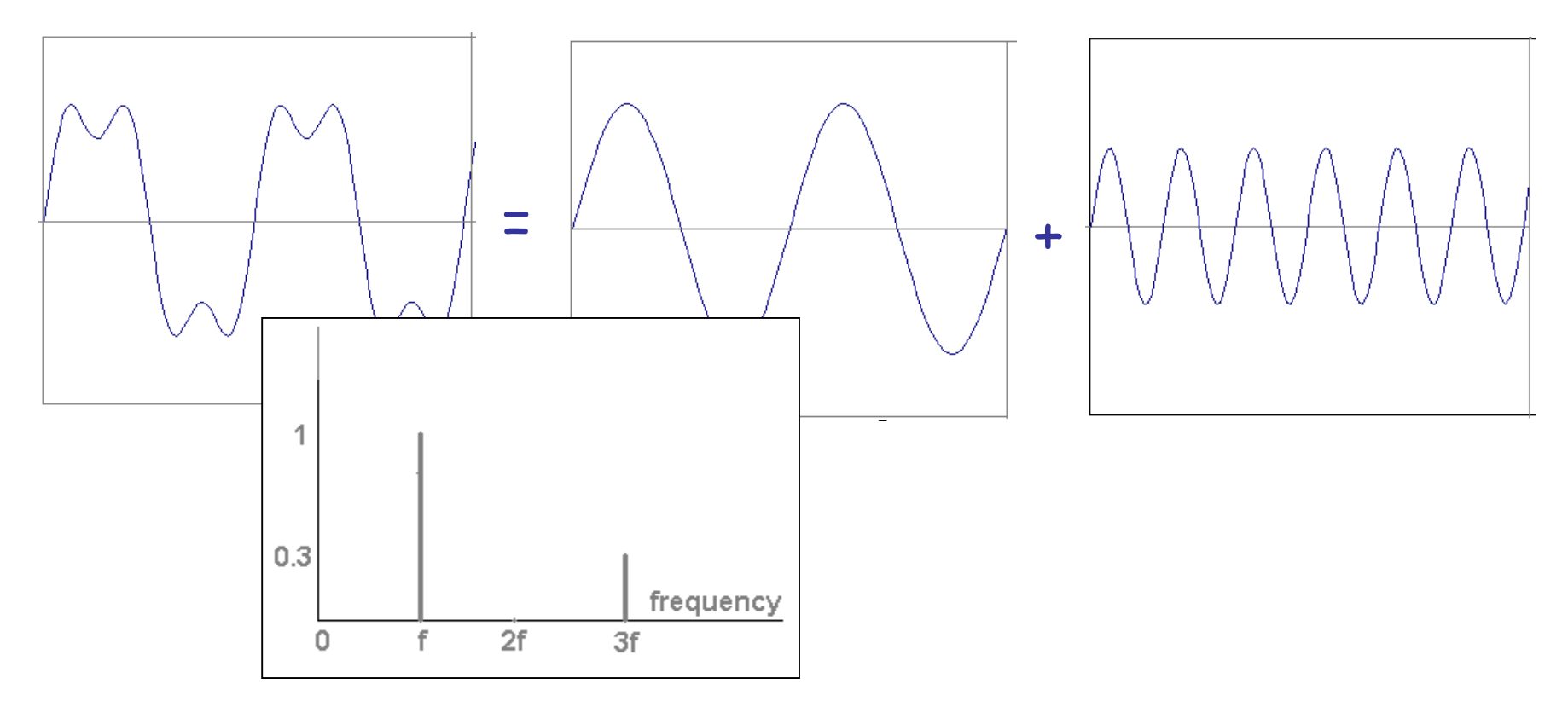

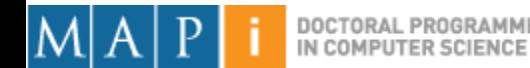

• Usually, frequency is more interesting than the phase

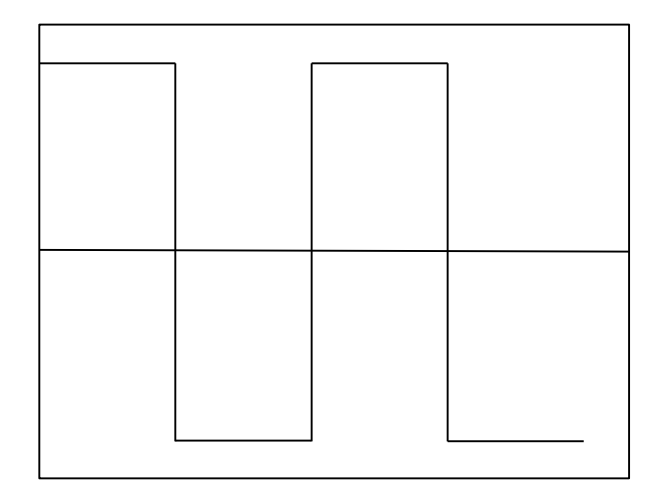

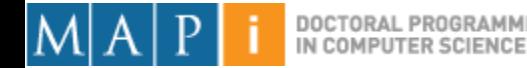

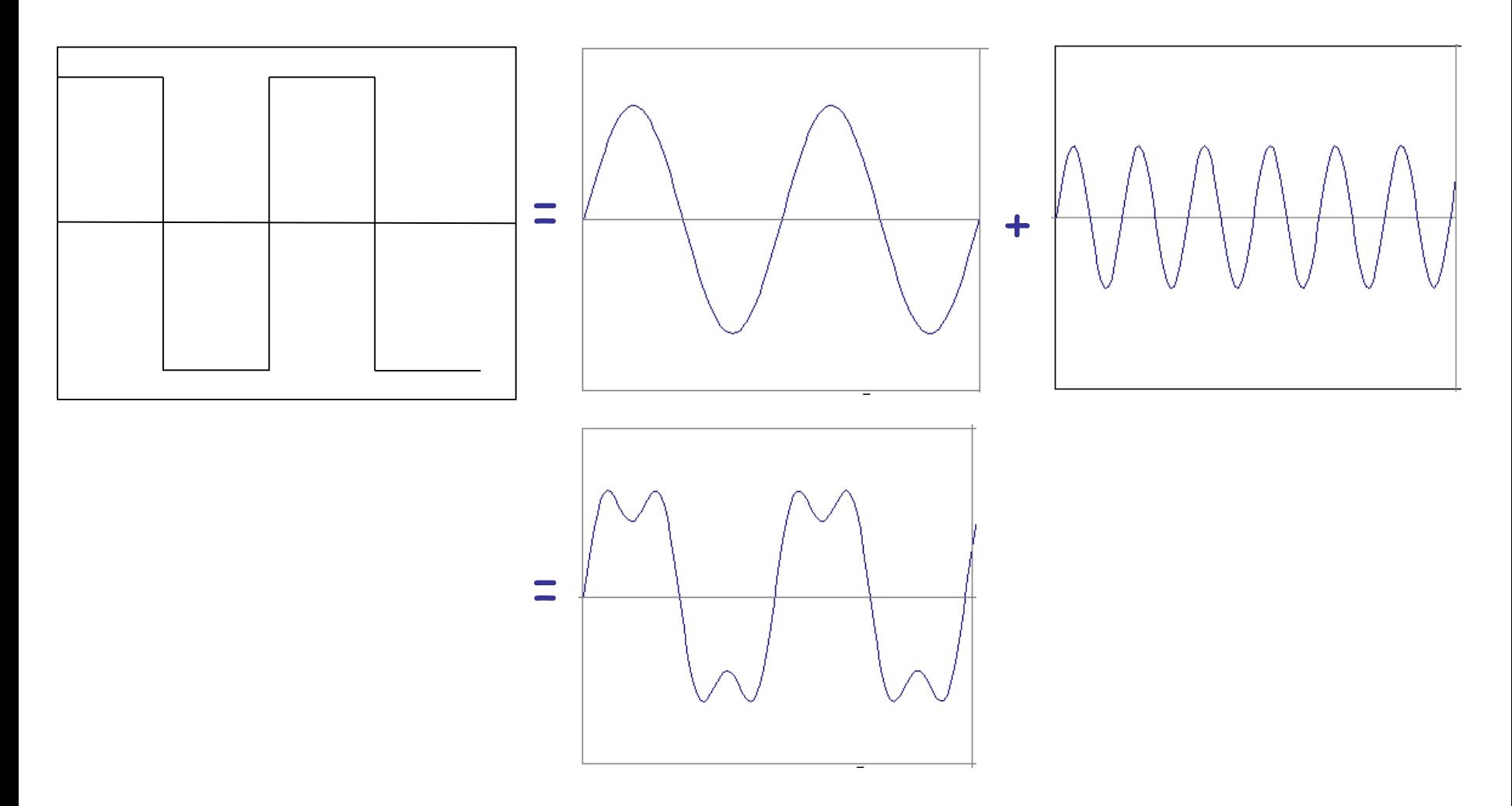

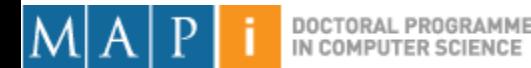

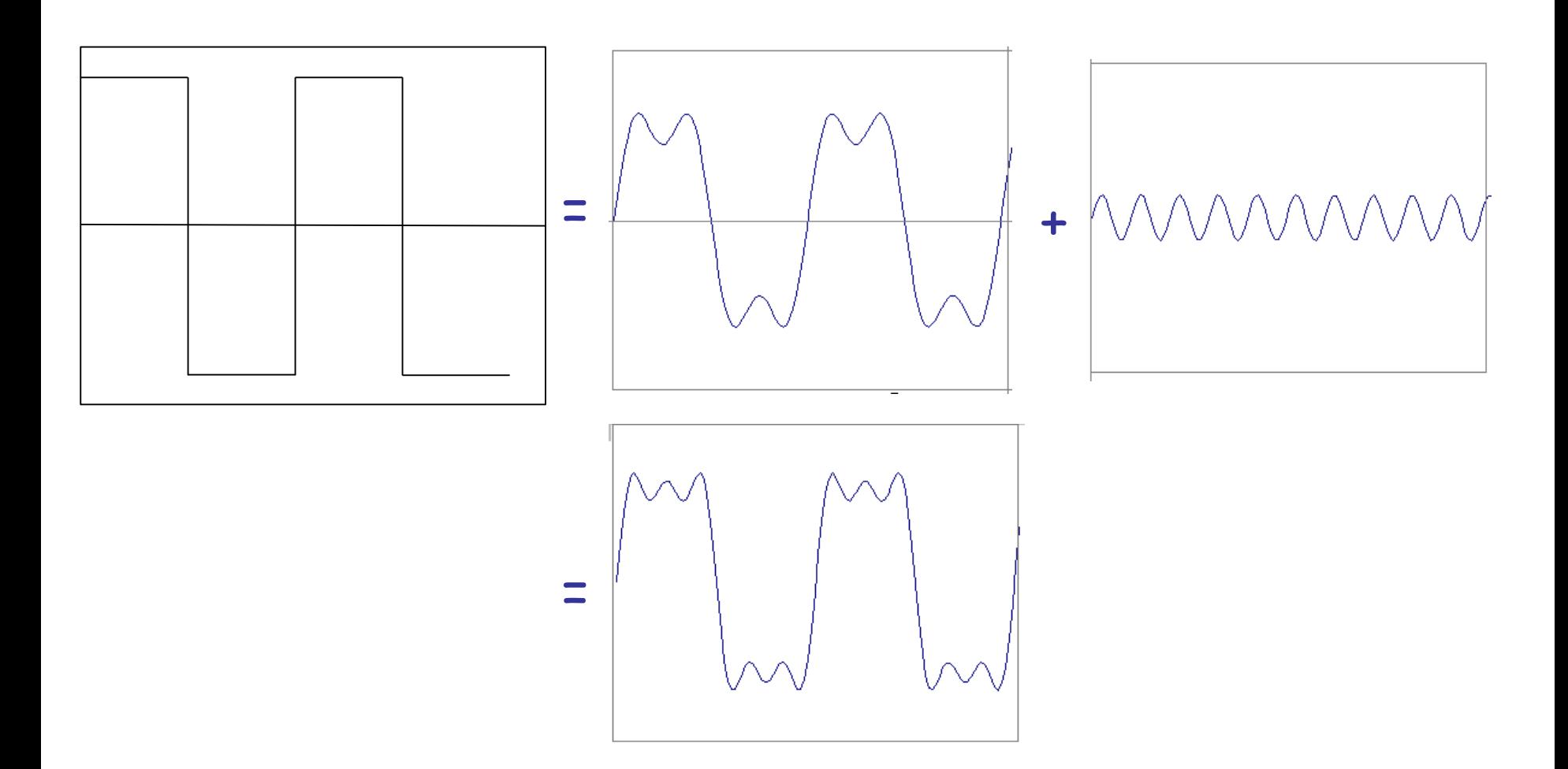

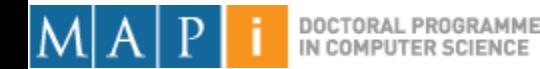

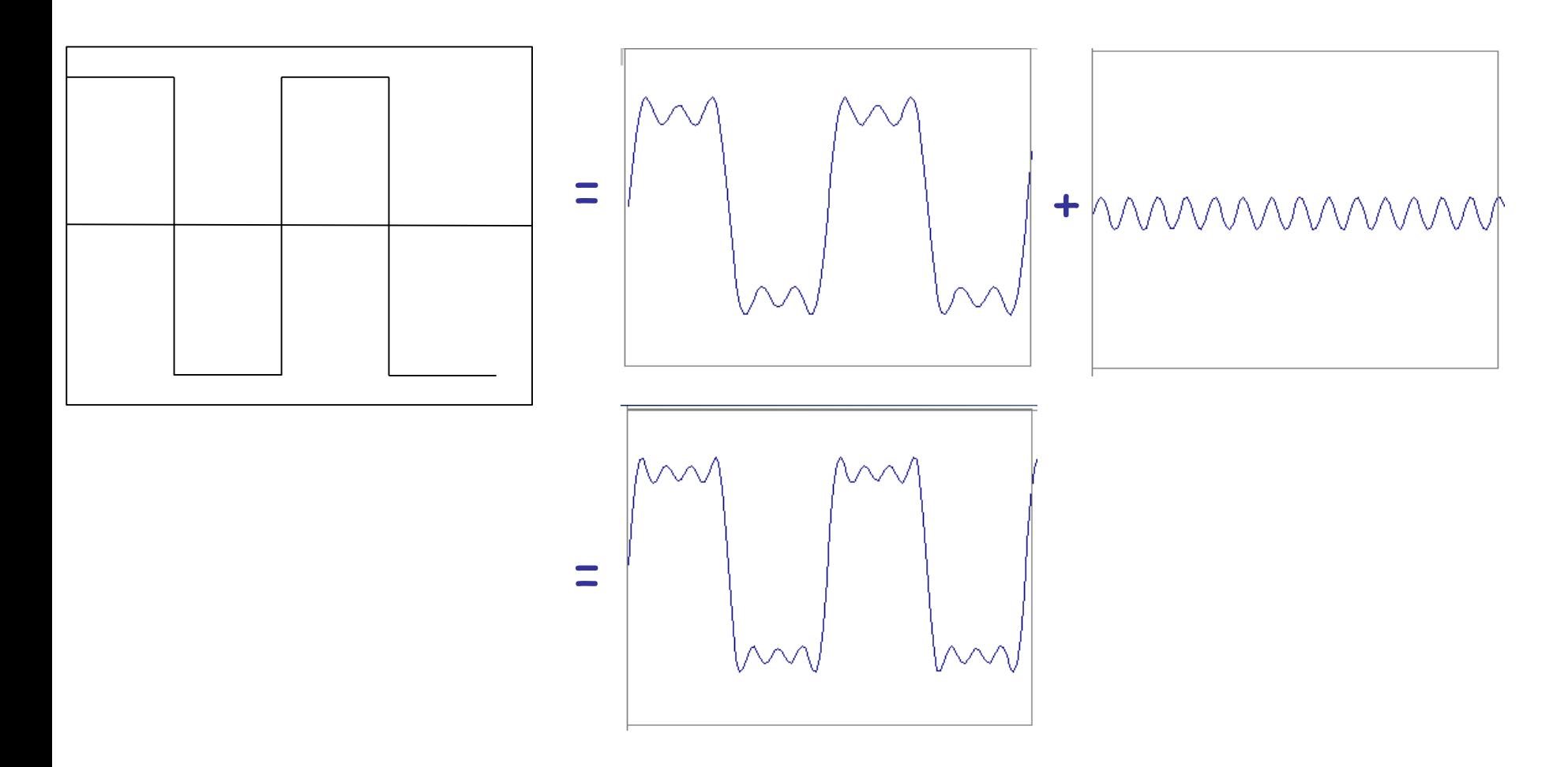

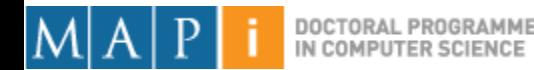

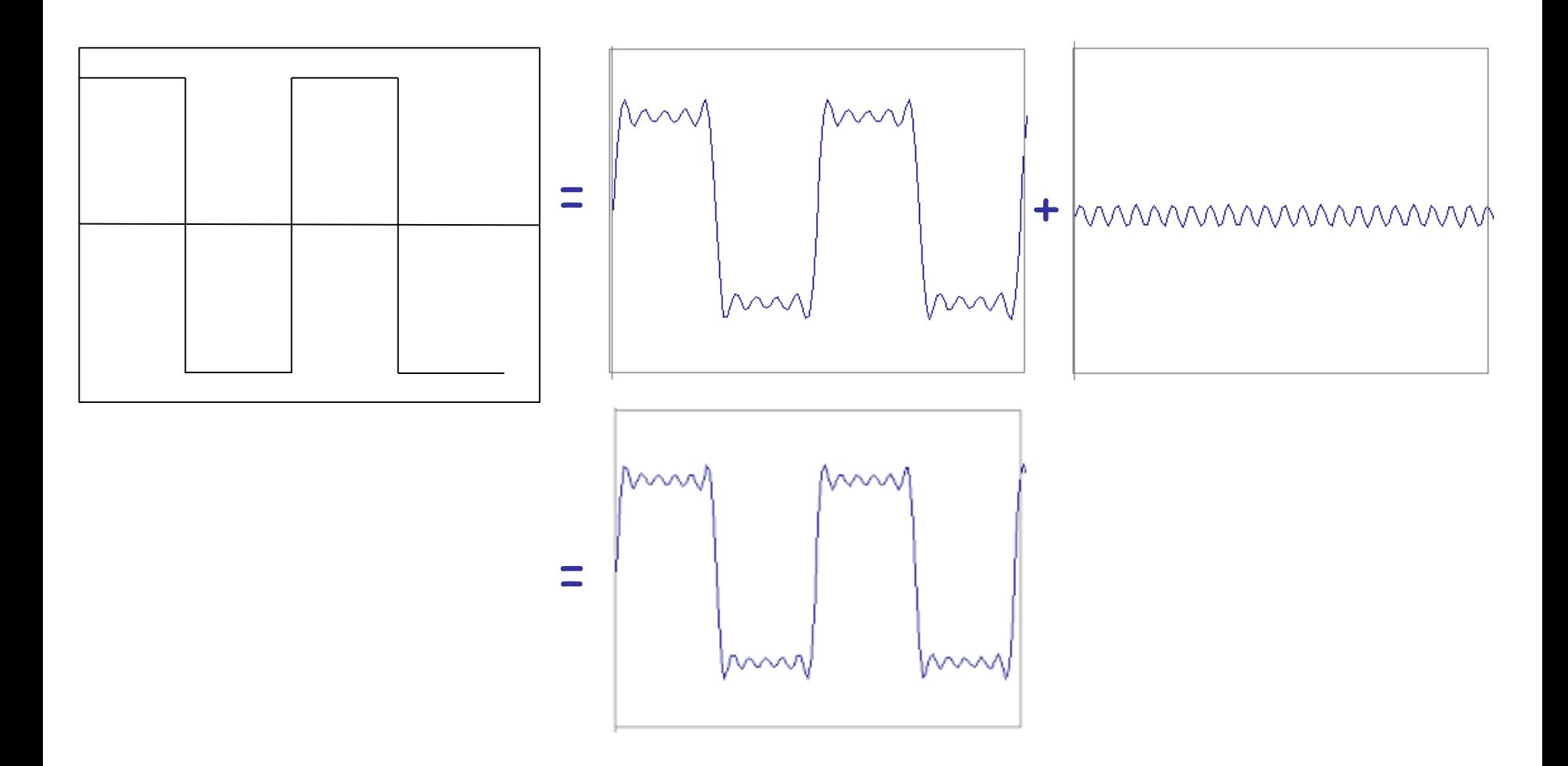

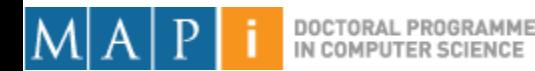

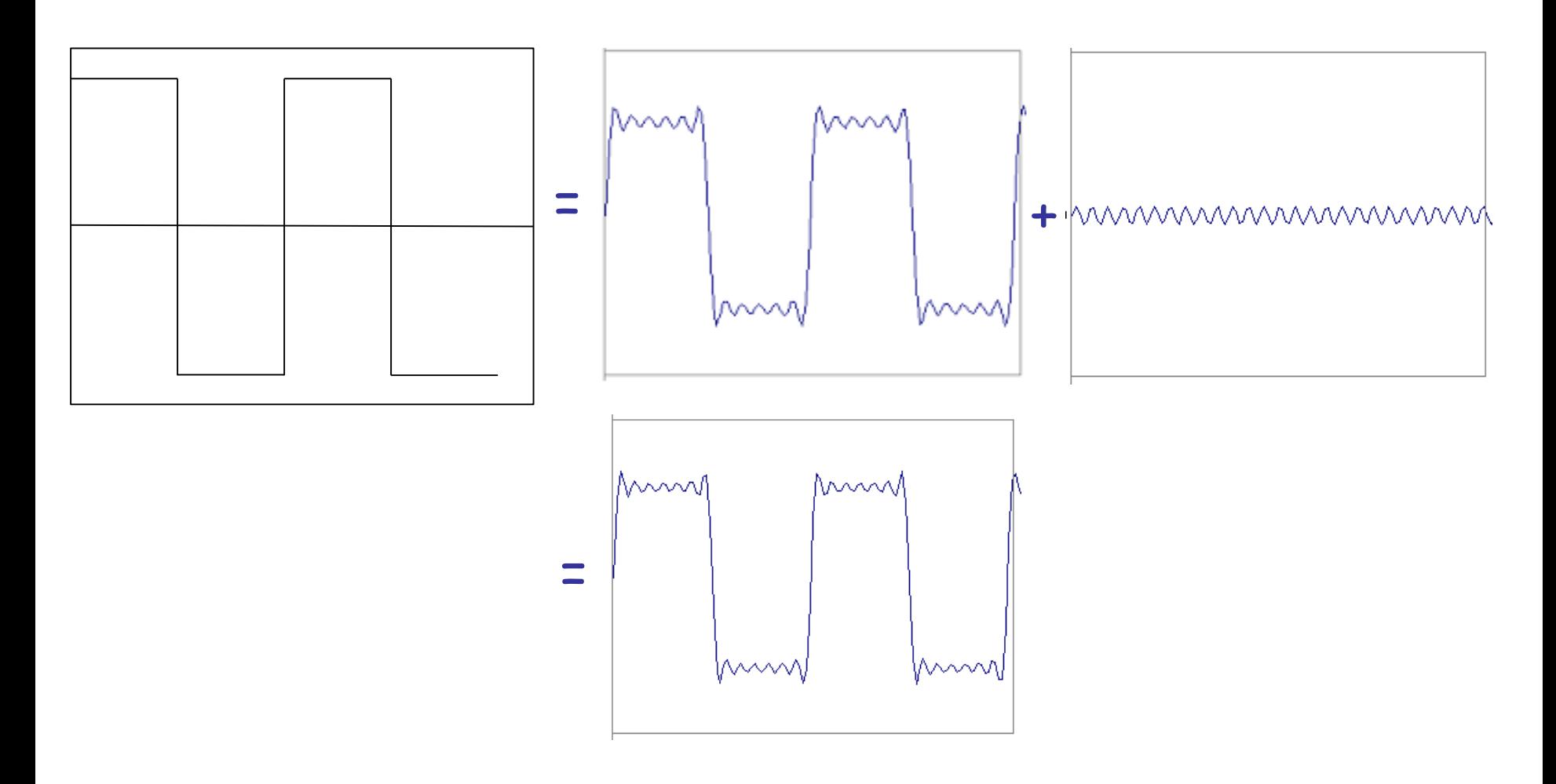

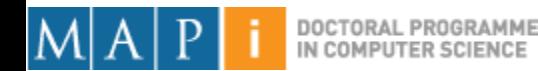

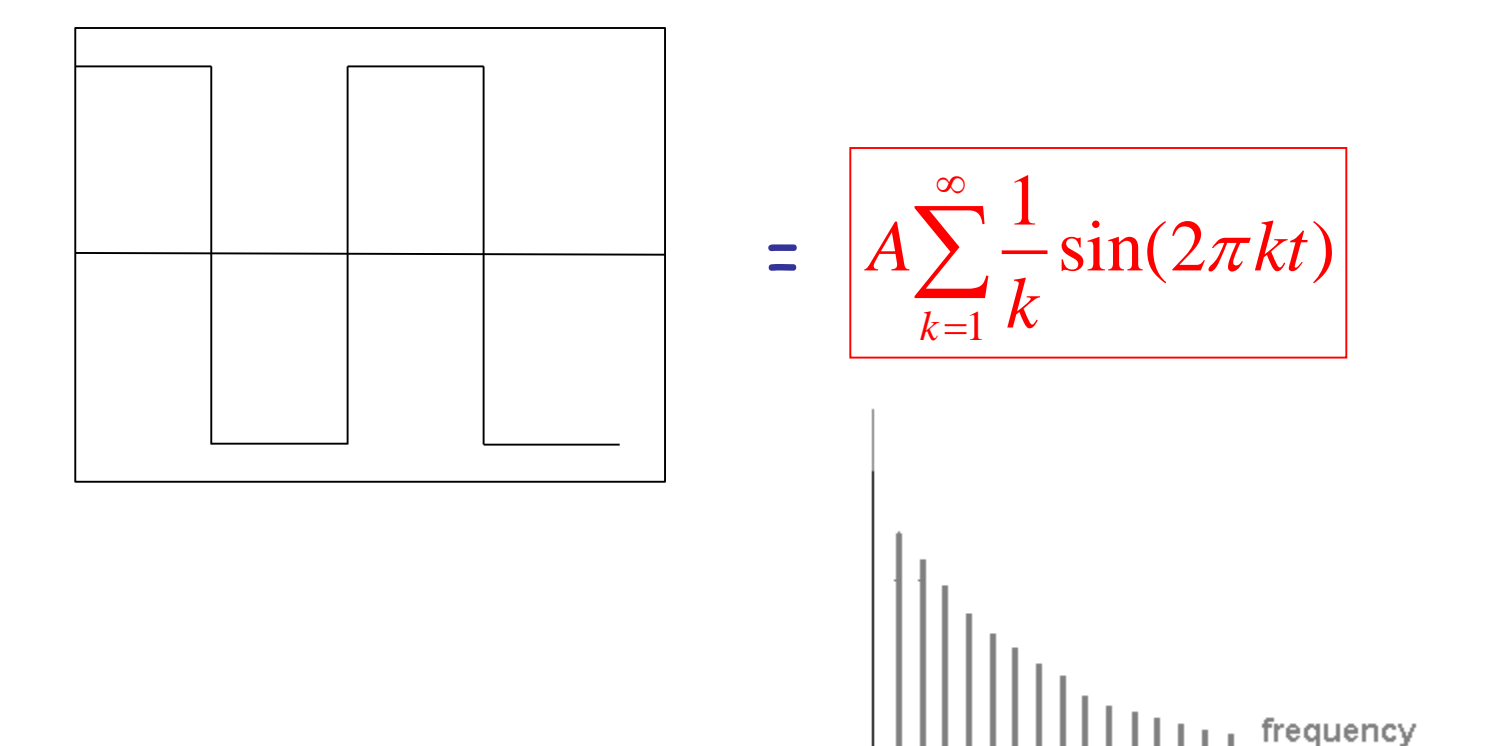

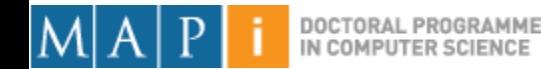

### Fourier Transform – more formally

Represent the signal as an infinite weighted sum of an infinite number of sinusoids

$$
F(u) = \int_{-\infty}^{\infty} f(x)e^{-i2\pi ux}dx
$$

Note: 
$$
e^{ik} = \cos k + i \sin k
$$
  $i = \sqrt{-1}$ 

- Arbitrary function  $\longrightarrow$  Single Analytic Expression
- Spatial Domain (*x*)  $\longrightarrow$  Frequency Domain (*u*) (Frequency Spectrum *F(u)*)

Inverse Fourier Transform (IFT)

$$
f(x) = \int_{-\infty}^{\infty} F(u)e^{i2\pi ux} dx
$$

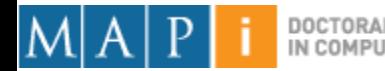

### Properties of Fourier Transform

| Linearity       | $c_1 f(x) + c_2 g(x)$   | $c_1 F(u) + c_2 G(u)$  |                                           |           |
|-----------------|-------------------------|------------------------|-------------------------------------------|-----------|
| Scaling         | $f(ax)$                 | Spatial                | $\frac{1}{ a } F\left(\frac{u}{a}\right)$ | Frequency |
| Shifting        | $f(x - x_0)$            | $e^{-i2\pi ux_0} F(u)$ | Domain                                    |           |
| Symmetry        | $F(x)$                  | $f(-u)$                |                                           |           |
| Conjugation     | $f^*(x)$                | $F^*(-u)$              |                                           |           |
| Convolution     | $f(x) * g(x)$           | $F(u)G(u)$             |                                           |           |
| Differentiation | $\frac{d^n f(x)}{dx^n}$ | $(i2\pi u)^n F(u)$     |                                           |           |

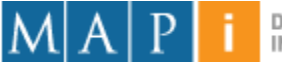

# **Outline**

- Single Pixel Manipulation
- Frequency Space
	- Fourier Transform
	- Frequency Space
	- Spatial Convolution
- Digital Filters

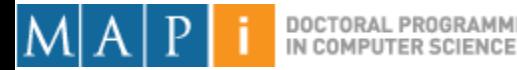

# How does this apply to images?

• We have defined the Fourier Transform as

$$
F(u) = \int_{-\infty}^{\infty} f(x)e^{-iux}dx
$$

- But images are:
	- Discrete.
	- Two-dimensional.

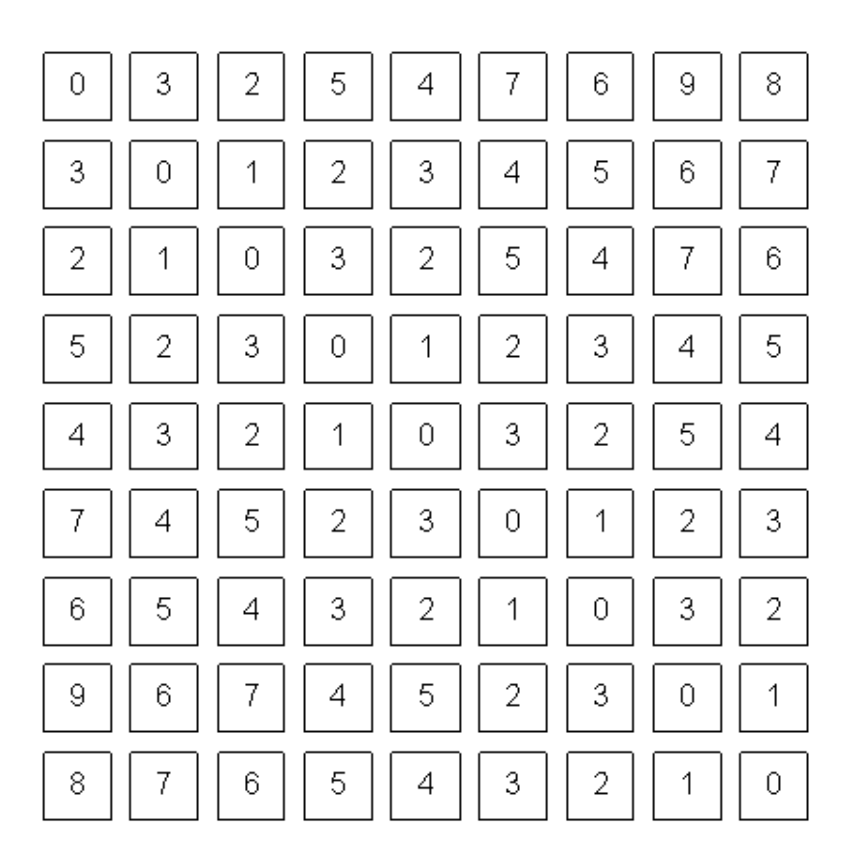

What a computer sees

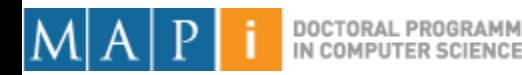

### 2D Discrete FT

• In a 2-variable case, the discrete FT pair is:

S:  
\n
$$
F(u, v) = \frac{1}{MN} \sum_{x=0}^{M-1} \sum_{y=0}^{N-1} f(x, y) \exp[-j2\pi(ux/M + vy/N)]
$$
\nFor u=0,1,2,...,M-1 and v=0,1,2,...,N-1  
\n**New matrix**  
\nWith the same size!  
\nAND:  
\n
$$
f(x, y) = \sum_{u=0}^{M-1} \sum_{v=0}^{N-1} F(u, v) \exp[j2\pi(ux/M + vy/N)]
$$

For x=0,1,2,…,M-1 and y=0,1,2,…,N-1

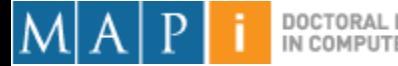

- Image Space
	- $f(x,y)$
	- Intuitive
- Frequency Space
	- $-$  F(u,v)
	- What does this mean?

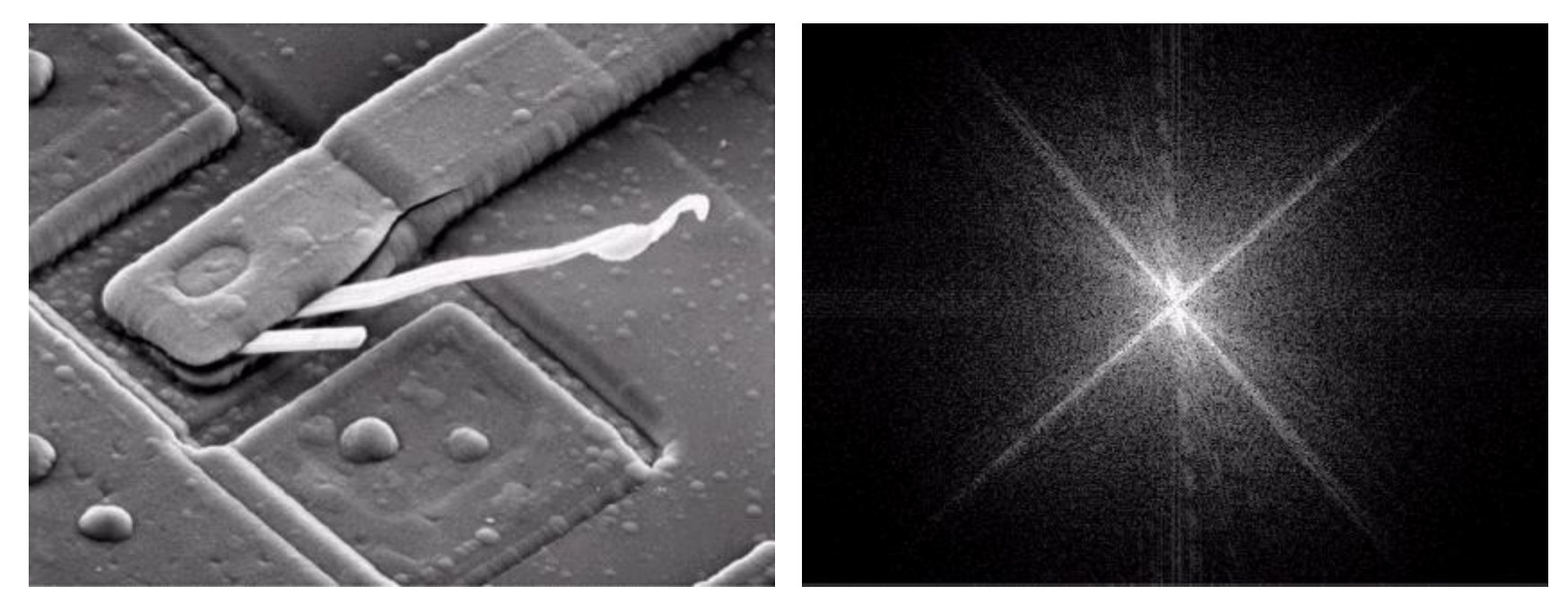

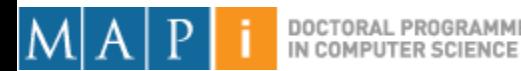

#### • Basic Principles

– The sinusoidal pattern shown below can be captured in a single Fourier term that encodes 1: the spatial frequency, 2: the magnitude (positive or negative), and 3: the phase.

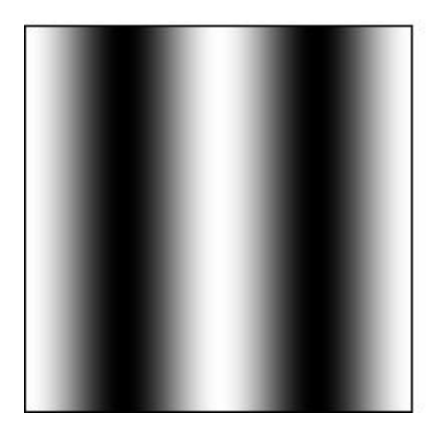

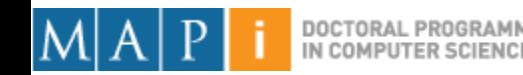

#### **Basic Principles**

- The spatial frequency is the frequency across space (the x-axis in this case) with which the brightness modulates.
- The magnitude of the sinusoid corresponds to its contrast, or the difference between the darkest and brightest peaks of the image. A negative magnitude represents a contrast-reversal, i.e. the brights become dark, and vice-versa.
- The phase represents how the wave is shifted relative to the origin, in this case it represents how much the sinusoid is shifted left or right.

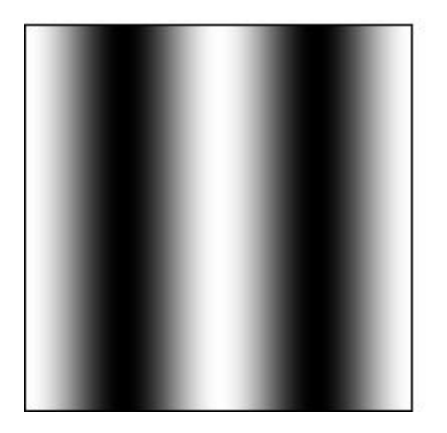

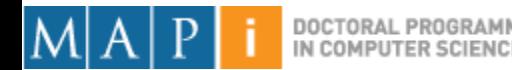

#### **Basic Principles**

– The Fourier transform encodes all of the spatial frequencies present in an image simultaneously as follows. A signal containing only a single spatial frequency of frequency f is plotted as a single peak at point f along the spatial frequency axis, the height of that peak corresponding to the amplitude, or contrast of that sinusoidal signal.

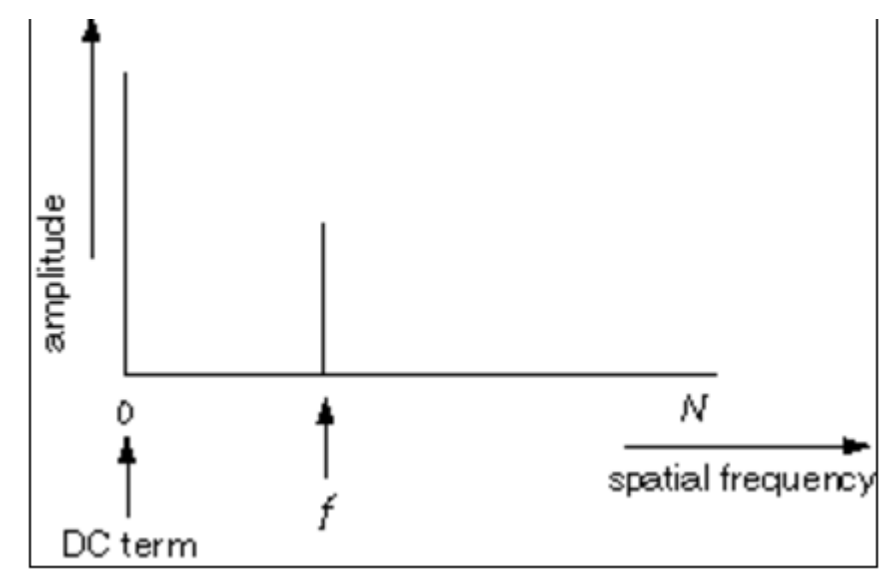

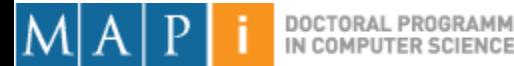

#### • Basic Principles

- There is also a "DC term" corresponding to zero frequency, that represents the average brightness across the whole image. A zero DC term would mean an image with average brightness of zero, which would mean the sinusoid alternated between positive and negative values in the brightness image. But since there is no such thing as a negative brightness, all real images have a positive DC term.
- Actually, for mathematical reasons beyond the scope of this tutorial, the Fourier transform also plots a mirror-image of the spatial frequency plot reflected across the origin, with spatial frequency increasing in both directions from the origin. For mathematical reasons beyond the scope of this explanation, these two plots are always mirror-image reflections of each other, with identical peaks at f and -f as shown below.

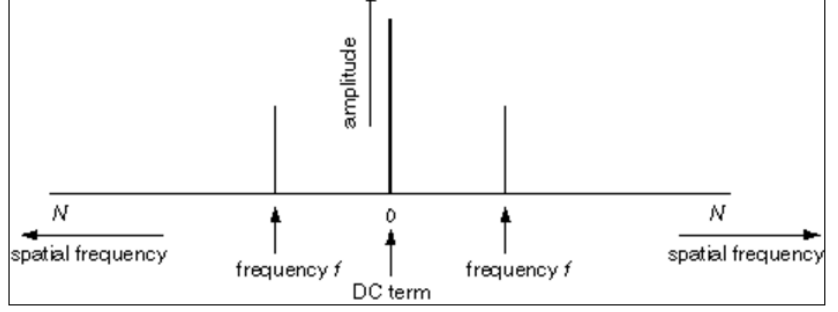

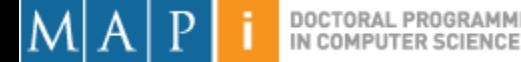

### Horizontal and Vertical Frequency

#### • Frequencies:

- Horizontal frequencies correspond to horizontal gradients.
- Vertical frequencies correspond to vertical gradients.
- The brighter the peaks in the Fourier image, the higher the contrast in the brightness image.
- What about diagonal lines?

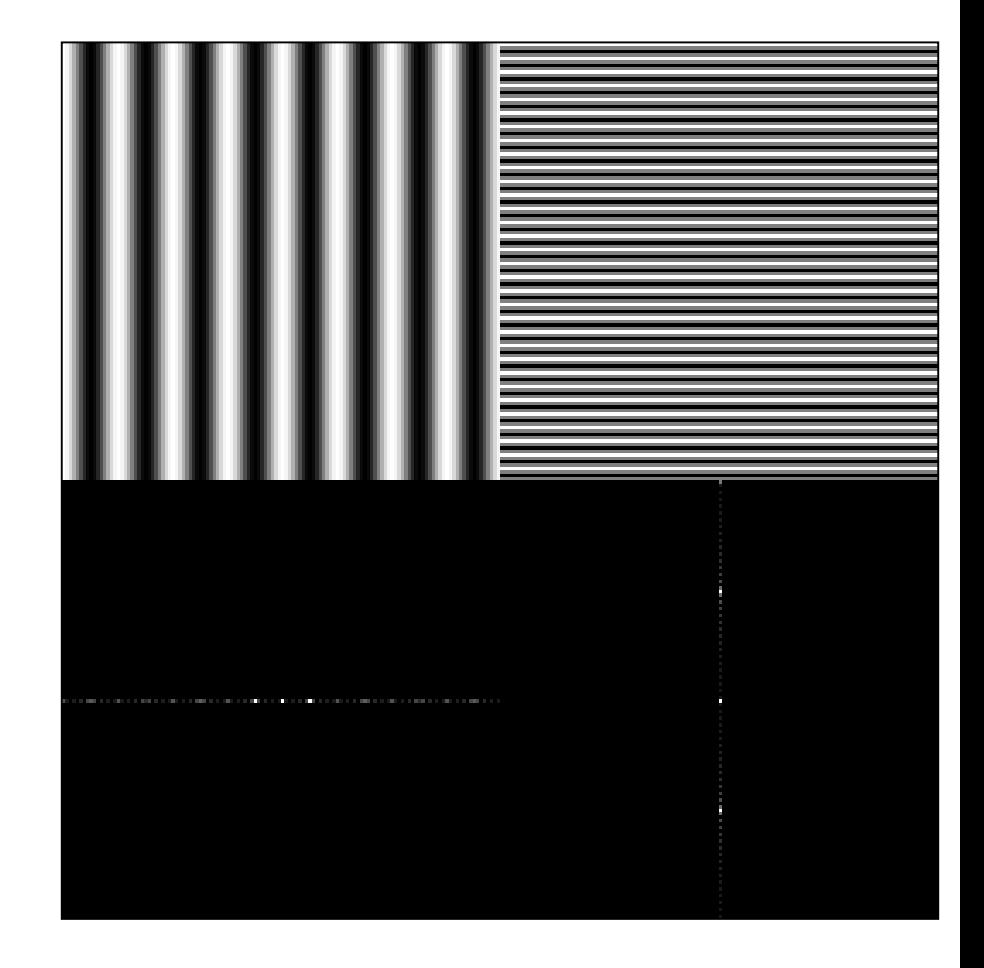

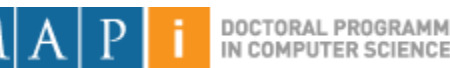

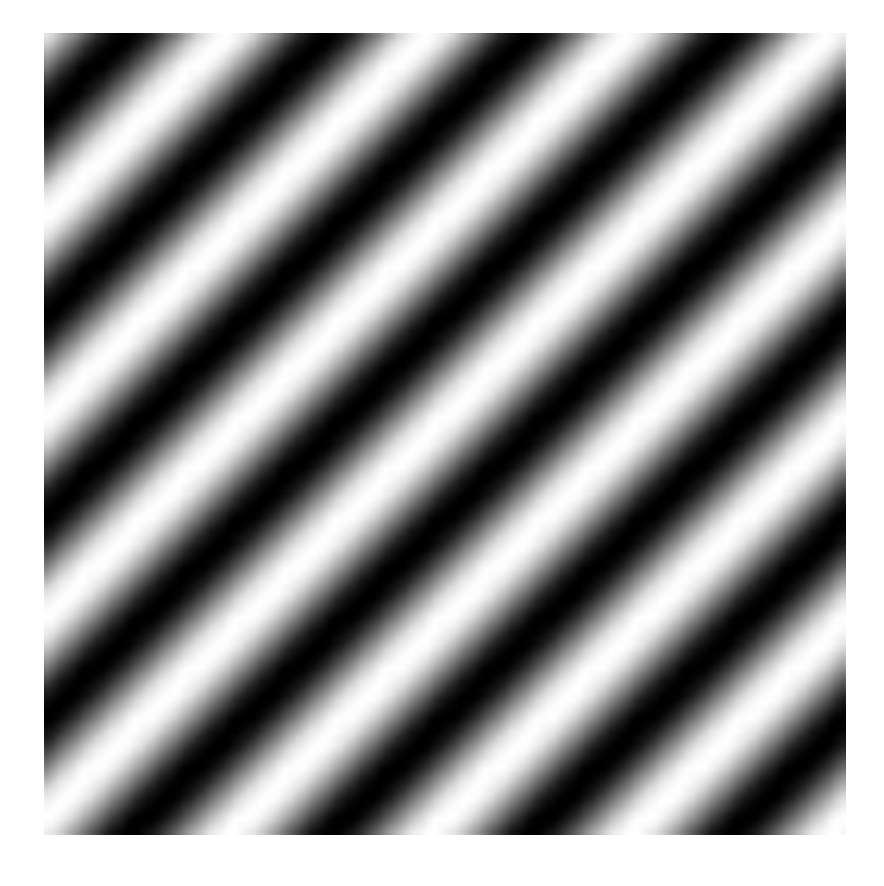

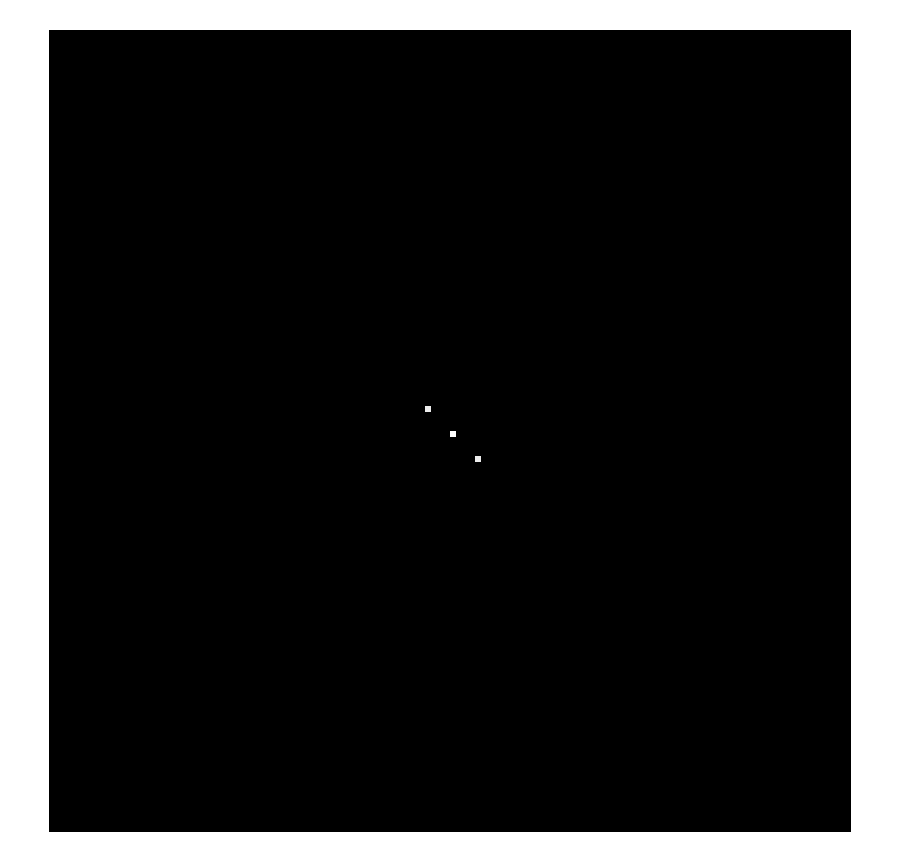

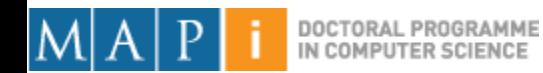

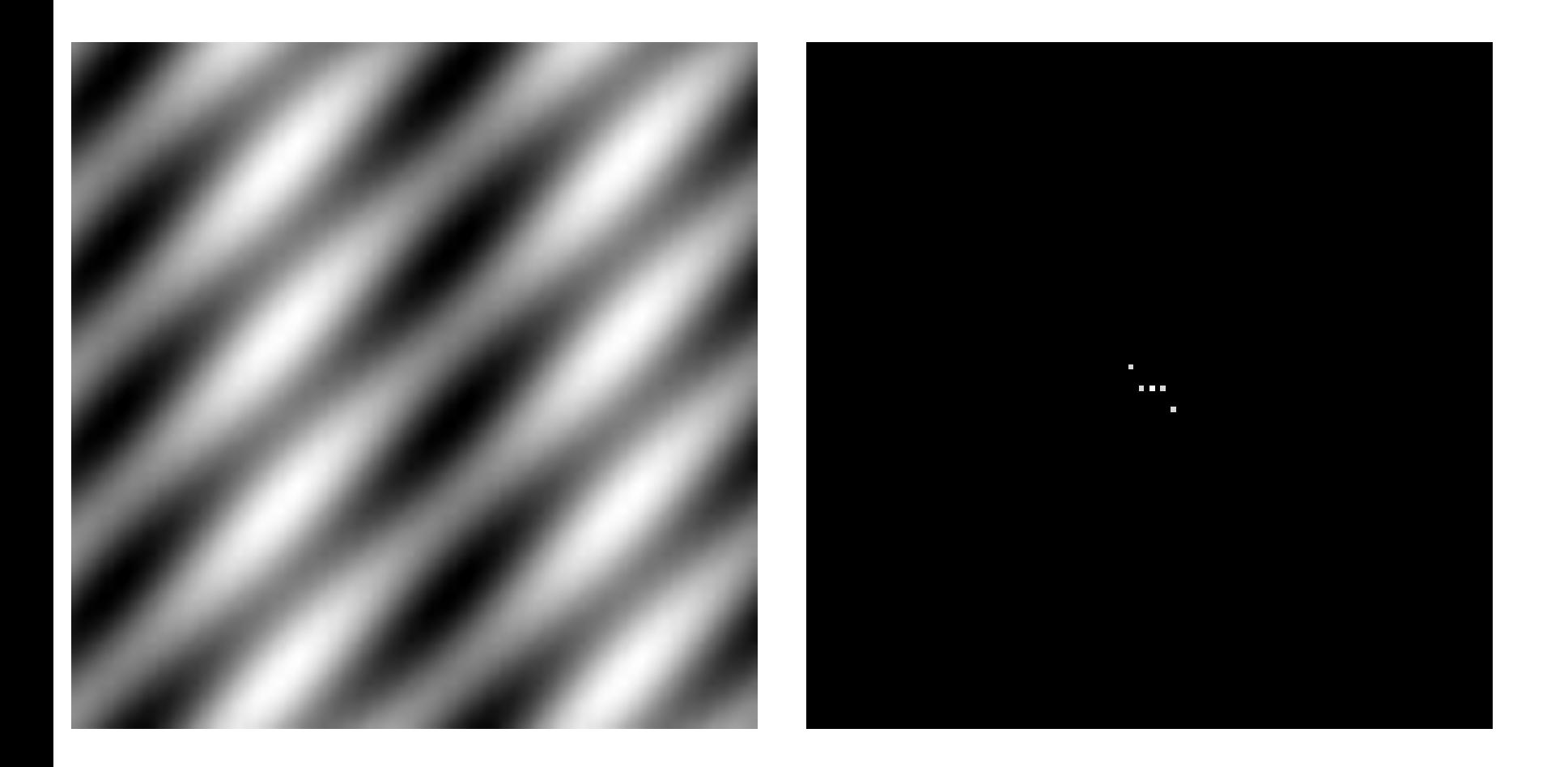

Mapi 17/18 - Computer Vision

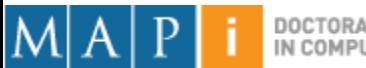

DOCTORAL PROGRAMME<br>IN COMPUTER SCIENCE
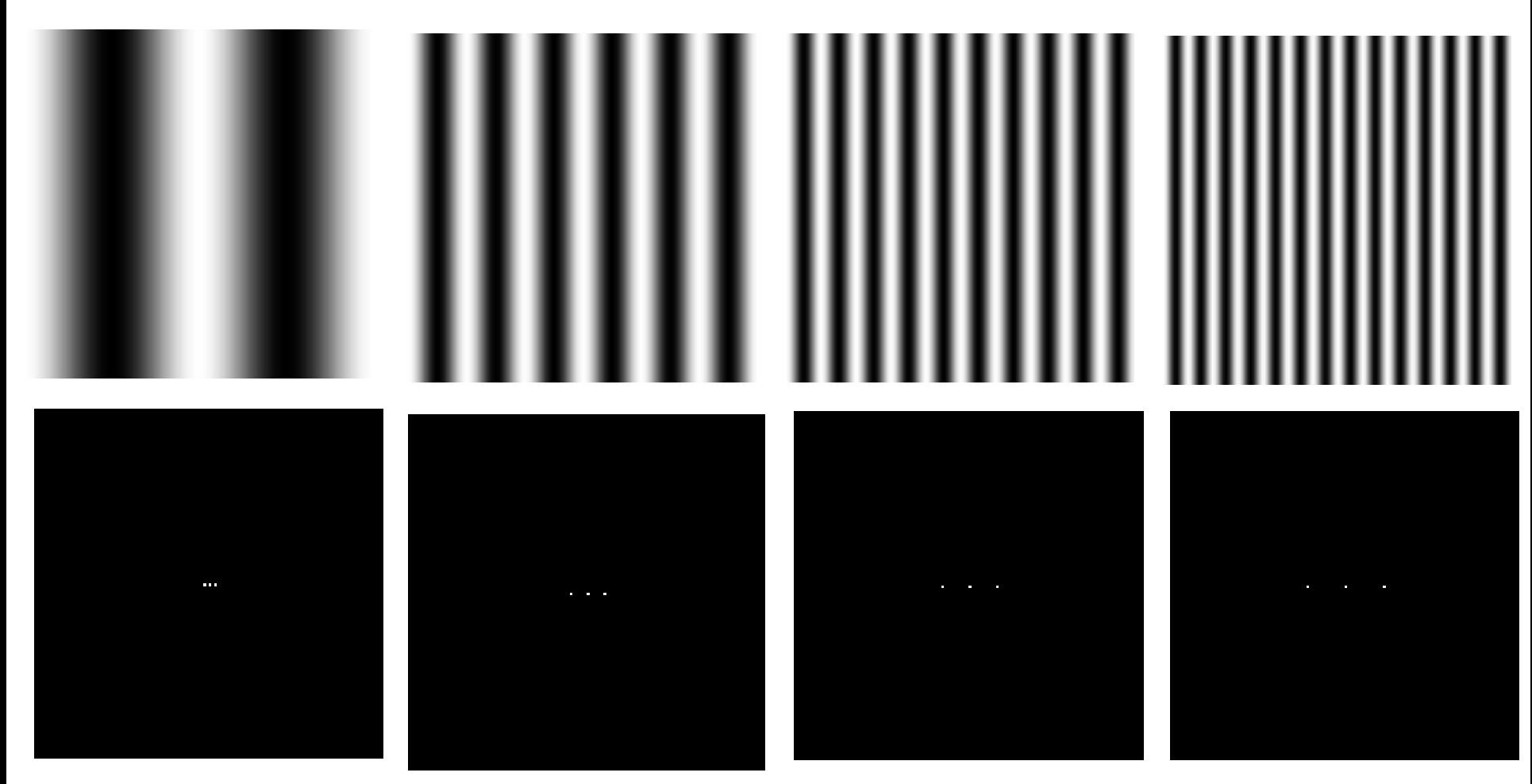

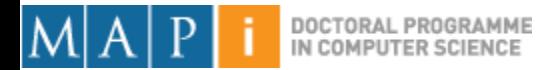

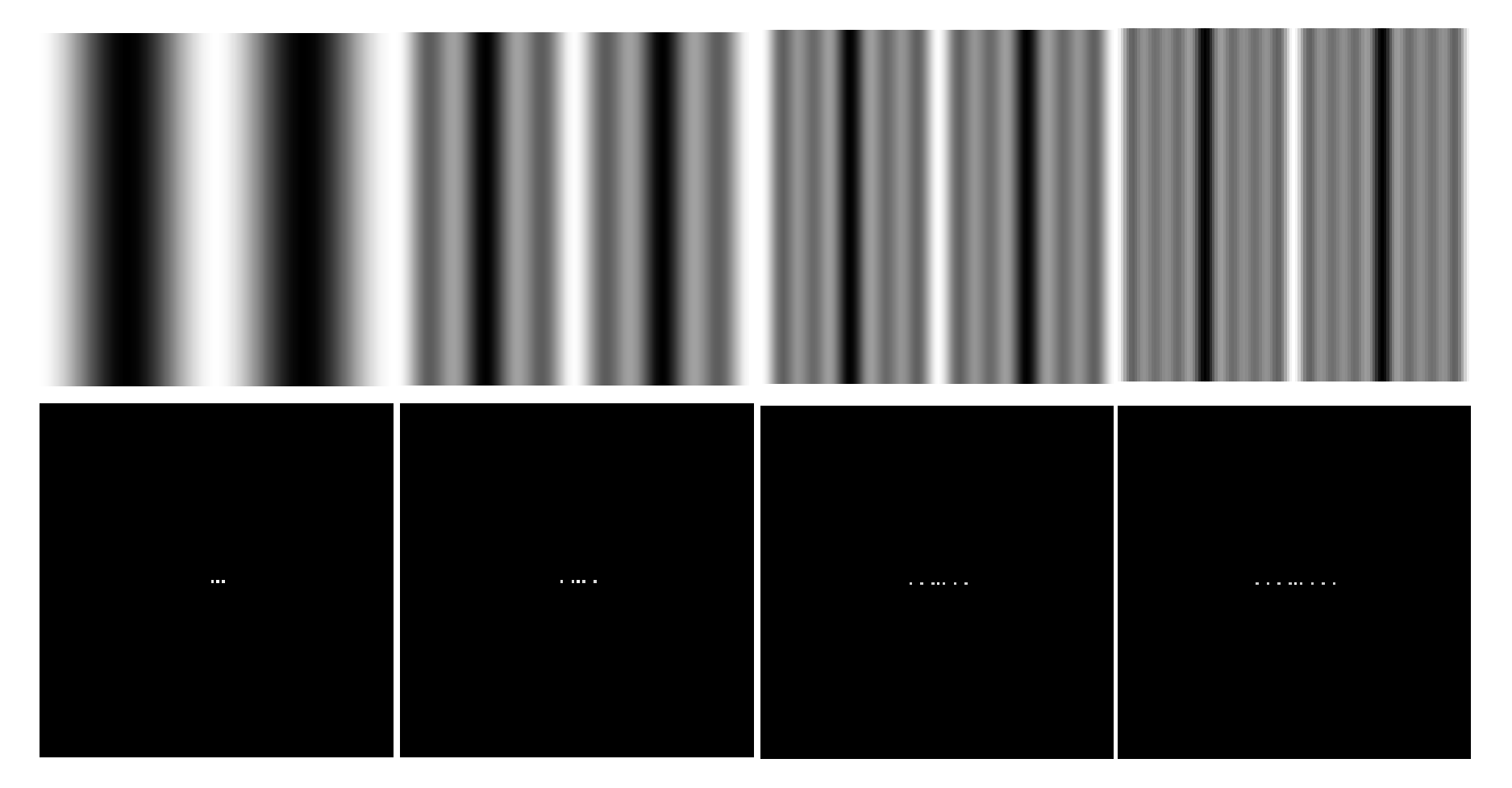

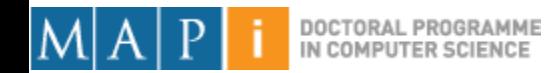

#### Power distribution

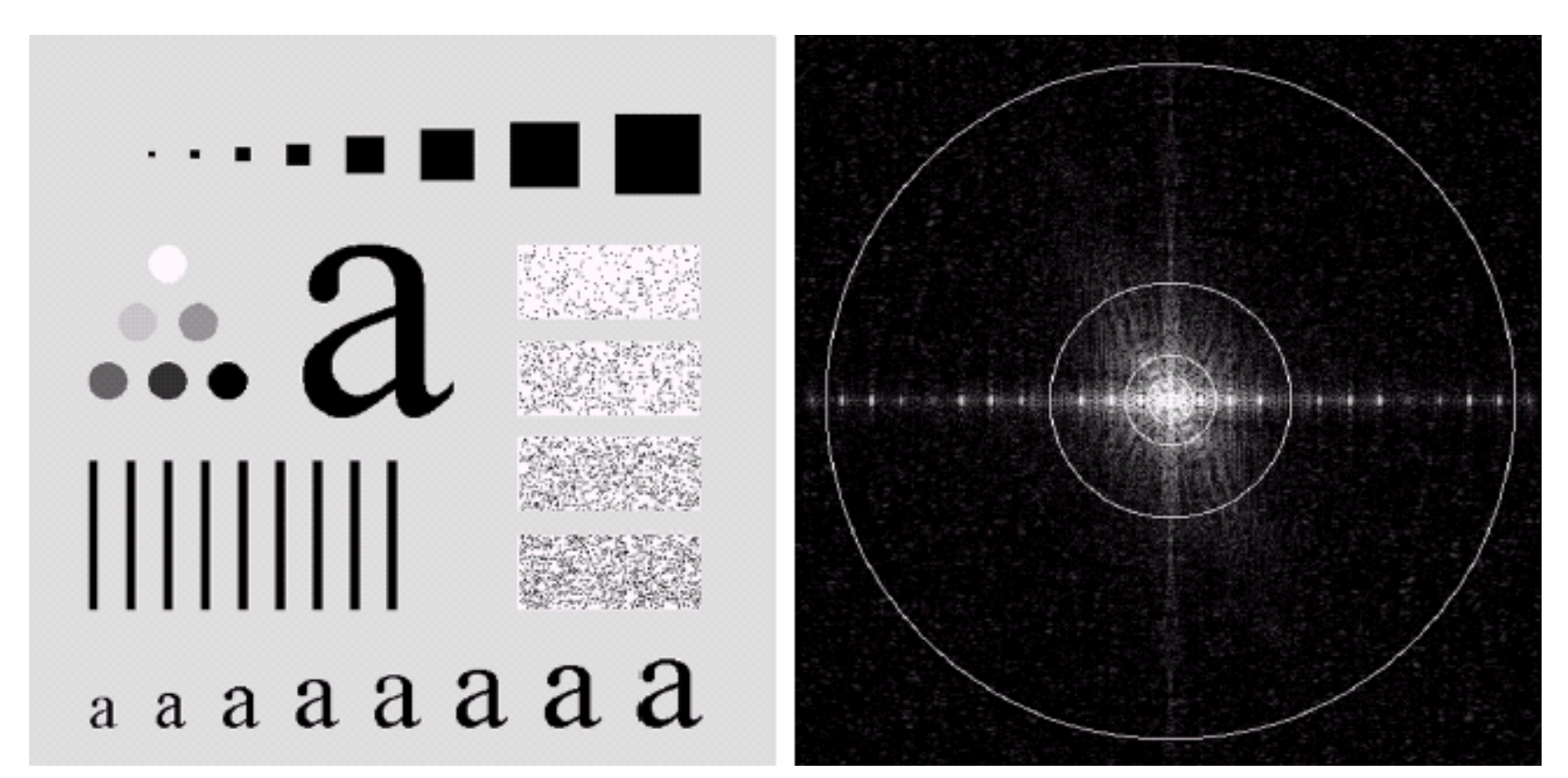

An image (500x500 pixels) and its Fourier spectrum. The super-imposed circles have radii values of 5, 15, 30, 80, and 230, which respectively enclose 92.0, 94.6, 96.4, 98.0, and 99.5% of the image power.

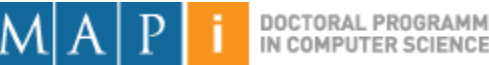

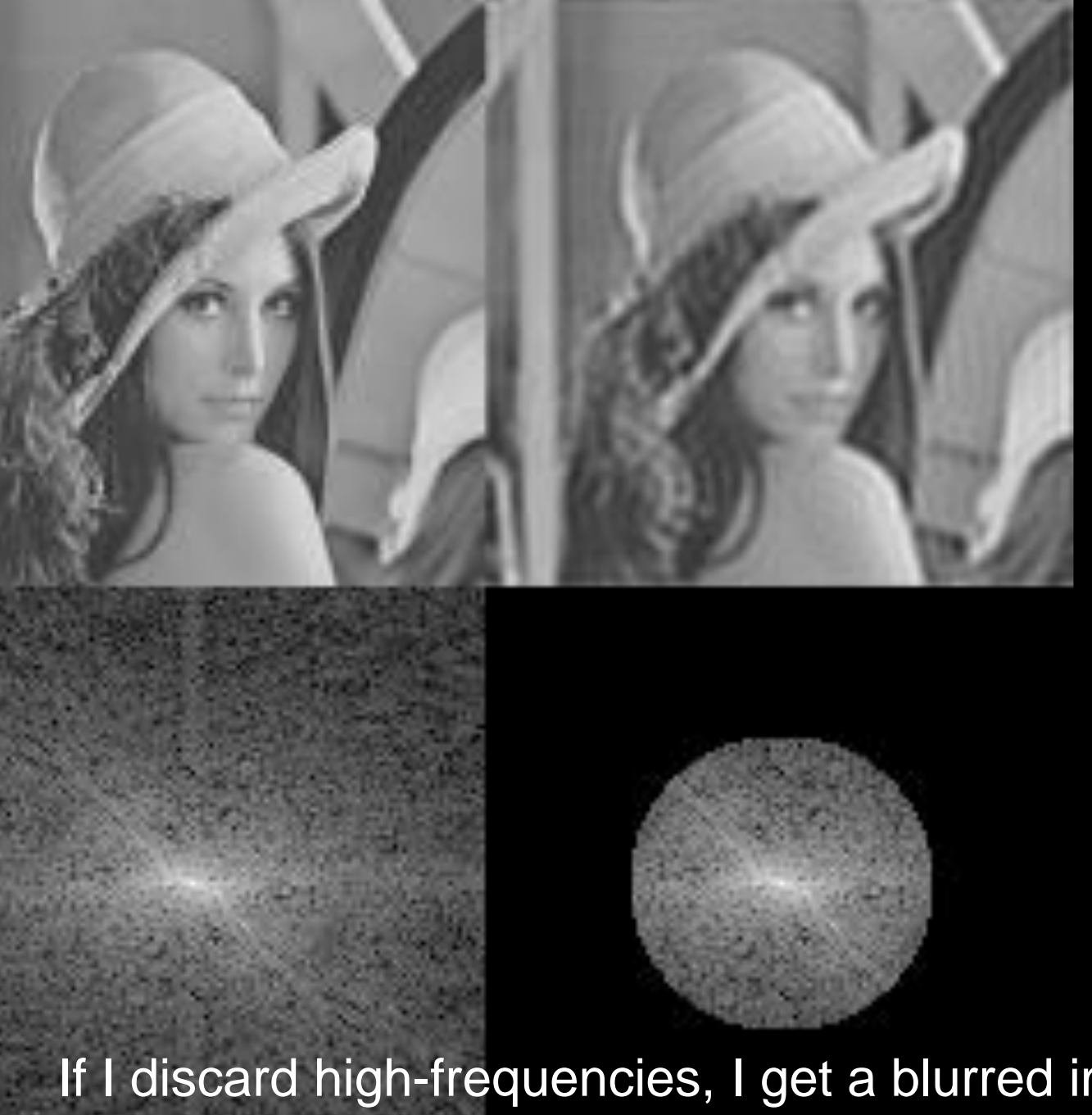

If I discard high-frequencies, I get a blurred image... Why?

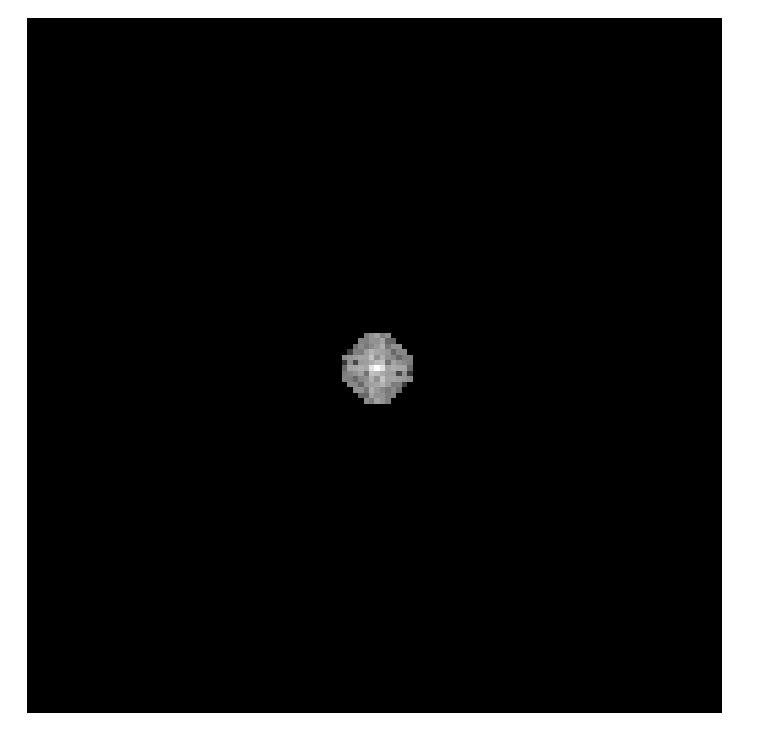

#### **Low-Pass Filtered Inverse Transformed**

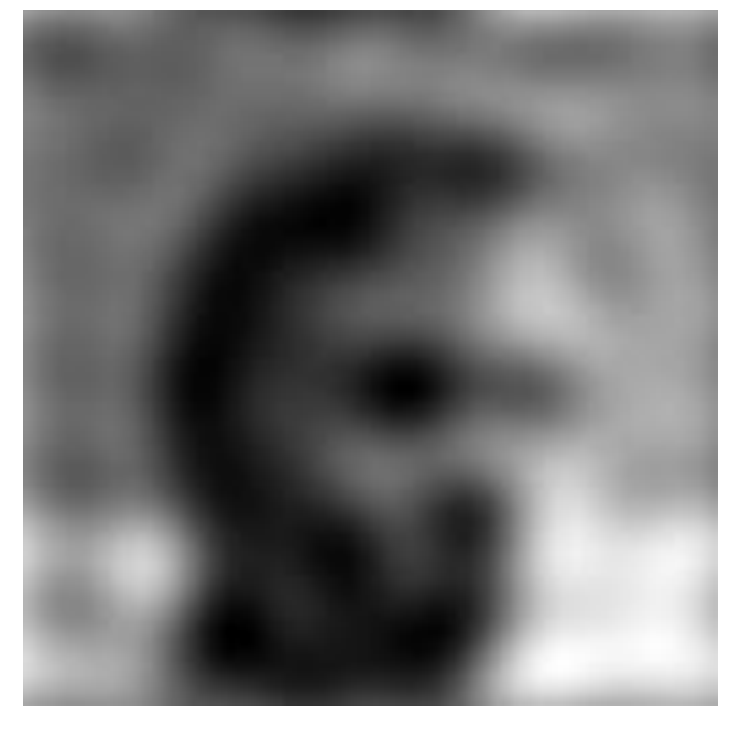

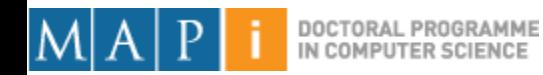

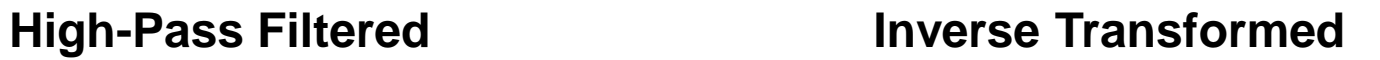

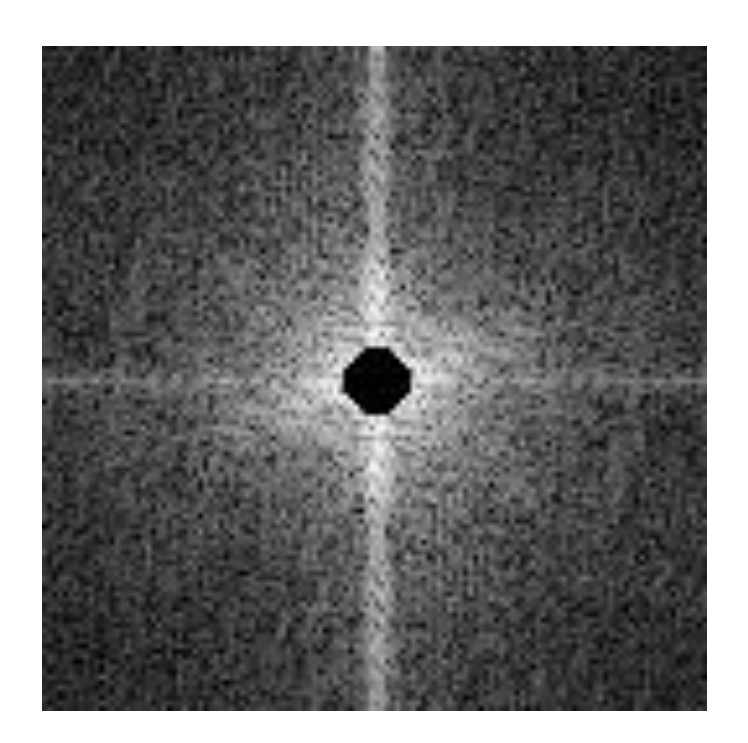

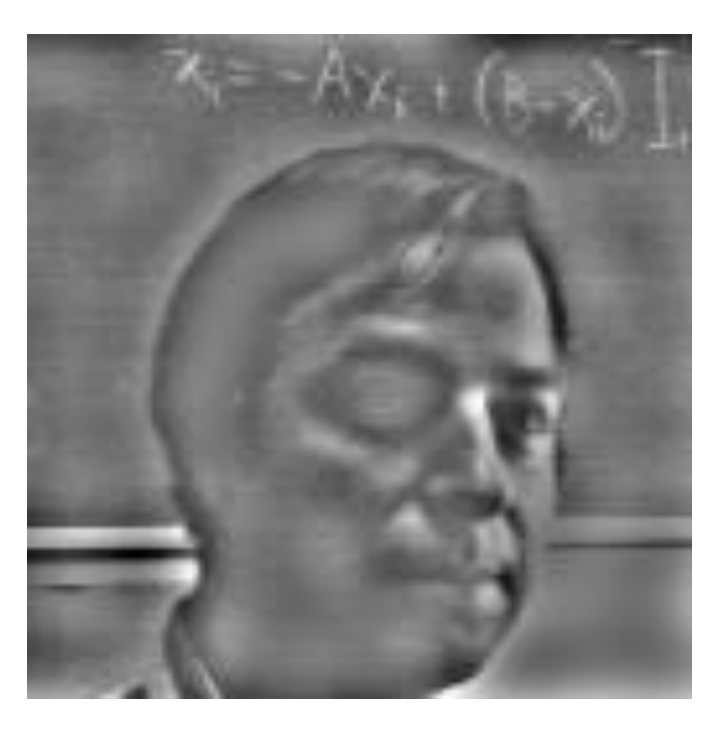

Mapi 17/18 - Computer Vision

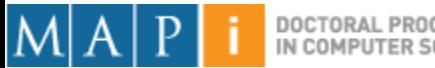

DOCTORAL PROGRAMME<br>IN COMPUTER SCIENCE

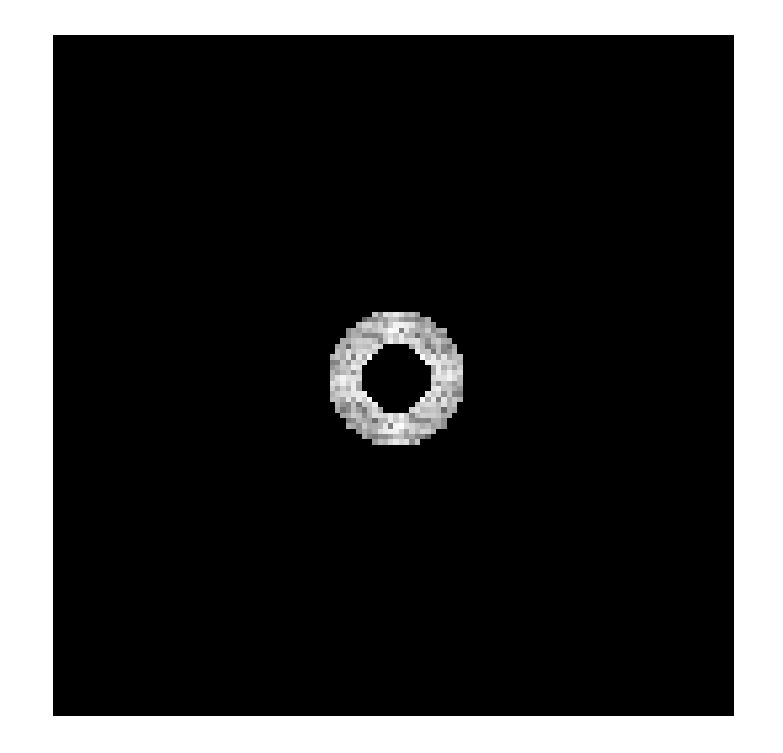

#### **Band-Pass Filtered Inverse Transformed**

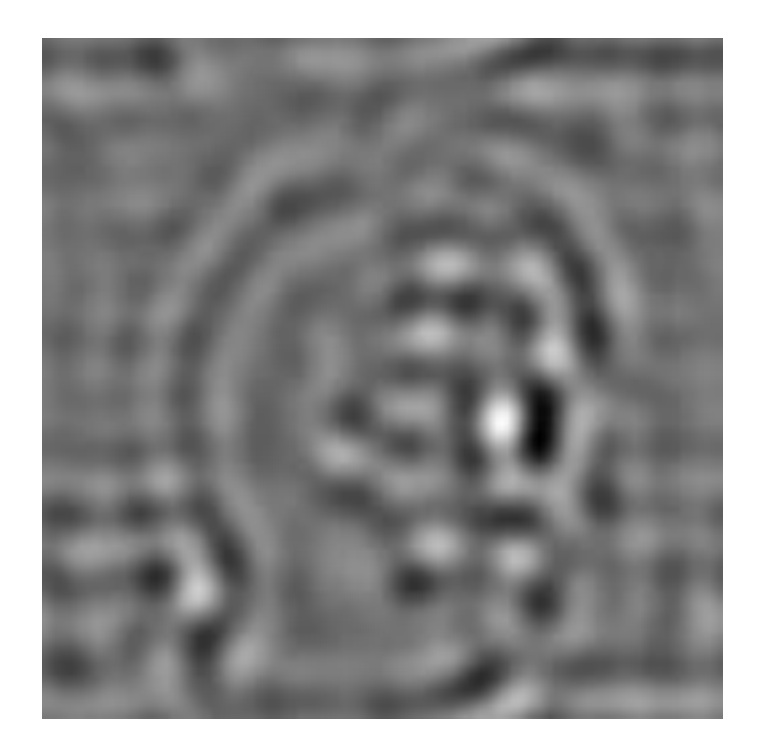

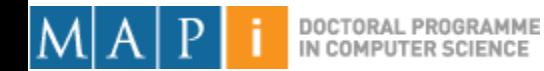

# Why bother with FT?

- Great for filtering.
- Great for compression.
- In some situations: Much faster than operating in the spatial domain.
- Convolutions are simple multiplications in Frequency space!

• ...

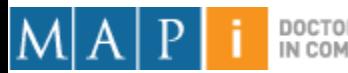

## **Outline**

- Single Pixel Manipulation
- Frequency Space
	- Fourier Transform
	- Frequency Space
	- Spatial Convolution
- Digital Filters

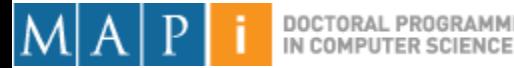

#### Convolution

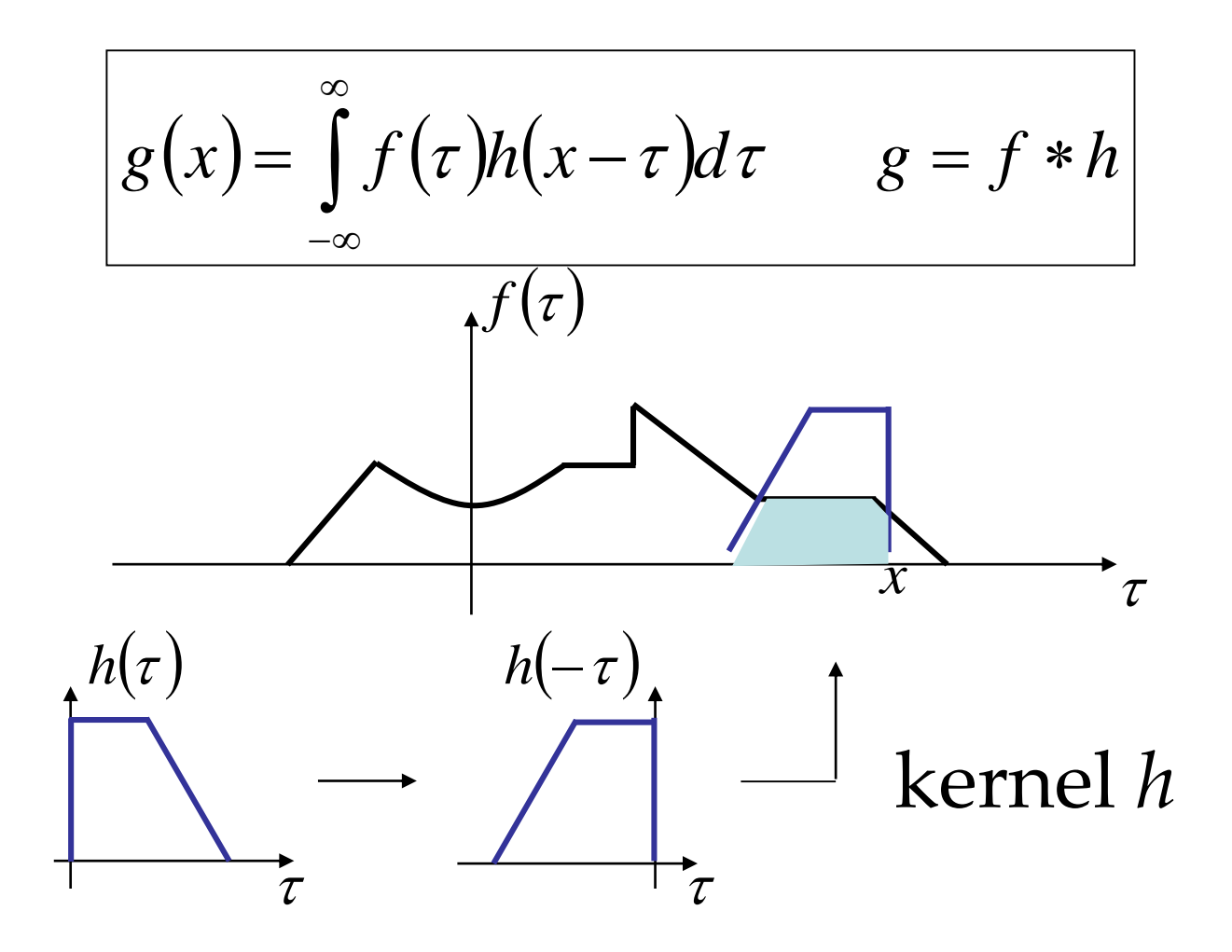

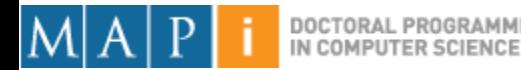

#### Convolution - Example

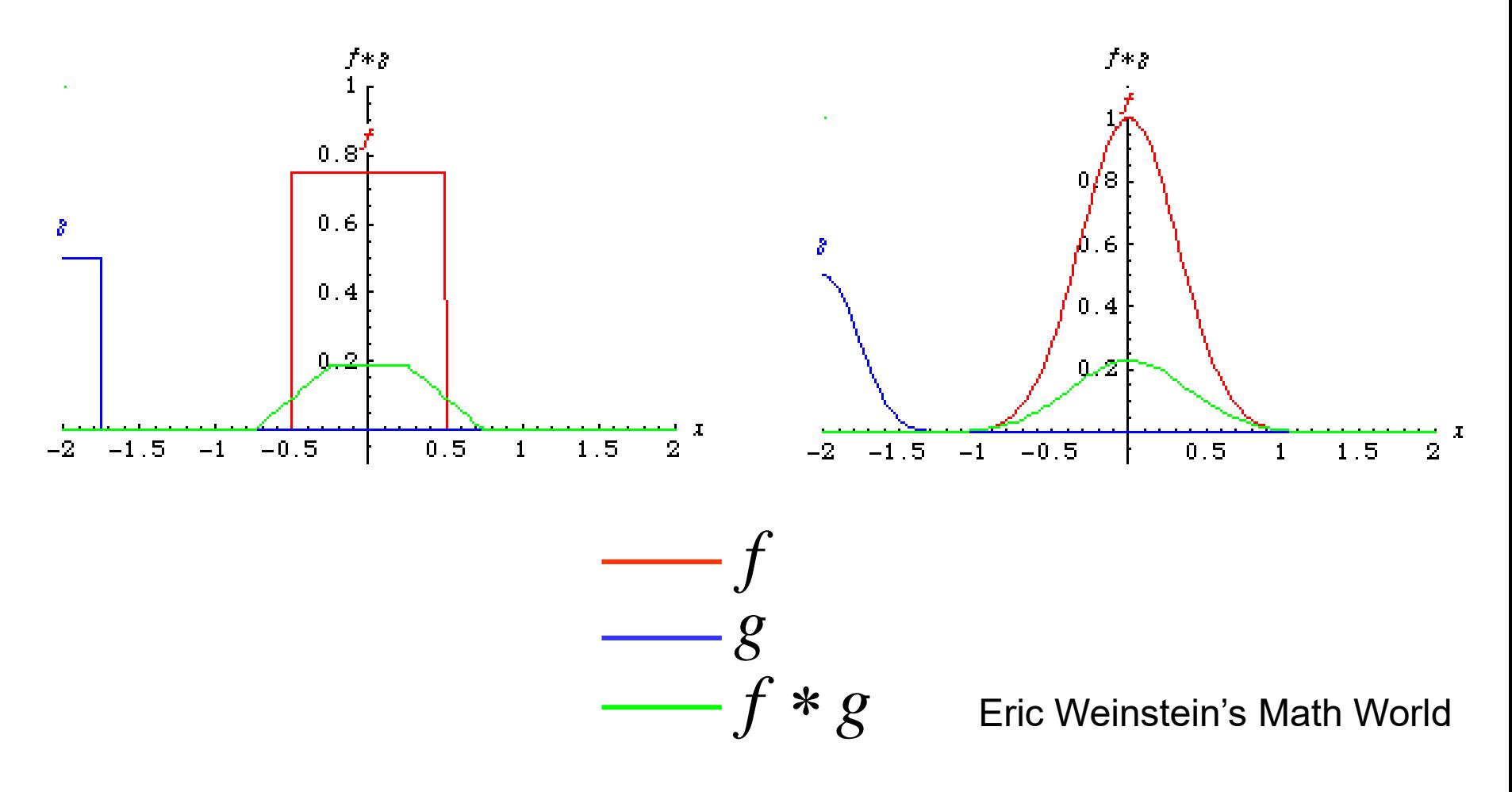

Mapi 17/18 - Computer Vision

DOC IN COMPUTER SCIENCE

#### Convolution - Example

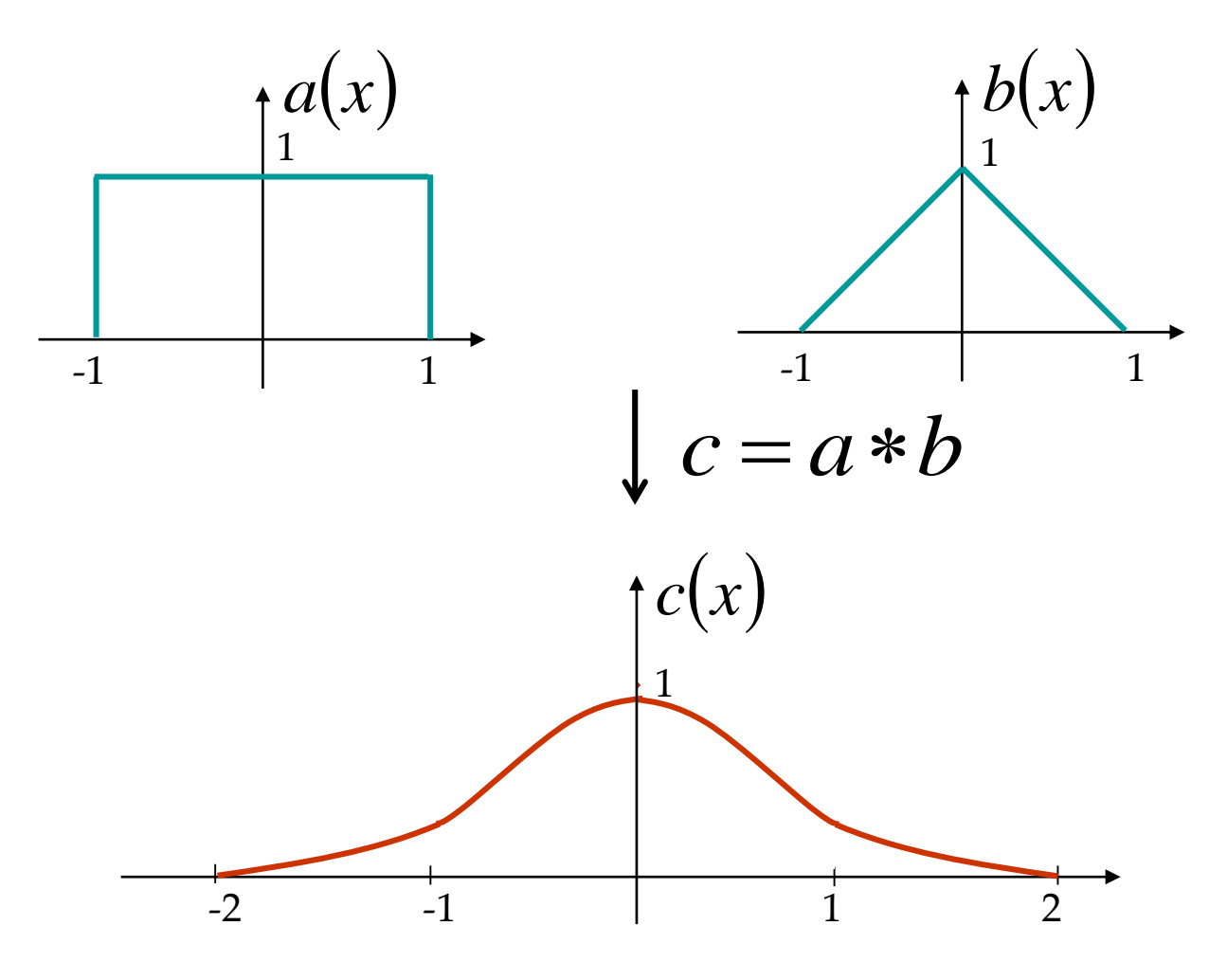

Mapi 17/18 - Computer Vision

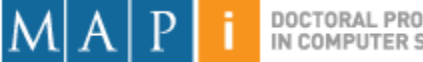

DOCTORAL PROGRAMME IN COMPUTER SCIENCE

#### Properties of Convolution

• Commutative

$$
a * b = b * a
$$

• Associative

$$
(a * b) * c = a * (b * c)
$$

• Cascade system

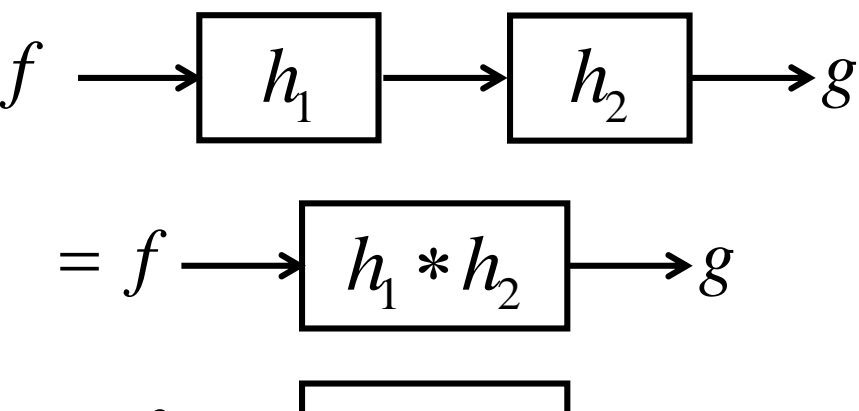

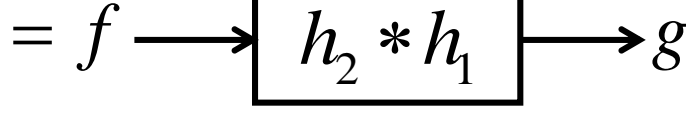

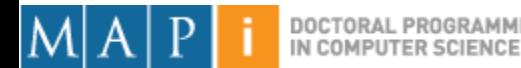

# **Outline**

- Single Pixel Manipulation
- Frequency Space
- Digital Filters
	- Spatial filters
	- Frequency domain filtering
	- Edge detection

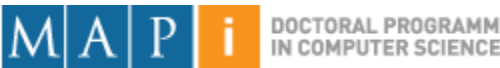

# **Outline**

- Single Pixel Manipulation
- Frequency Space
- Digital Filters
	- Spatial filters
	- Frequency domain filtering
	- Edge detection

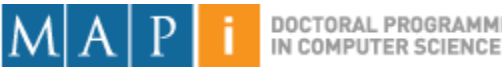

#### Images are Discrete and Finite

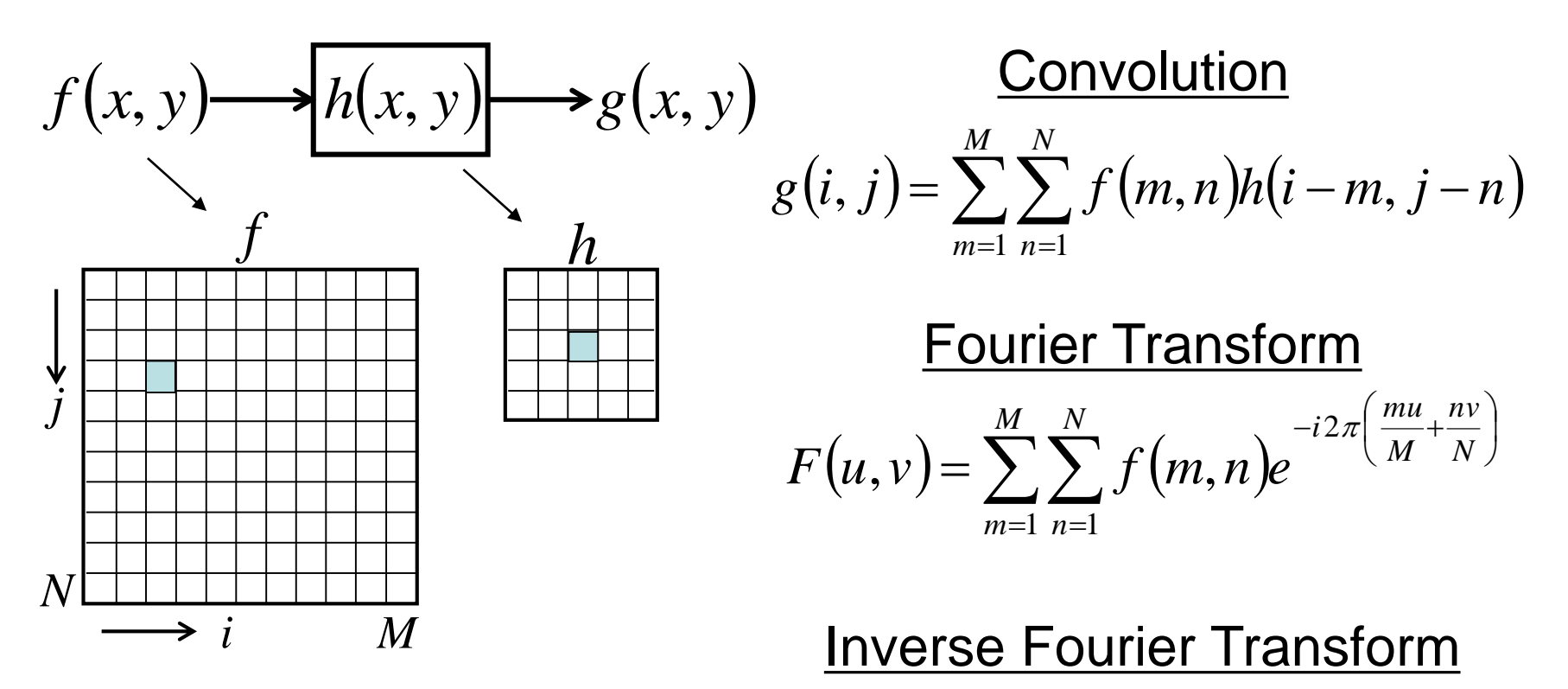

$$
f(k,l) = \frac{1}{MN} \sum_{u=1}^{M} \sum_{v=1}^{N} F(u,v) e^{i2\pi \left(\frac{ku}{M} + \frac{lv}{N}\right)}
$$

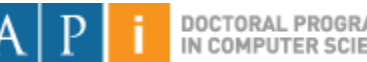

## Spatial Mask

- Simple way to process an image.
- Mask defines the processing function.
- Corresponds to a multiplication in

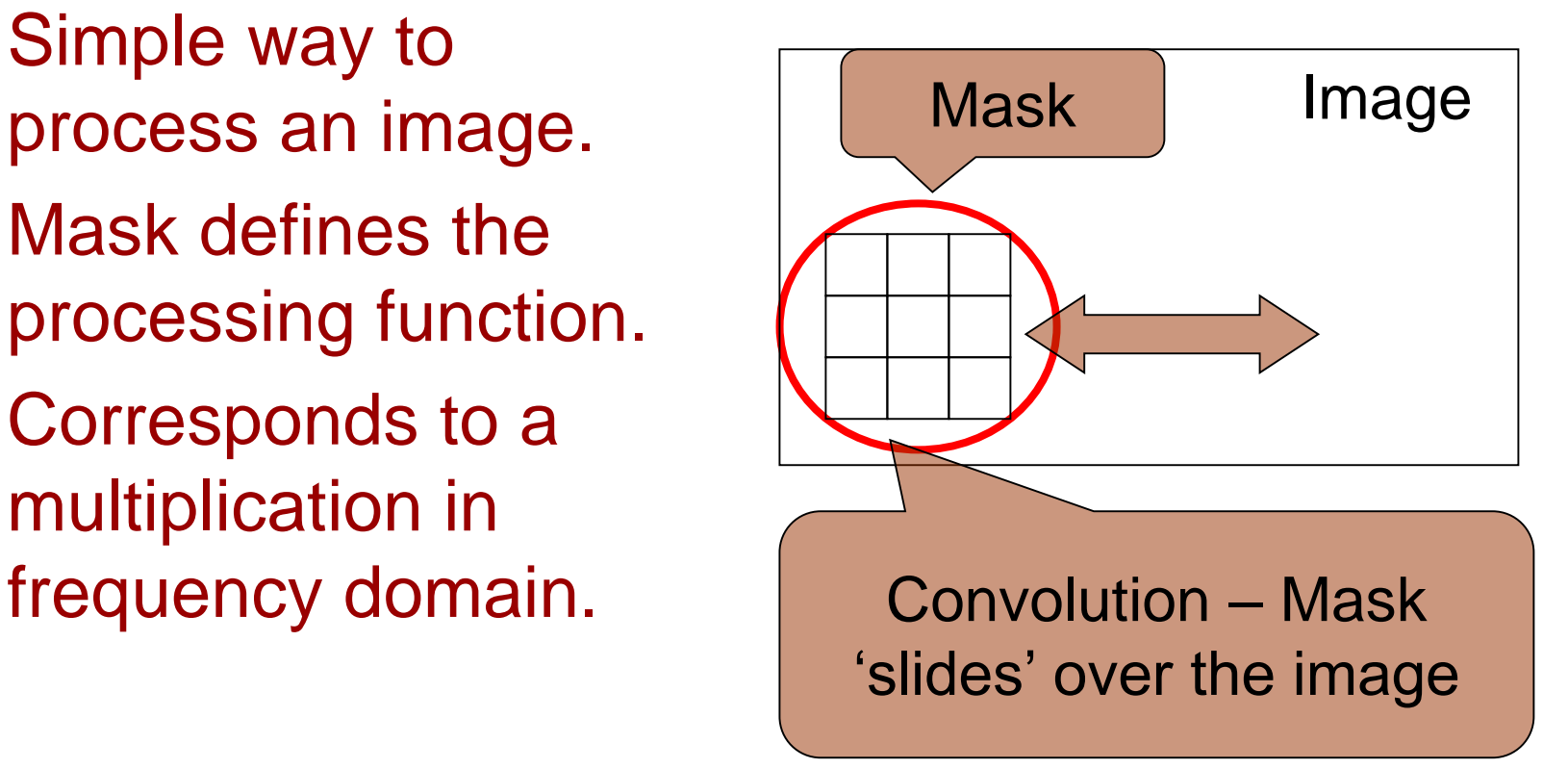

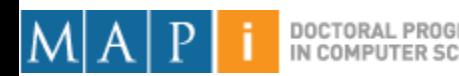

#### Example

- Each mask position has weight **w**.
- The result of the operation for each pixel is given by:

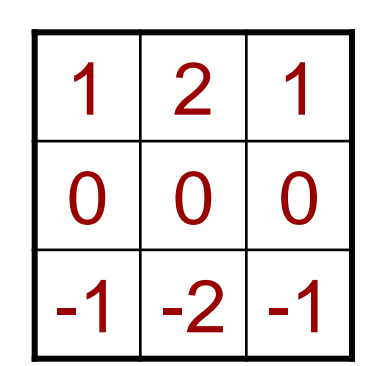

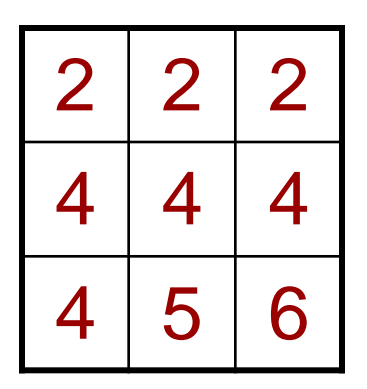

Mask Image

$$
g(x, y) = \sum_{s=-at=-b}^{a} \sum_{b}^{b} w(s, t) f(x + s, y + t)
$$

$$
=1*2+2*2+1*2+...
$$
  
=8+0-20  
=-12

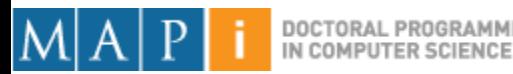

### **Definitions**

- Spatial filters
	- Use a **mask (kernel)** over an image region.
	- Work directly with pixels.
	- As opposed to: **Frequency filters**.
- Advantages
	- Simple implementation: **convolution** with the kernel function.
	- Different masks offer a **large variety of functionalities**.

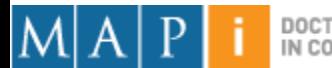

## Averaging

Let's think about averaging pixel values

For  $n=2$ , convolve pixel values with  $|1|2|1|$ 

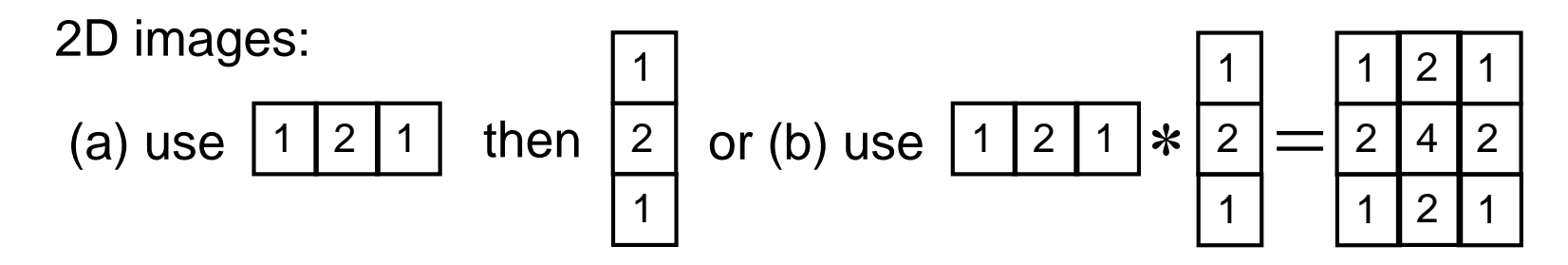

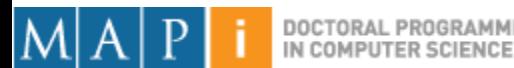

## Averaging

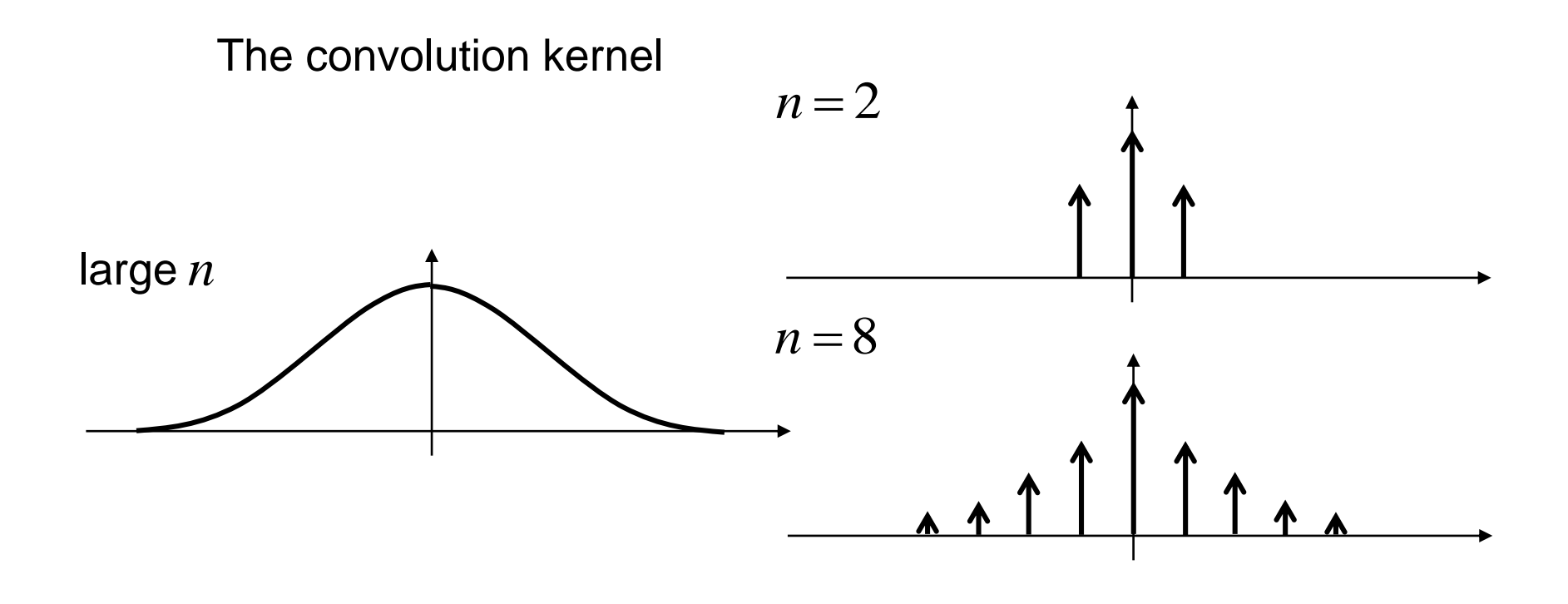

Repeated averaging  $\approx$  Gaussian smoothing

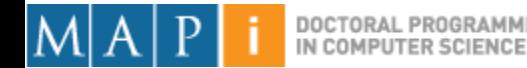

#### Gaussian Smoothing

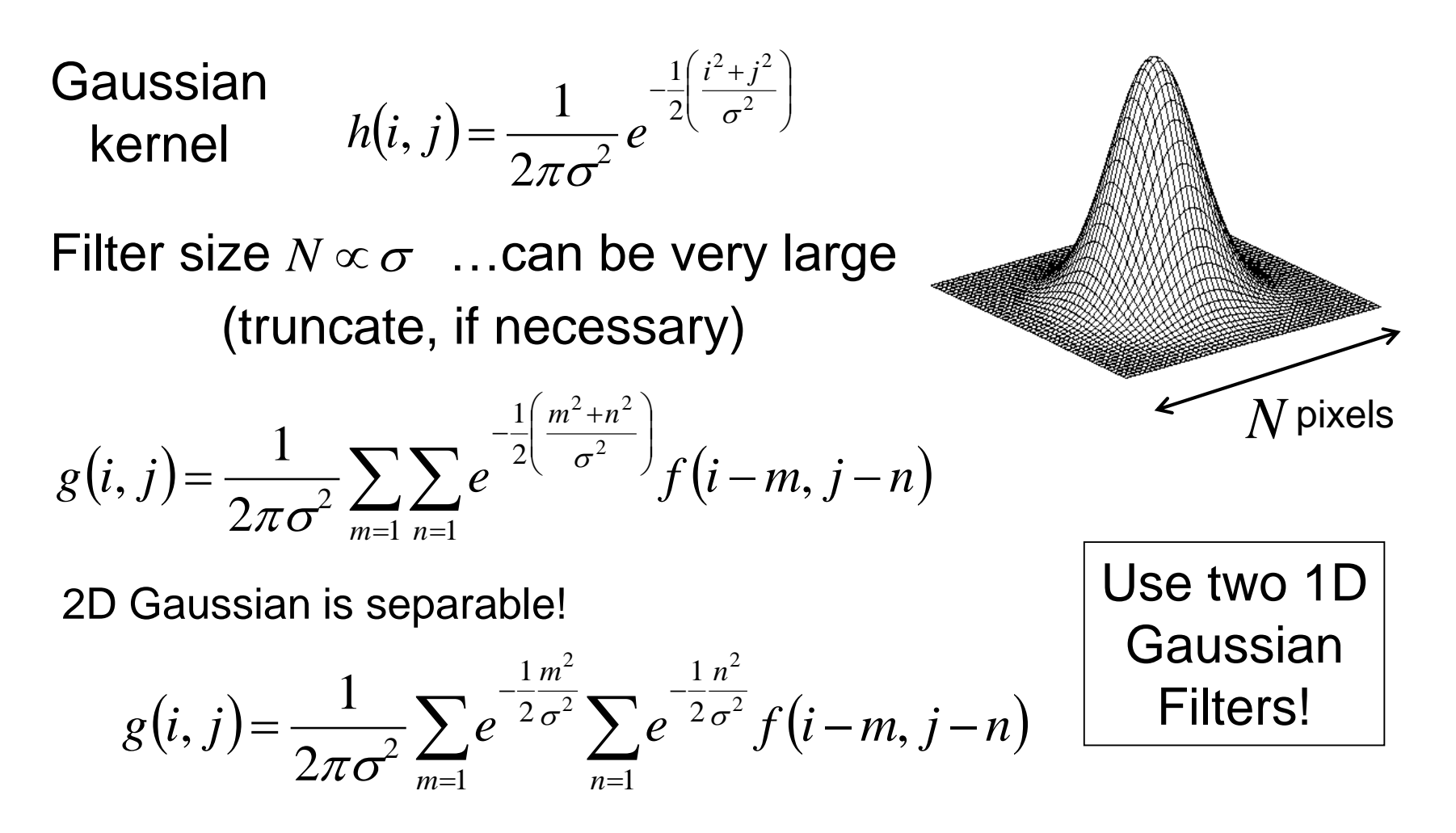

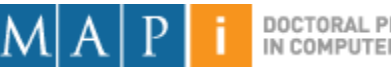

### Gaussian Smoothing

• A Gaussian kernel gives less weight to pixels further from the center of the window

$$
H[u, v] \qquad \frac{1}{16} \begin{array}{|c|c|c|c|c|}\n1 & 2 & 1 \\
\hline\n2 & 4 & 2 \\
\hline\n1 & 2 & 1\n\end{array}
$$

• This kernel is an approximation of a Gaussian function:

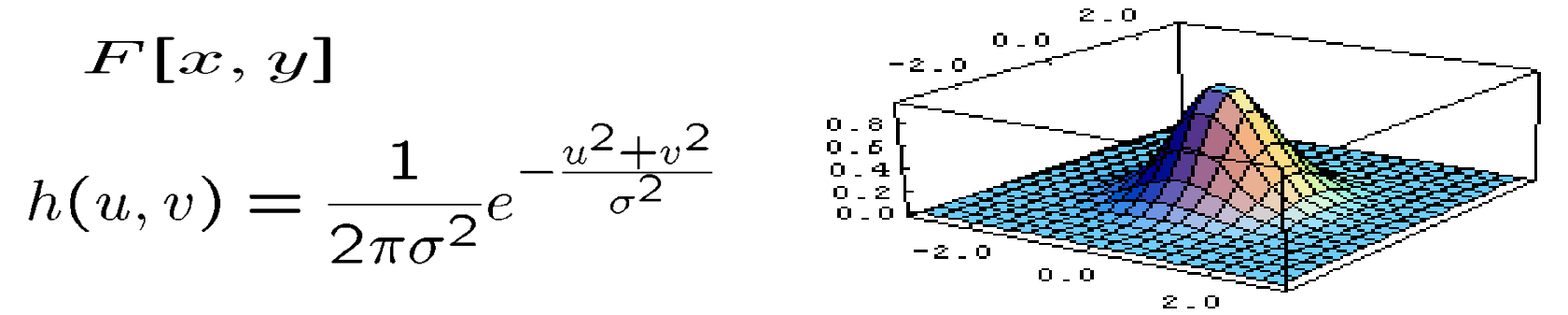

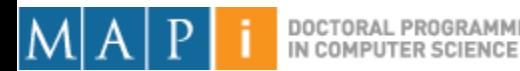

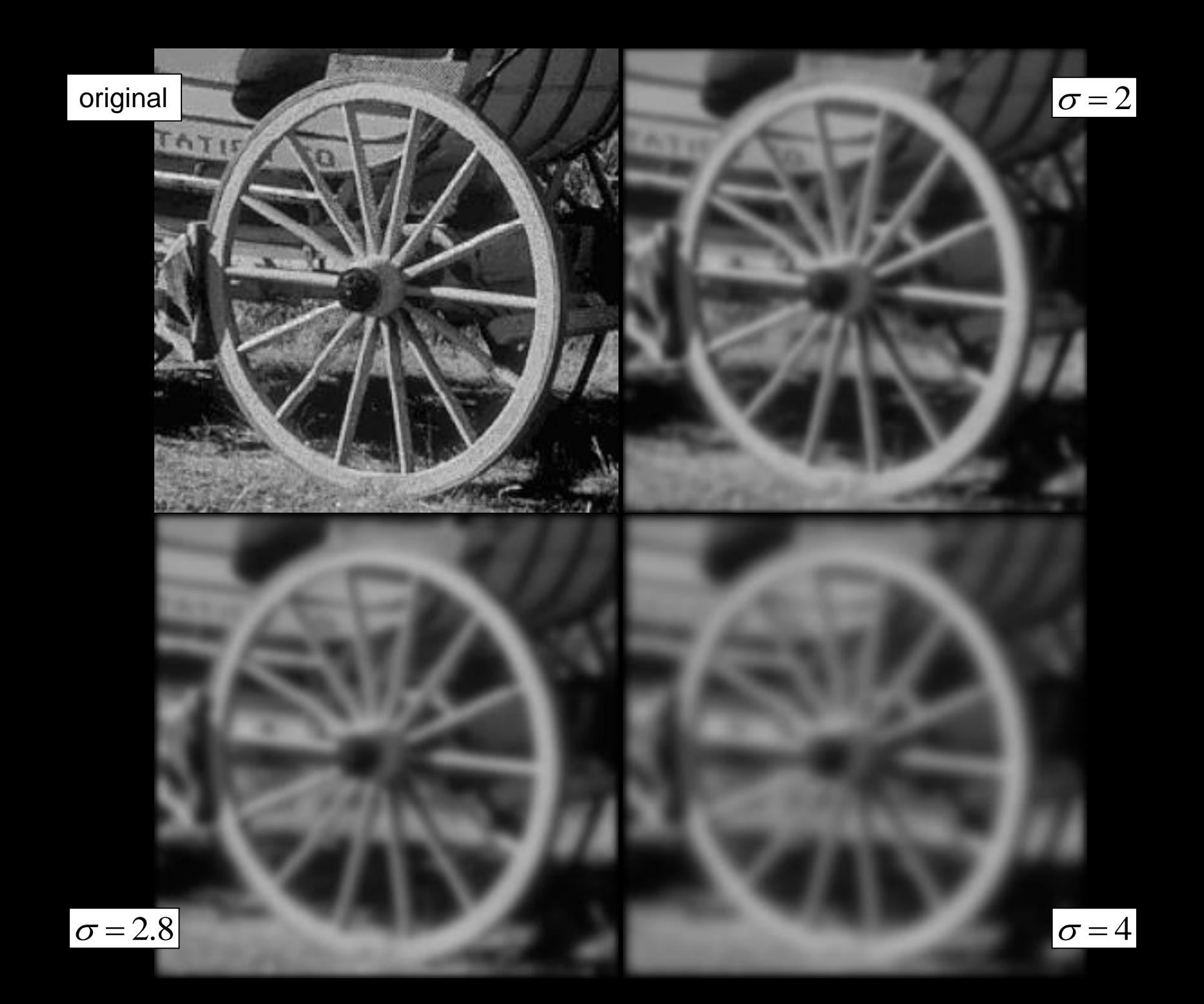

# Mean Filtering

- We are degrading the energy of the high spatial frequencies of an image (**low-pass filtering**).
	- Makes the image 'smoother'.
	- Used in noise reduction.
- Can be implemented with spatial masks or in the frequency domain.

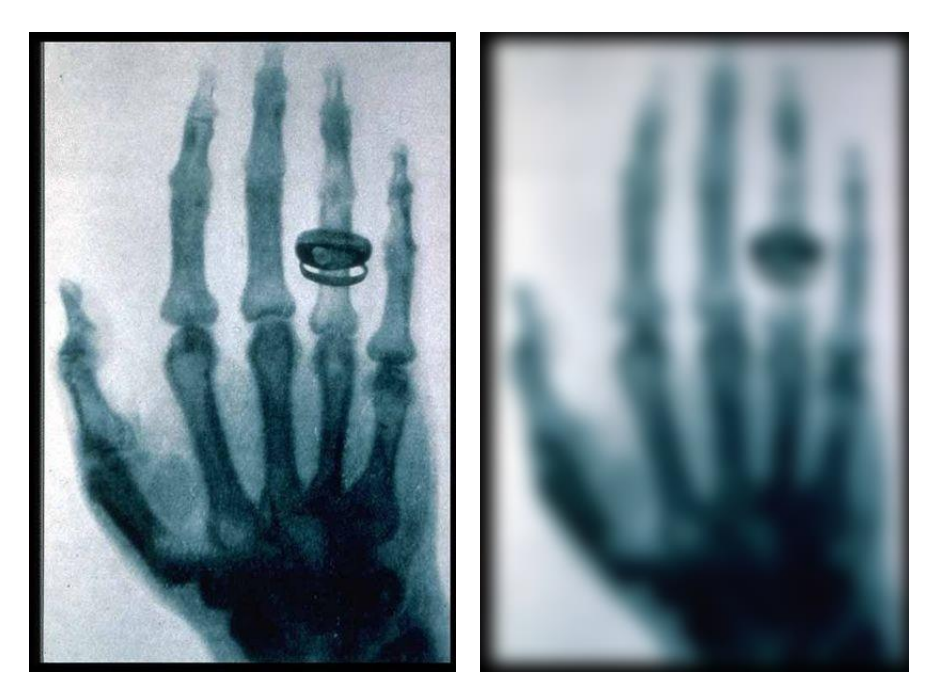

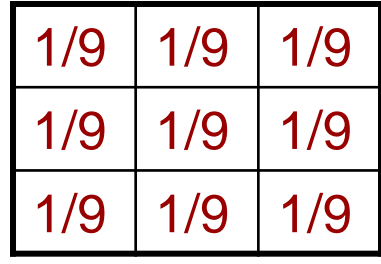

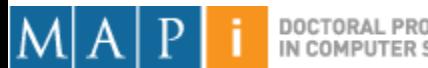

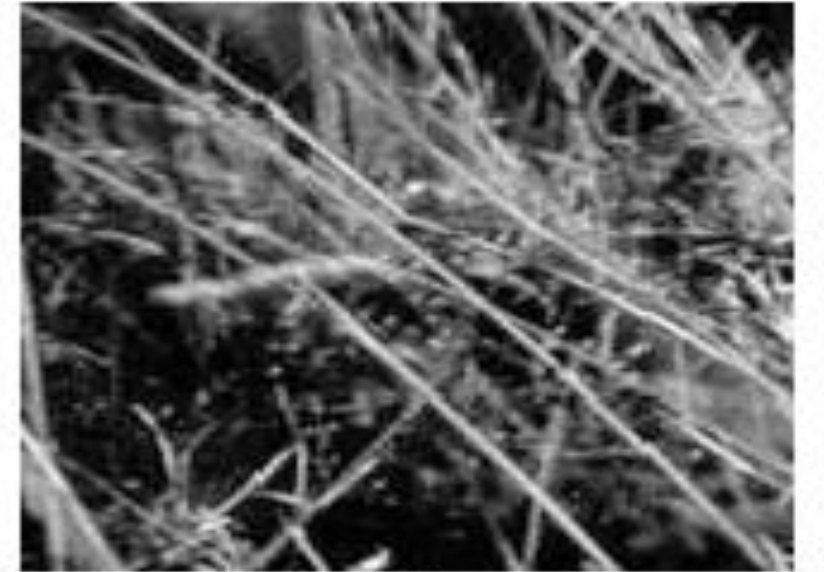

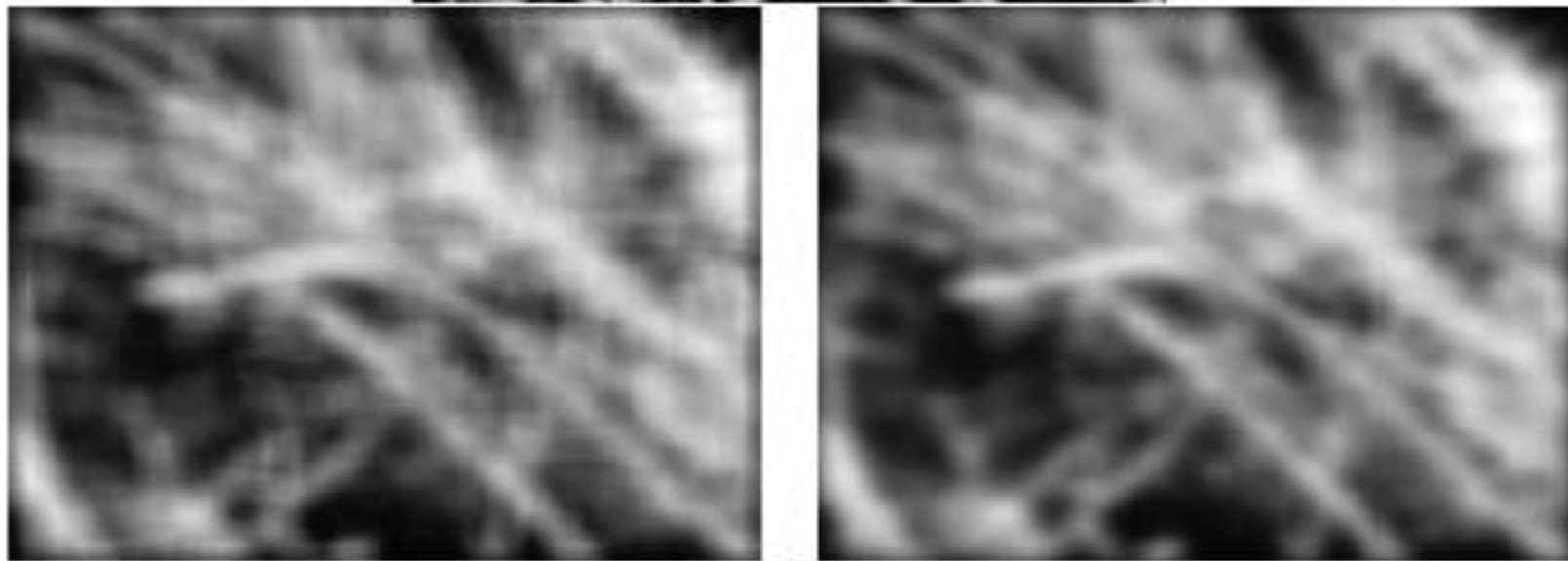

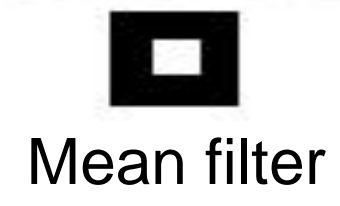

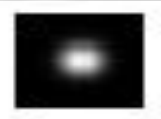

Mean filter **Manual 17/18 - Manual Mean filter** Gaussian filter

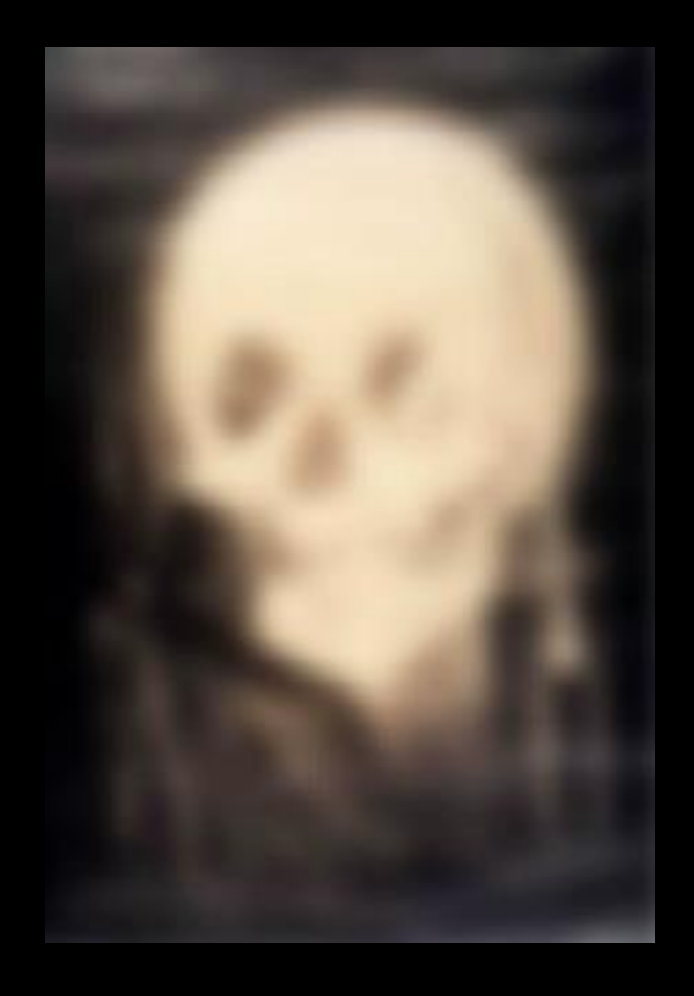

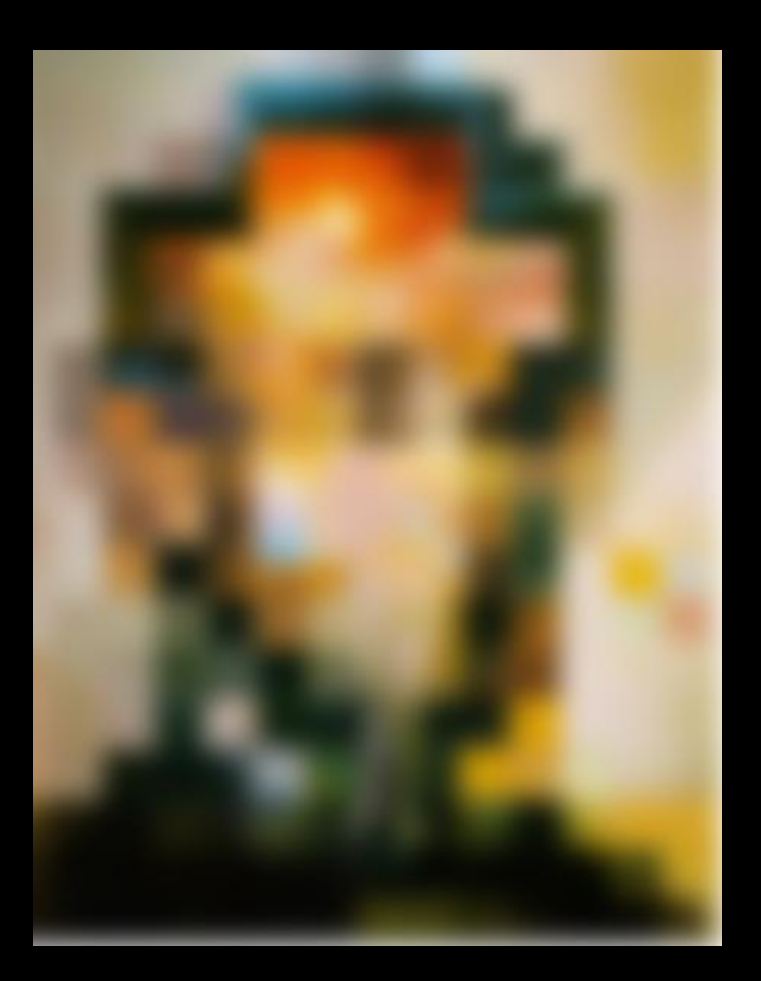

#### [http://www.michaelbach.de/ot/cog\\_blureffects/index.html](http://www.michaelbach.de/ot/cog_blureffects/index.html)

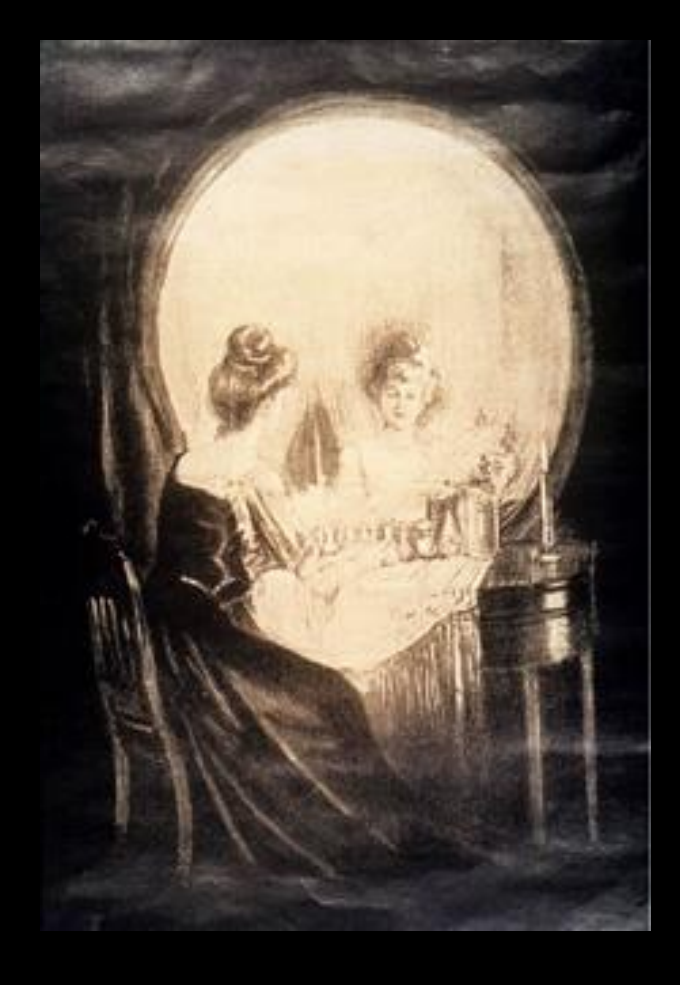

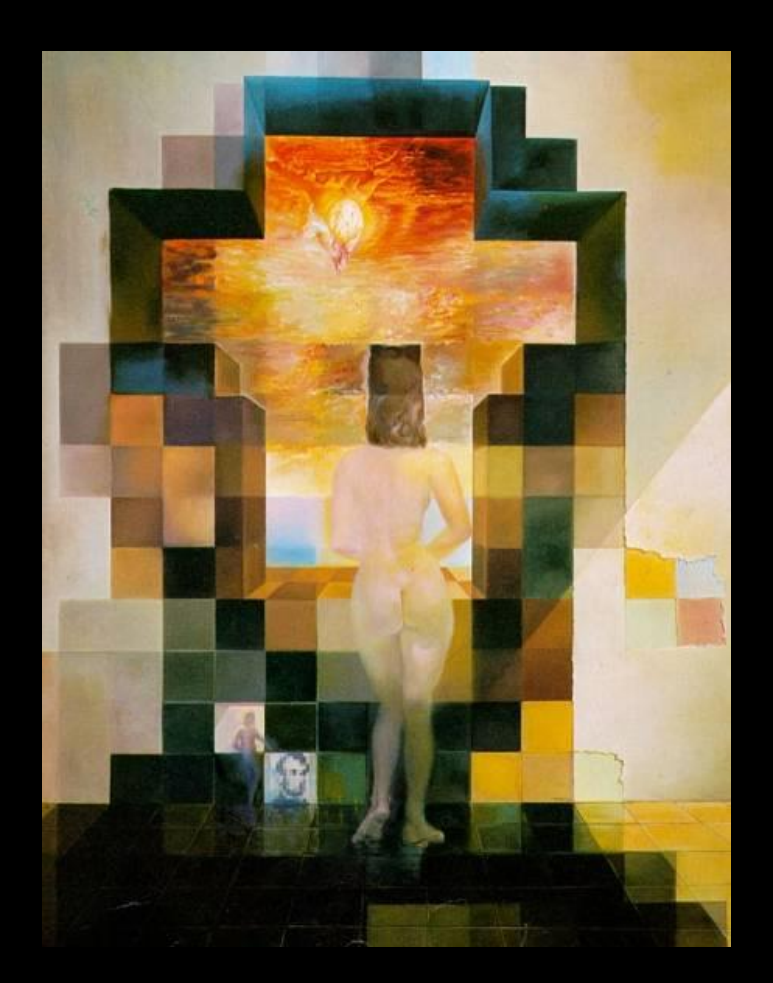

#### [http://www.michaelbach.de/ot/cog\\_blureffects/index.html](http://www.michaelbach.de/ot/cog_blureffects/index.html)

### Median Filter

- Smoothing is averaging (a) Blurs edges (b) Sensitive to outliers
- Median filtering
	- $-$  Sort  $N^2-1$  values around the pixel
	- Select middle value (median)

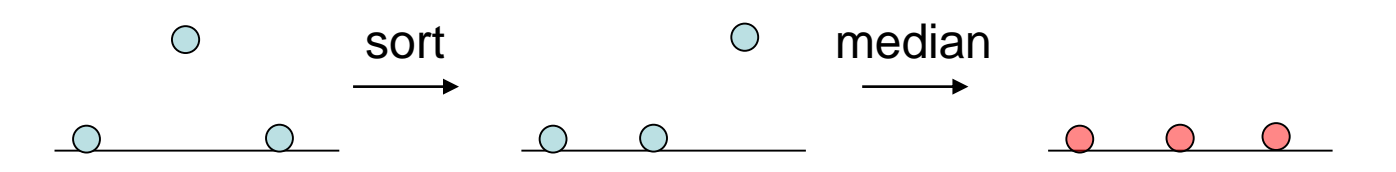

– Non-linear (Cannot be implemented with convolution)

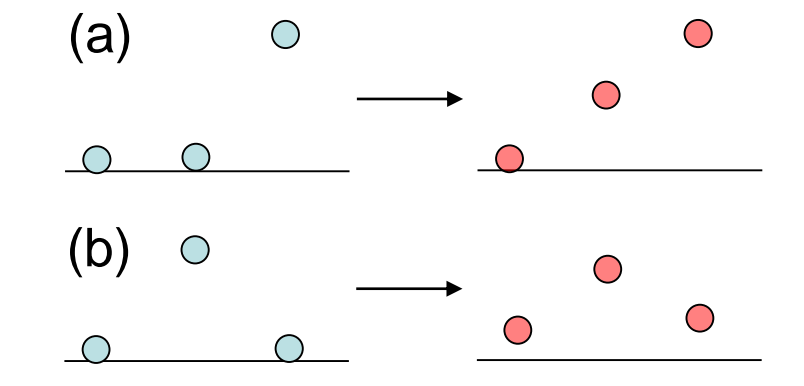

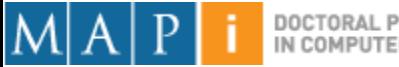

#### Median Filter

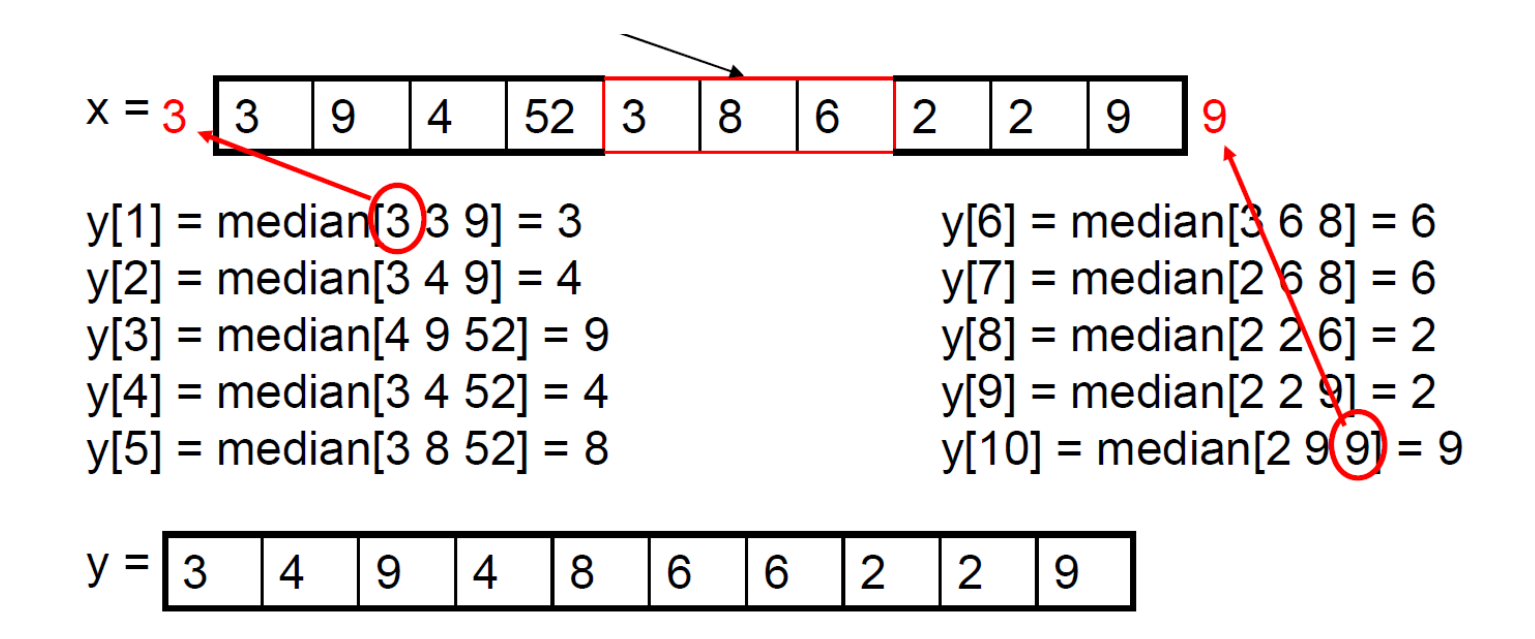

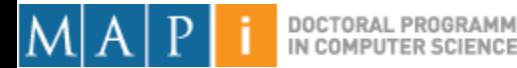

#### Median Filter

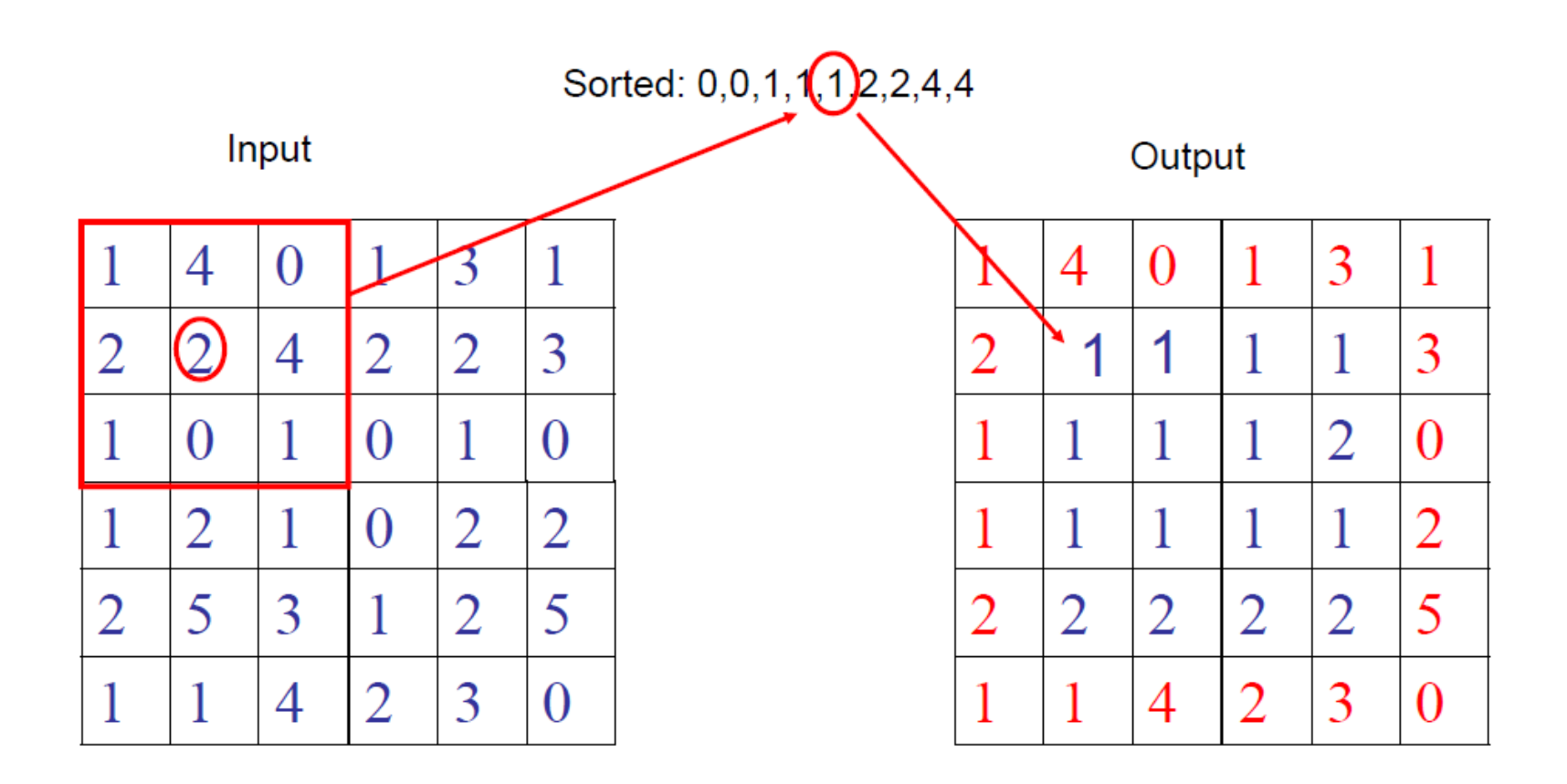

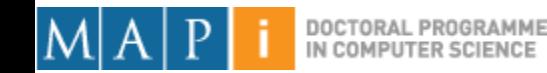

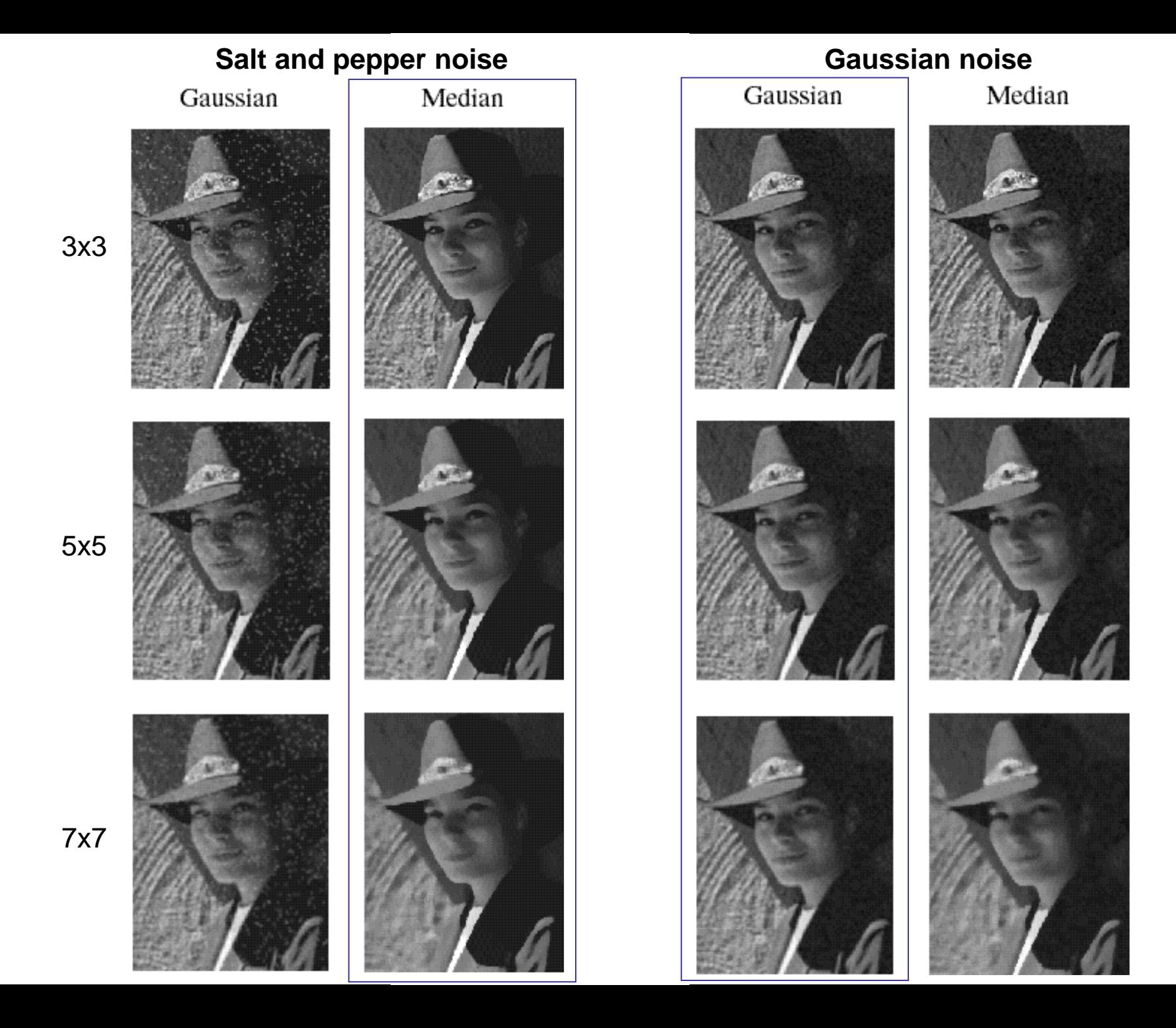

#### Border Problem

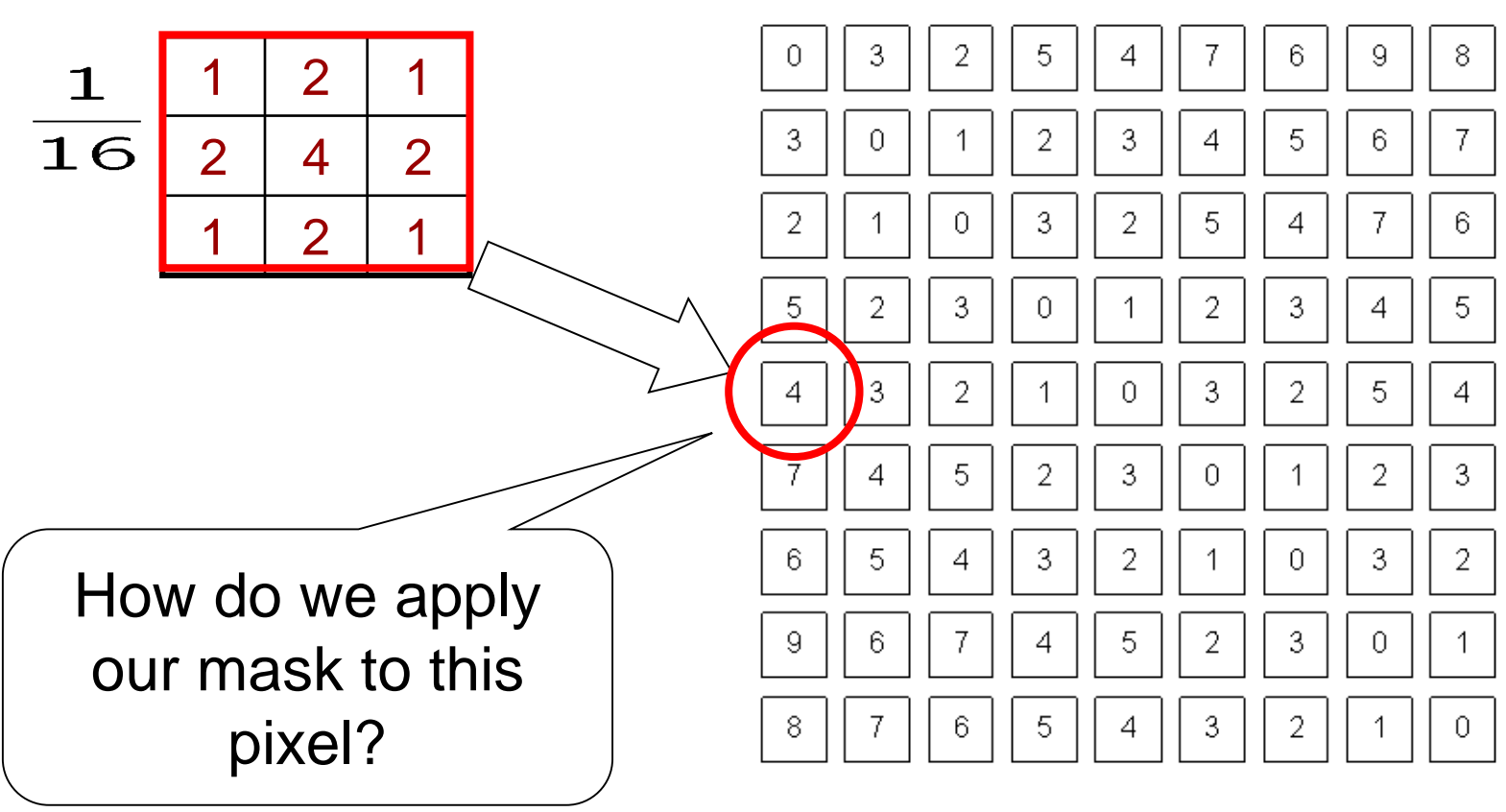

What a computer sees

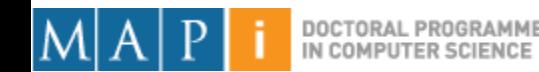

#### Border Problem

**Ignore** 

– Output image will be smaller than original

• Pad with constant values

– Can introduce substantial 1st order derivative values

- Pad with reflection
	- $-$  Can introduce substantial 2<sup>nd</sup> order derivative values

# **Outline**

- Single Pixel Manipulation
- Frequency Space
- Digital Filters
	- Spatial filters
	- Frequency domain filtering
	- Edge detection

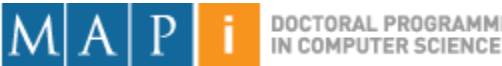

#### Image Processing in the Fourier Domain

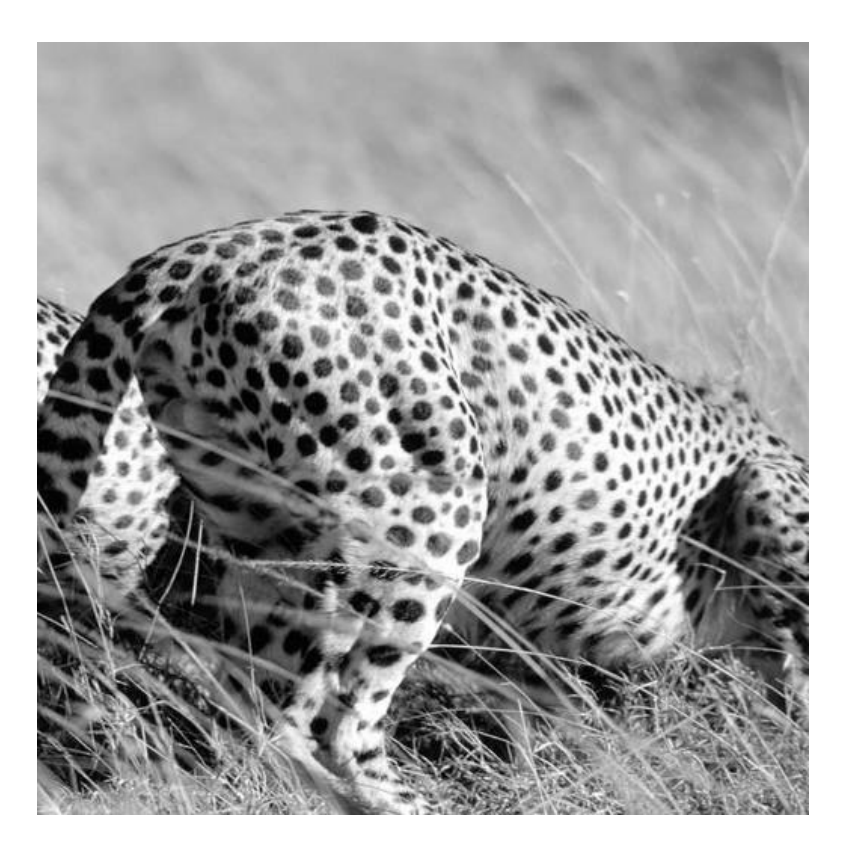

Magnitude of the FT

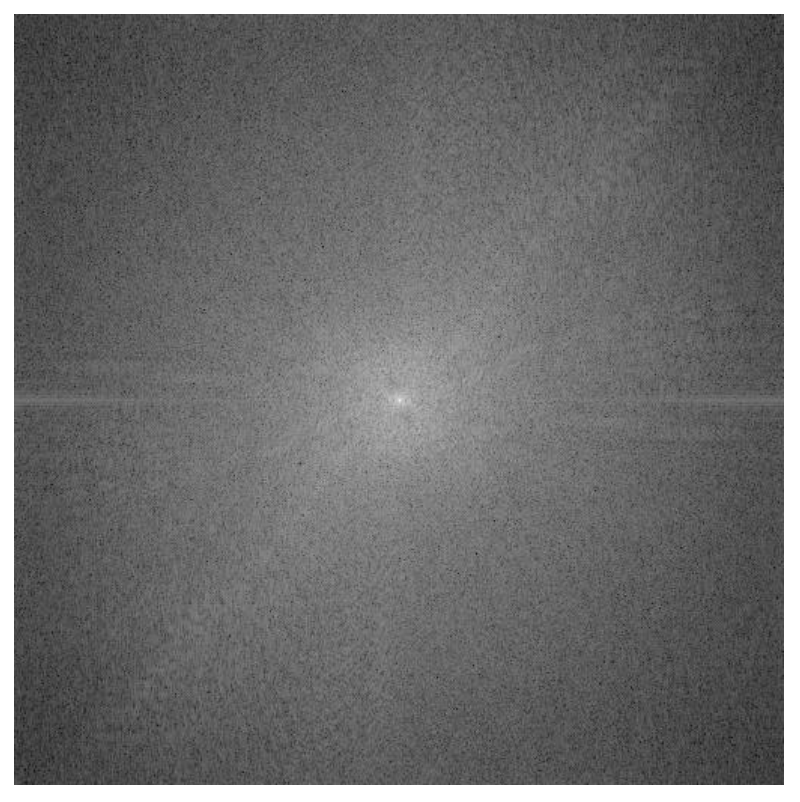

Does not look anything like what we have seen

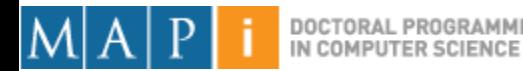
#### Convolution in the Frequency Domain

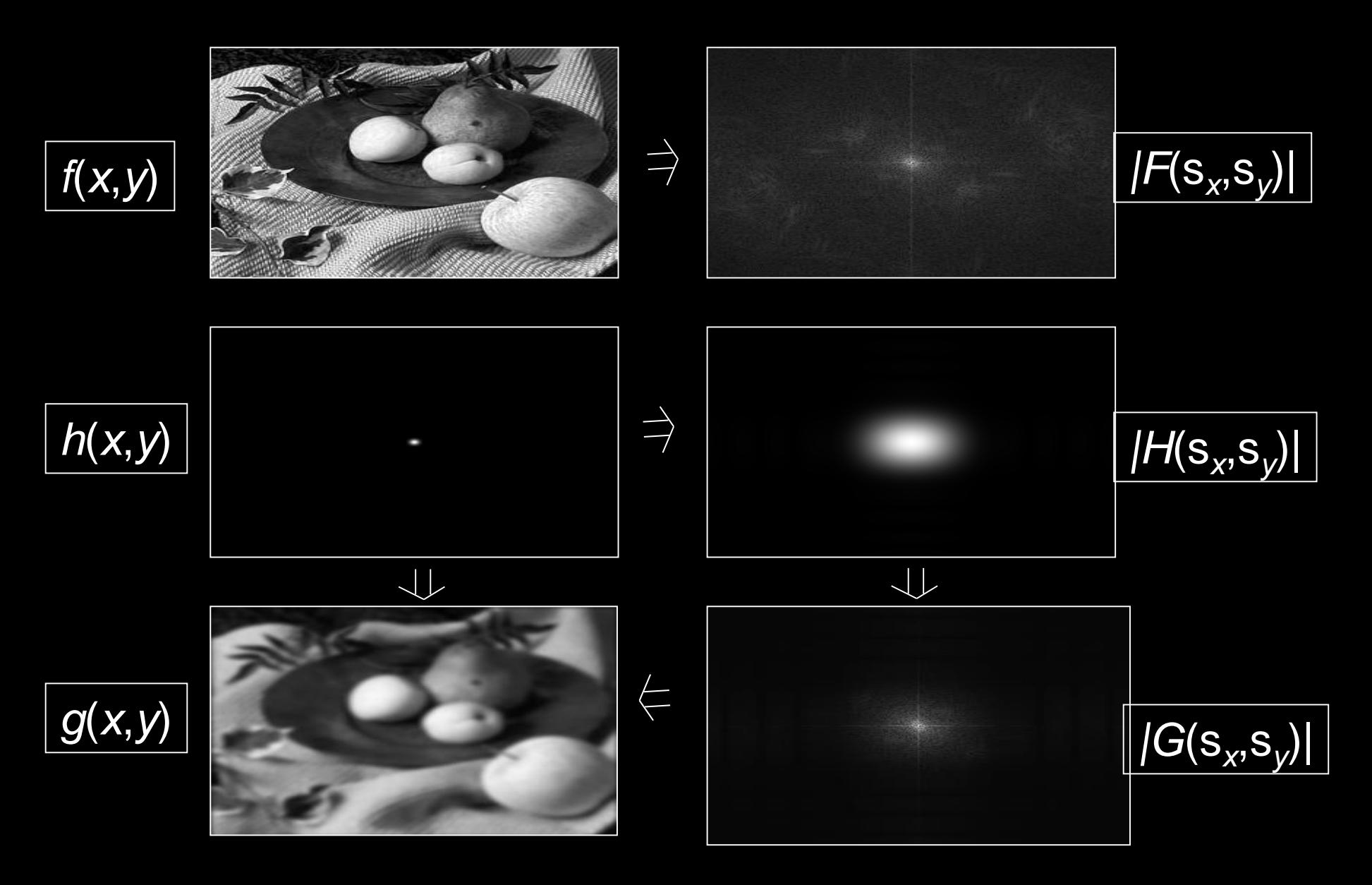

#### Low-pass Filtering

Original image

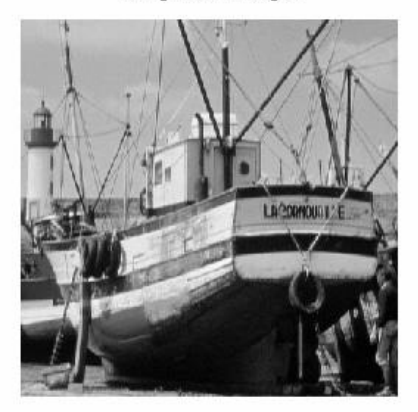

Low-pass image

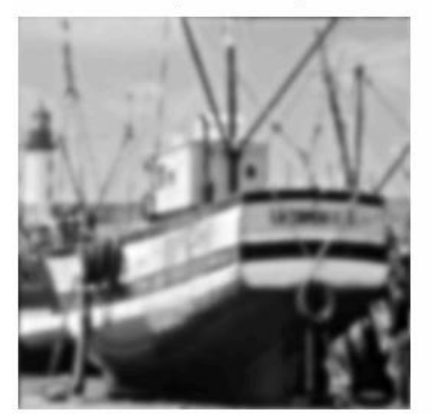

FFT of original image

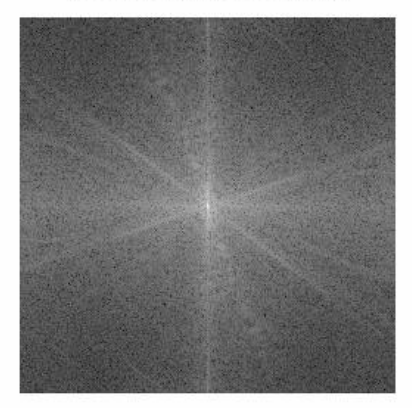

FFT of low-pass image

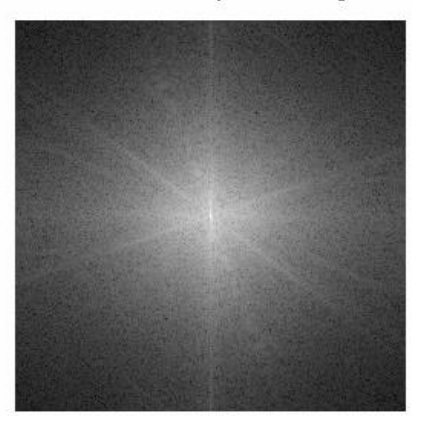

Low-pass filter

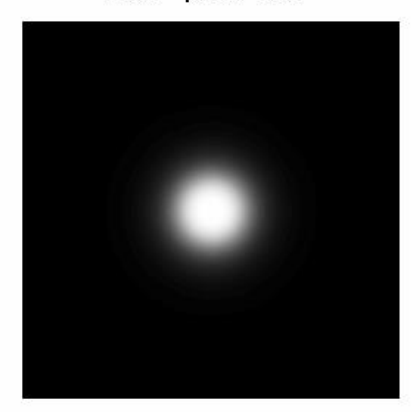

Lets the low frequencies pass and eliminates the high frequencies.

Generates image with overall shading, but not much detail

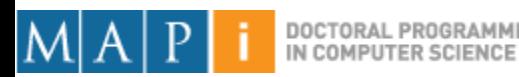

#### High-pass Filtering

Original image

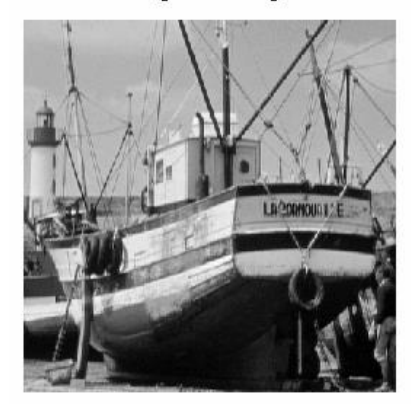

High-pass image

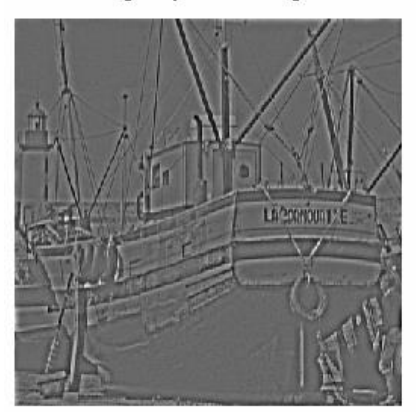

FFT of original image

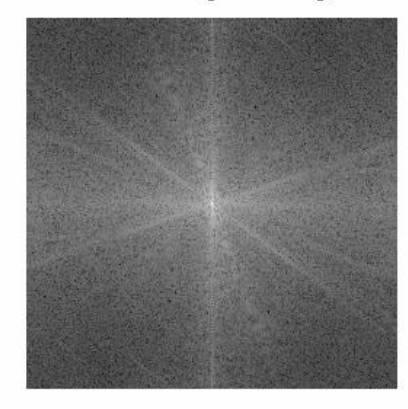

FFT of high-pass image

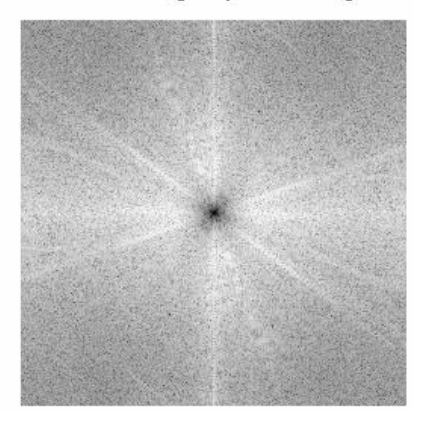

High-pass filter

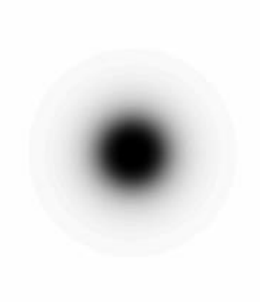

Lets through the high frequencies (the detail), but eliminates the low frequencies (the overall shape). It acts like an edge enhancer.

Mapi 17/18 - Computer Vision

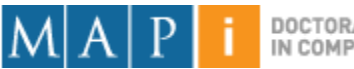

DOCTORAL PROGRAMME IN COMPUTER SCIENCE

# **Outline**

- Single Pixel Manipulation
- Frequency Space
- Digital Filters
	- Spatial filters
	- Frequency domain filtering
	- Edge detection

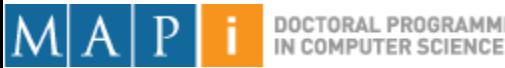

# Edge Detection

- Convert a 2D image into a set of curves
	- Extracts salient features of the scene
	- More compact than pixels

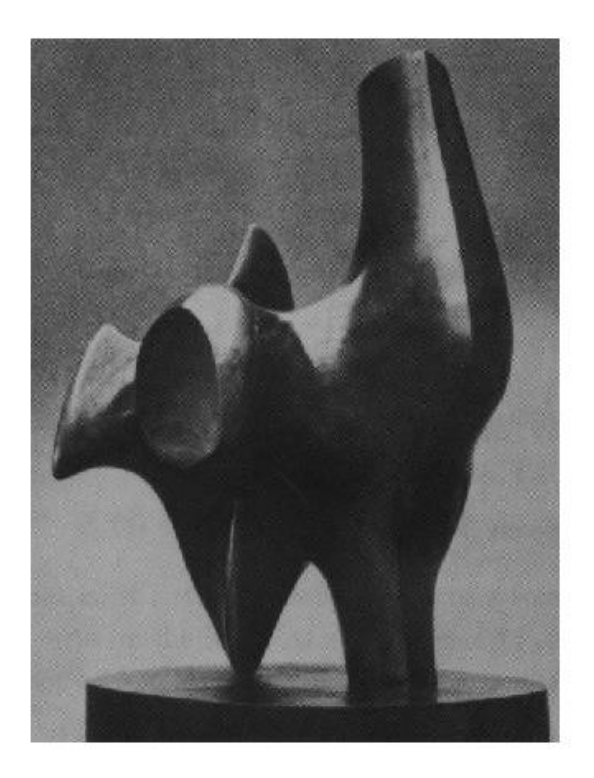

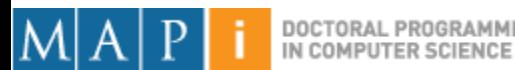

# Origin of Edges

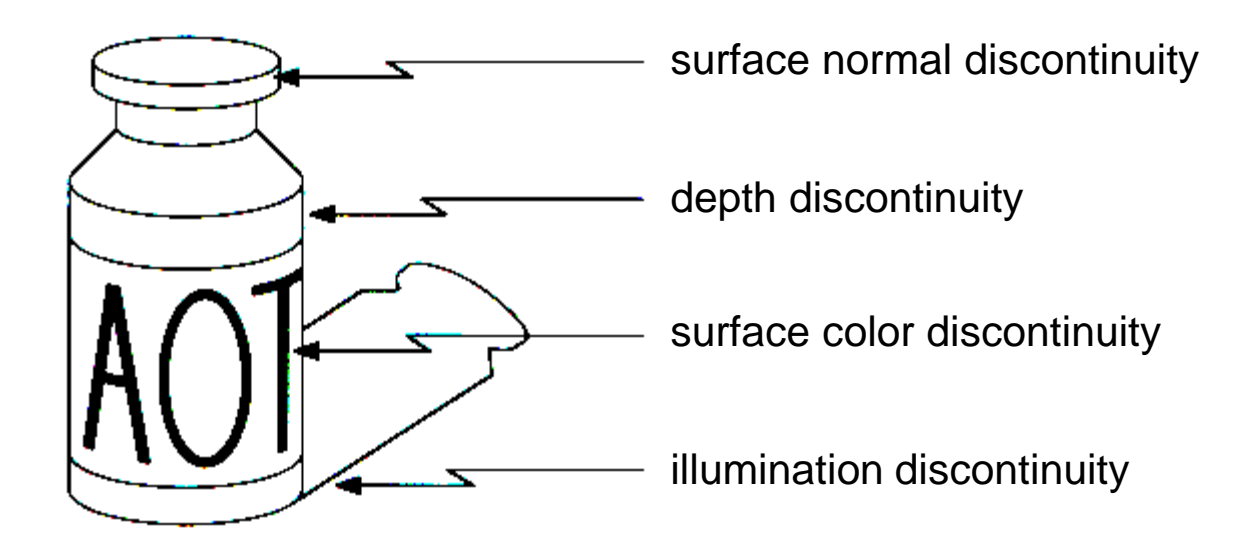

• Edges are caused by a variety of factors

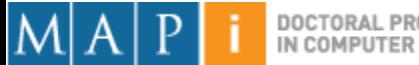

#### How can you tell that a pixel is on an edge?

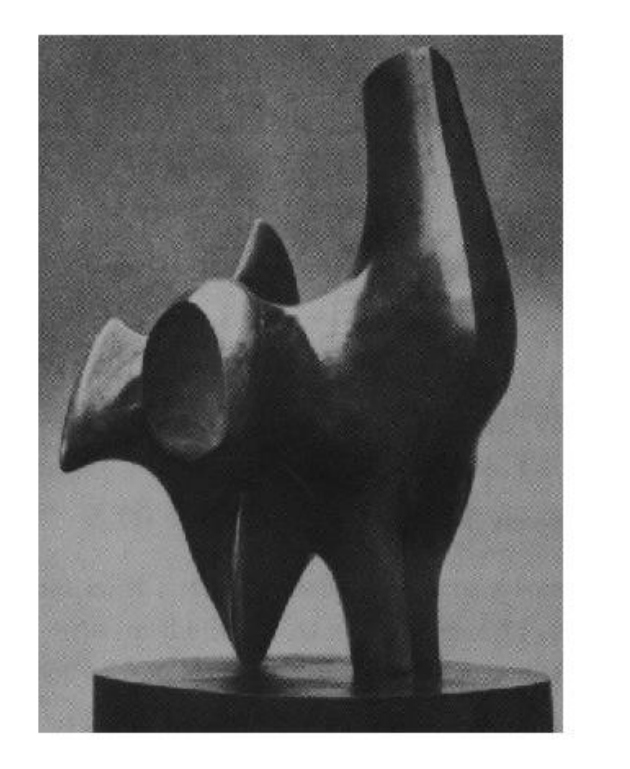

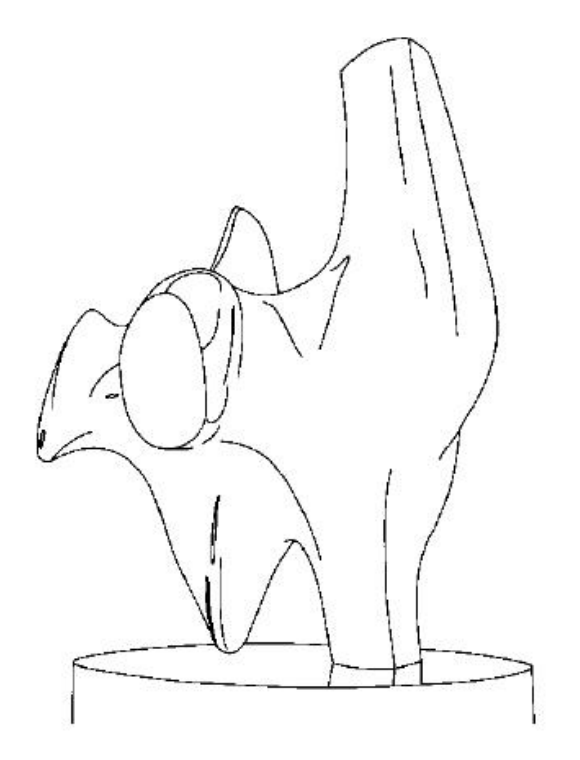

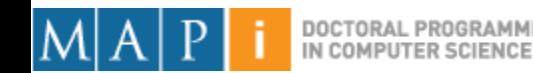

### Edge Types

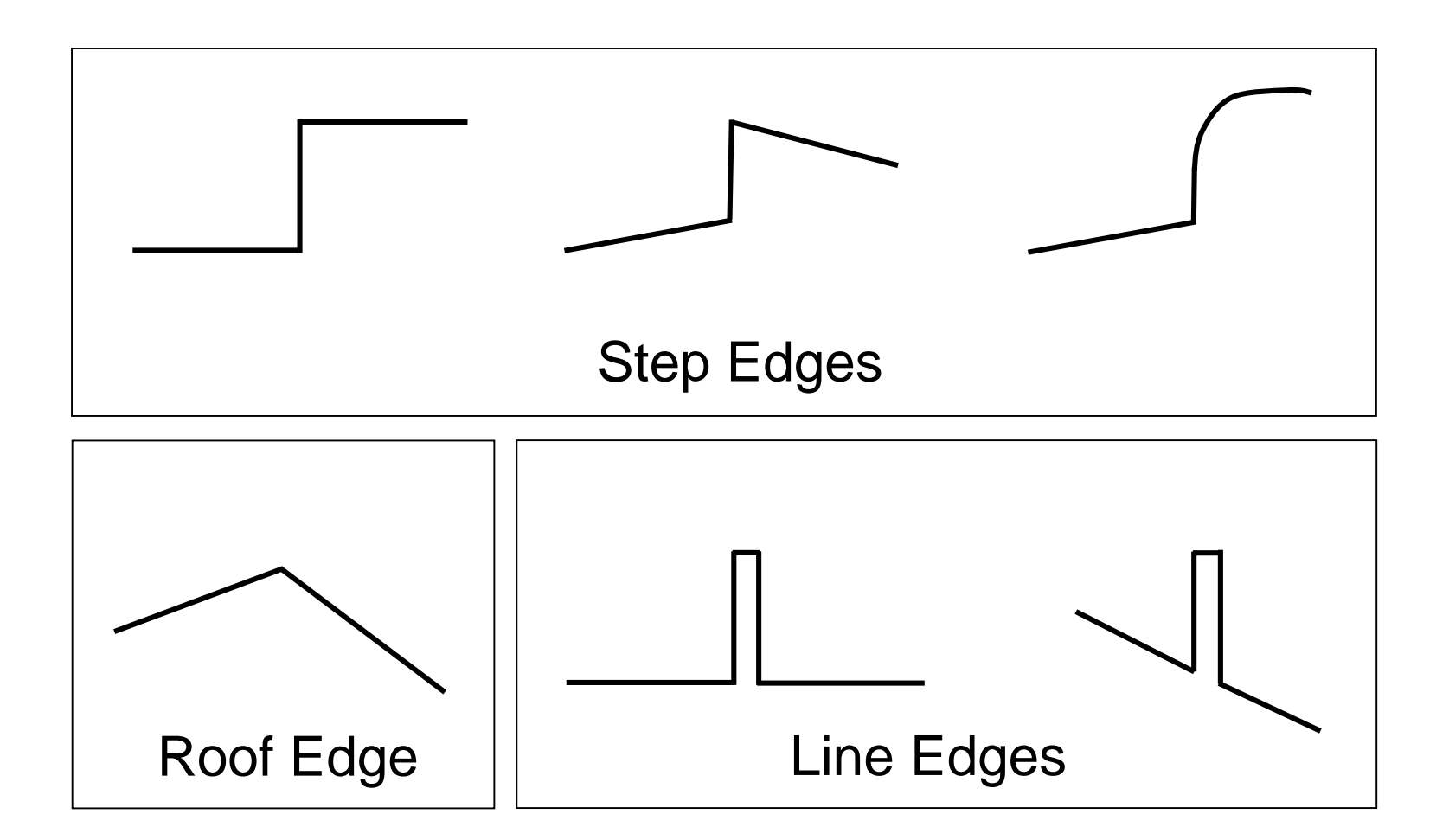

Mapi 17/18 - Computer Vision

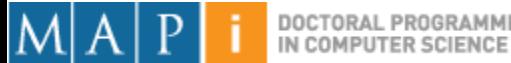

DOCTORAL PROGRAMME

#### Real Edges

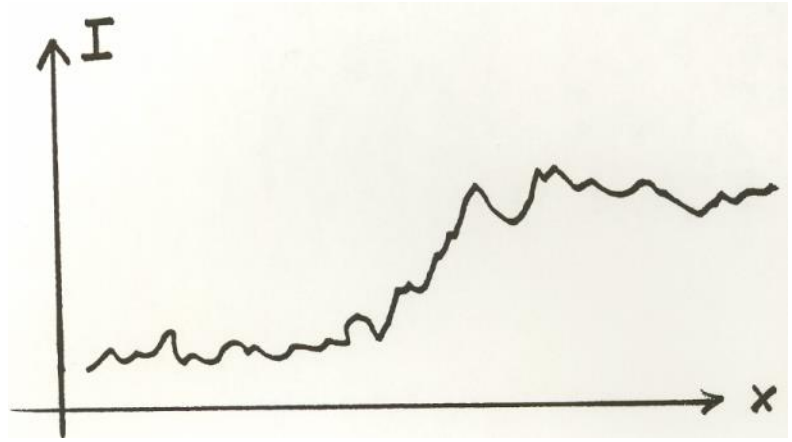

#### Noisy and Discrete!

We want an **Edge Operator** that produces:

- Edge Magnitude
- Edge Orientation
- High Detection Rate and Good Localization

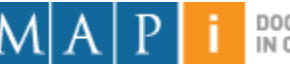

### Gradient

- Gradient equation:  $\nabla f = \left| \frac{\partial f}{\partial x}, \frac{\partial f}{\partial y} \right|$
- Represents direction of most rapid change in intensity

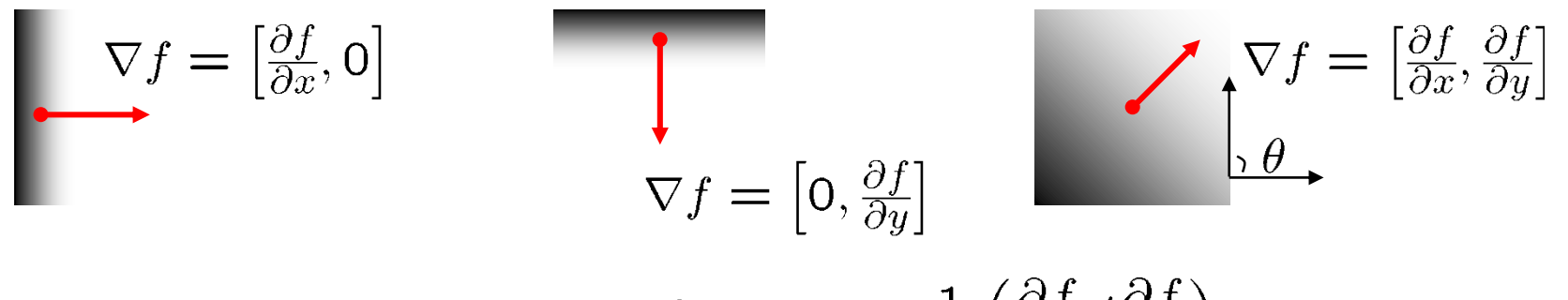

- Gradient direction:  $\theta = \tan^{-1} \left( \frac{\partial f}{\partial u} / \frac{\partial f}{\partial x} \right)$
- The *edge strength* is given  $\|\nabla f\| = \sqrt{\left(\frac{\partial f}{\partial x}\right)^2 + \left(\frac{\partial f}{\partial y}\right)^2}$ by the gradient magnitude

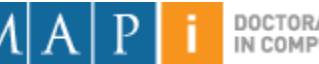

### Theory of Edge Detection

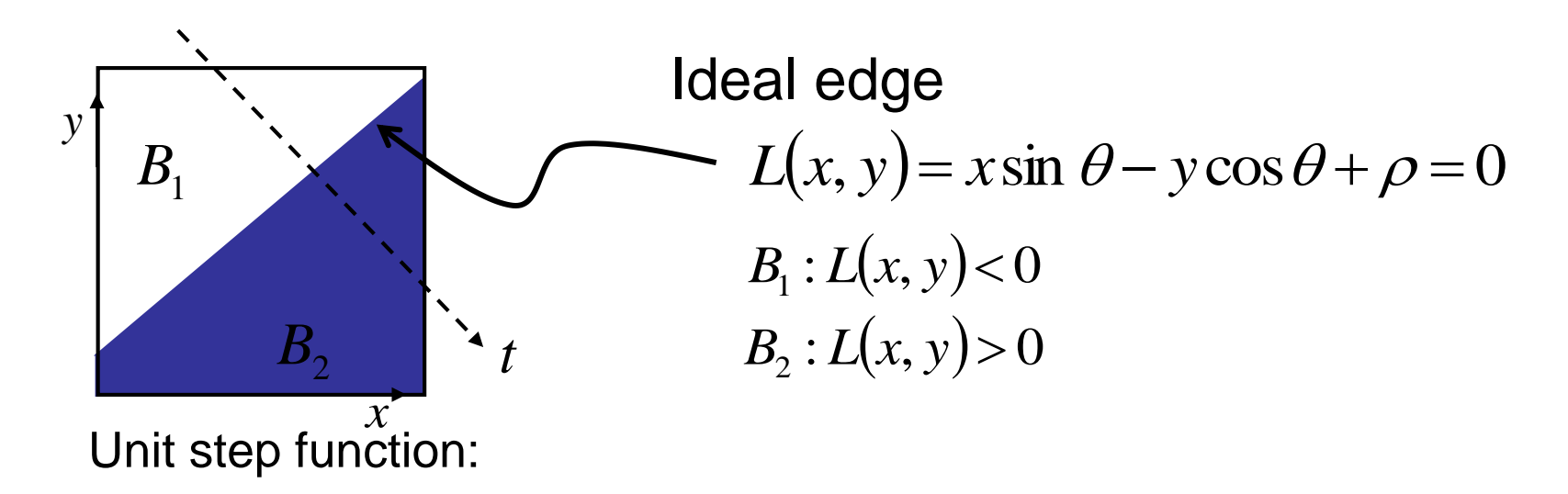

$$
u(t) = \begin{cases} 1 & \text{for } t > 0 \\ \frac{1}{2} & \text{for } t = 0 \\ 0 & \text{for } t < 0 \end{cases} \qquad u(t) = \int_{-\infty}^{t} \delta(s) \, ds
$$

Image intensity (brightness):

$$
I(x, y) = B_1 + (B_2 - B_1)u(x \sin \theta - y \cos \theta + \rho)
$$

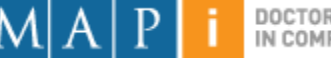

# Theory of Edge Detection

• Partial derivatives (gradients):

$$
\frac{\partial I}{\partial x} = +\sin \theta \left( B_2 - B_1 \right) \delta \left( x \sin \theta - y \cos \theta + \rho \right)
$$
  

$$
\frac{\partial I}{\partial y} = -\cos \theta \left( B_2 - B_1 \right) \delta \left( x \sin \theta - y \cos \theta + \rho \right)
$$

• Squared gradient:

$$
s(x, y) = \left(\frac{\partial I}{\partial x}\right)^2 + \left(\frac{\partial I}{\partial y}\right)^2 = \left[(B_2 - B_1)\delta\left(x\sin\theta - y\cos\theta + \rho\right)\right]^2
$$

Edge Magnitude:  $\sqrt{s(x,y)}$ Edge Orientation:  $\int$  $\setminus$  $\parallel$  $\setminus$  $\bigg($ д  $\widehat{O}$  $\widehat{O}$  $\partial$ *x I y I*  $\arctan \left( \frac{\pi}{2} \right)$  (normal of the edge)

Rotationally symmetric, non-linear operator

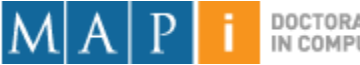

### Theory of Edge Detection

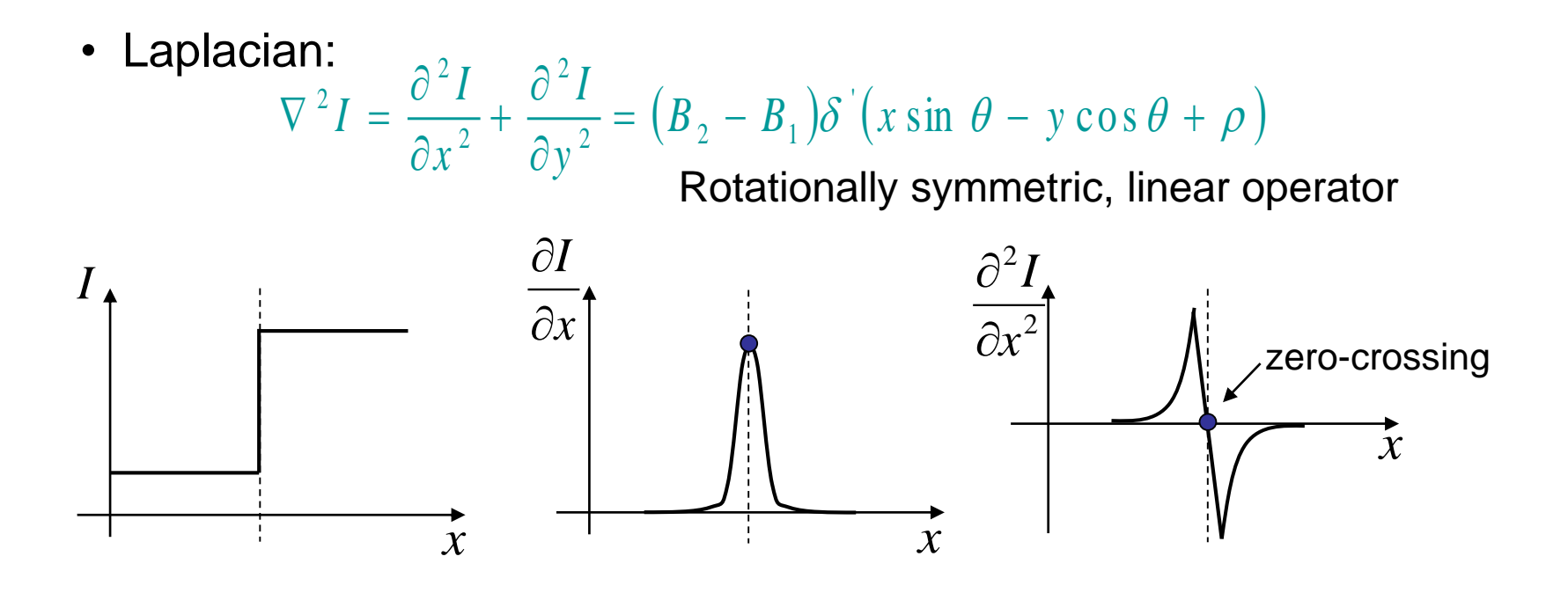

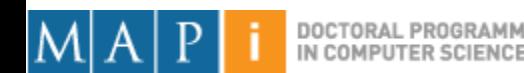

### Discrete Edge Operators

• How can we differentiate a *discrete* image?

Finite difference approximations:

$$
\frac{\partial I}{\partial x} \approx \frac{1}{2\varepsilon} \left( \left( I_{i+1,j+1} - I_{i,j+1} \right) + \left( I_{i+1,j} - I_{i,j} \right) \right)
$$
\n
$$
\frac{\partial I}{\partial y} \approx \frac{1}{2\varepsilon} \left( \left( I_{i+1,j+1} - I_{i+1,j} \right) + \left( I_{i,j+1} - I_{i,j} \right) \right)
$$
\n
$$
I_{i,j} \left| I_{i+1,j} \right| \leftarrow \mathcal{E}
$$

Convolution masks :

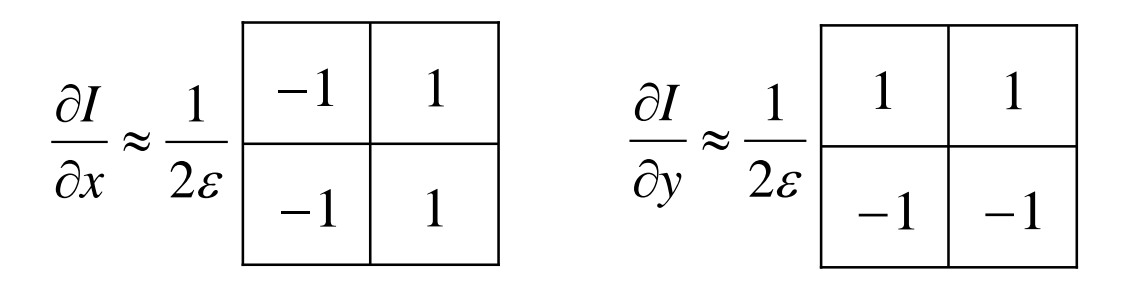

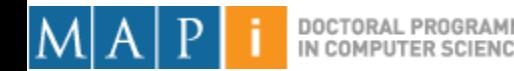

# Discrete Edge Operators

• Second order partial derivatives:

$$
\frac{I}{2} \approx \frac{1}{\varepsilon^{2}} \Big( I_{i-1,j} - 2I_{i,j} + I_{i+1,j} \Big)
$$
\n
$$
\frac{I}{2} \approx \frac{1}{\varepsilon^{2}} \Big( I_{i,j-1} - 2I_{i,j} + I_{i,j+1} \Big)
$$
\n
$$
\frac{I}{I_{i-1,j}} \Big| I_{i,j-1}
$$
\n
$$
\frac{I}{I_{i-1,j-1}} \Big| I_{i,j-1}
$$
\n
$$
\frac{I}{6\varepsilon^{2}} \Big| \Big( \frac{1}{4} - \frac{4}{-20} \Big) \Big| 4 \Big| \frac{1}{1 - 4} \Big| \frac{1}{1 - 4} \Big| \frac{1}{1 - 4} \Big| \frac{1}{-1 - 4} \Big| \frac{1}{-1 - 4} \Big| \frac{1}{-1 - 4} \Big| \frac{1}{-1 - 4} \Big| \frac{1}{-1 - 4} \Big| \frac{1}{-1 - 4} \Big| \frac{1}{-1 - 4} \Big| \frac{1}{-1 - 4} \Big| \frac{1}{-1 - 4} \Big| \frac{1}{-1 - 4} \Big| \frac{1}{-1 - 4} \Big| \frac{1}{-1 - 4} \Big| \frac{1}{-1 - 4} \Big| \frac{1}{-1 - 4} \Big| \frac{1}{-1 - 4} \Big| \frac{1}{-1 - 4} \Big| \frac{1}{-1 - 4} \Big| \frac{1}{-1 - 4} \Big| \frac{1}{-1 - 4} \Big| \frac{1}{-1 - 4} \Big| \frac{1}{-1 - 4} \Big| \frac{1}{-1 - 4} \Big| \frac{1}{-1 - 4} \Big| \frac{1}{-1 - 4} \Big| \frac{1}{-1 - 4} \Big| \frac{1}{-1 - 4} \Big| \frac{1}{-1 - 4} \Big| \frac{1}{-1 - 4} \Big| \frac{1}{-1 - 4} \Big| \frac{1}{-1 - 4} \Big| \frac{1}{-1 - 4} \Big| \frac{1}{-1 - 4} \Big| \frac{1}{-1 - 4} \Big| \frac{1}{-1 - 4} \Big| \frac{1}{-1 - 4} \Big| \frac{1}{-1
$$

*I*

• **Laplacian** :

$$
\nabla^2 I = \frac{\partial^2 I}{\partial x^2} + \frac{\partial^2 I}{\partial y^2}
$$

 $I_{i,j+1}$   $\left| I_{i+1,j+1} \right|$  $I_{i,j}$  $\sum_{i,j} |I_{i+1,j}|$  $I_{i-1,\,j-1}\big|\,I_{i,\,j-1}\big|$  $I_{i, j-1} | I_{i+1, j-1} |$ *I*

Convolution masks :

*x*

 $\widehat{\partial}$ 

 $\widehat{\partial}$ 

*I*

 $2I-1$ 

 $\partial^2 I = 1$ 

 $\partial y^2 = \varepsilon$ 

 ${\cal E}$ 

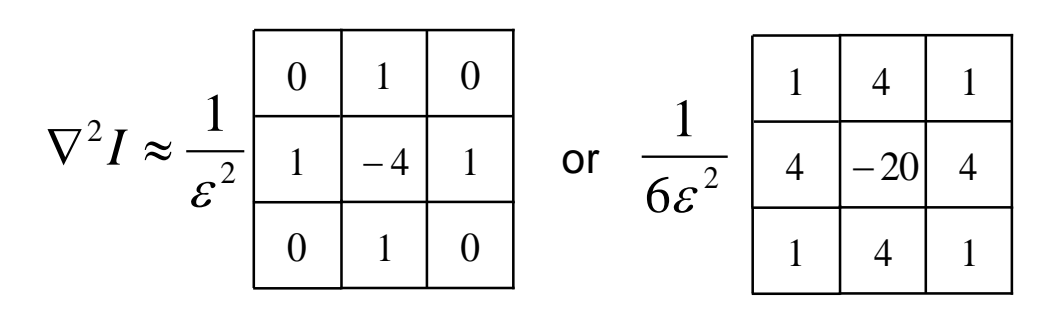

(more accurate)

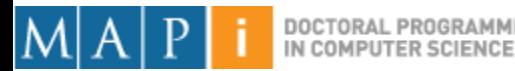

### The Sobel Operators

- Better approximations of the gradients exist
	- The *Sobel* operators below are commonly used

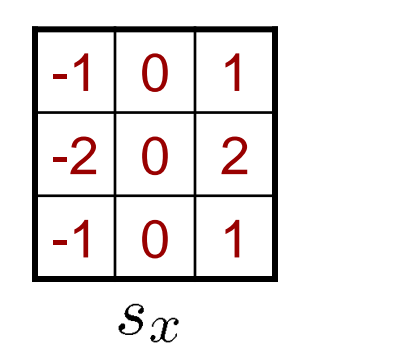

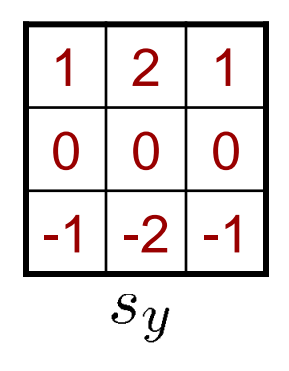

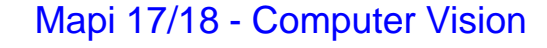

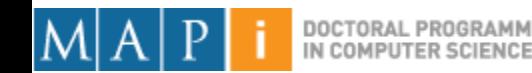

#### Comparing Edge Operators

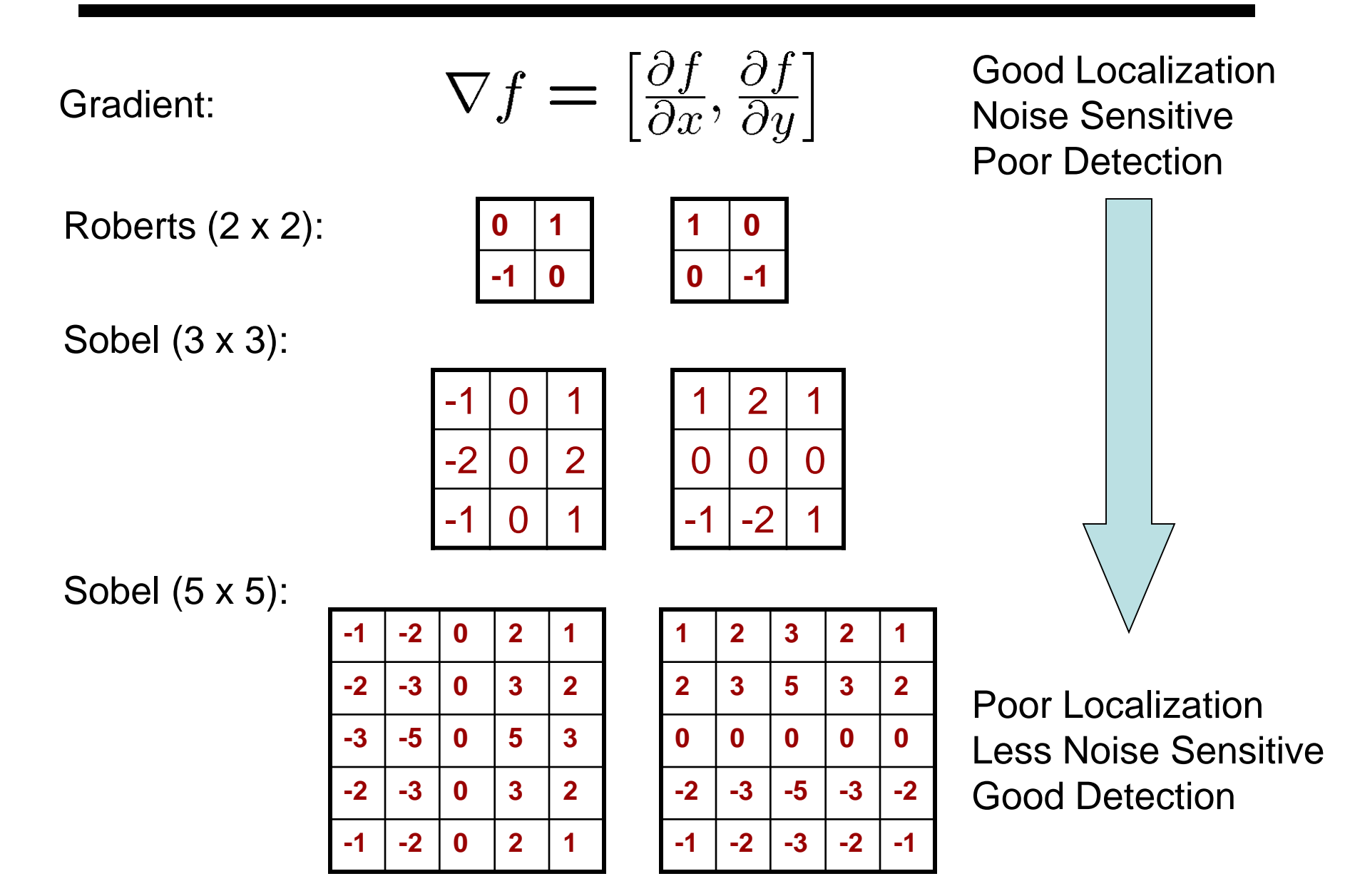

#### Effects of Noise

- Consider a single row or column of the image
	- Plotting intensity as a function of position gives a signal

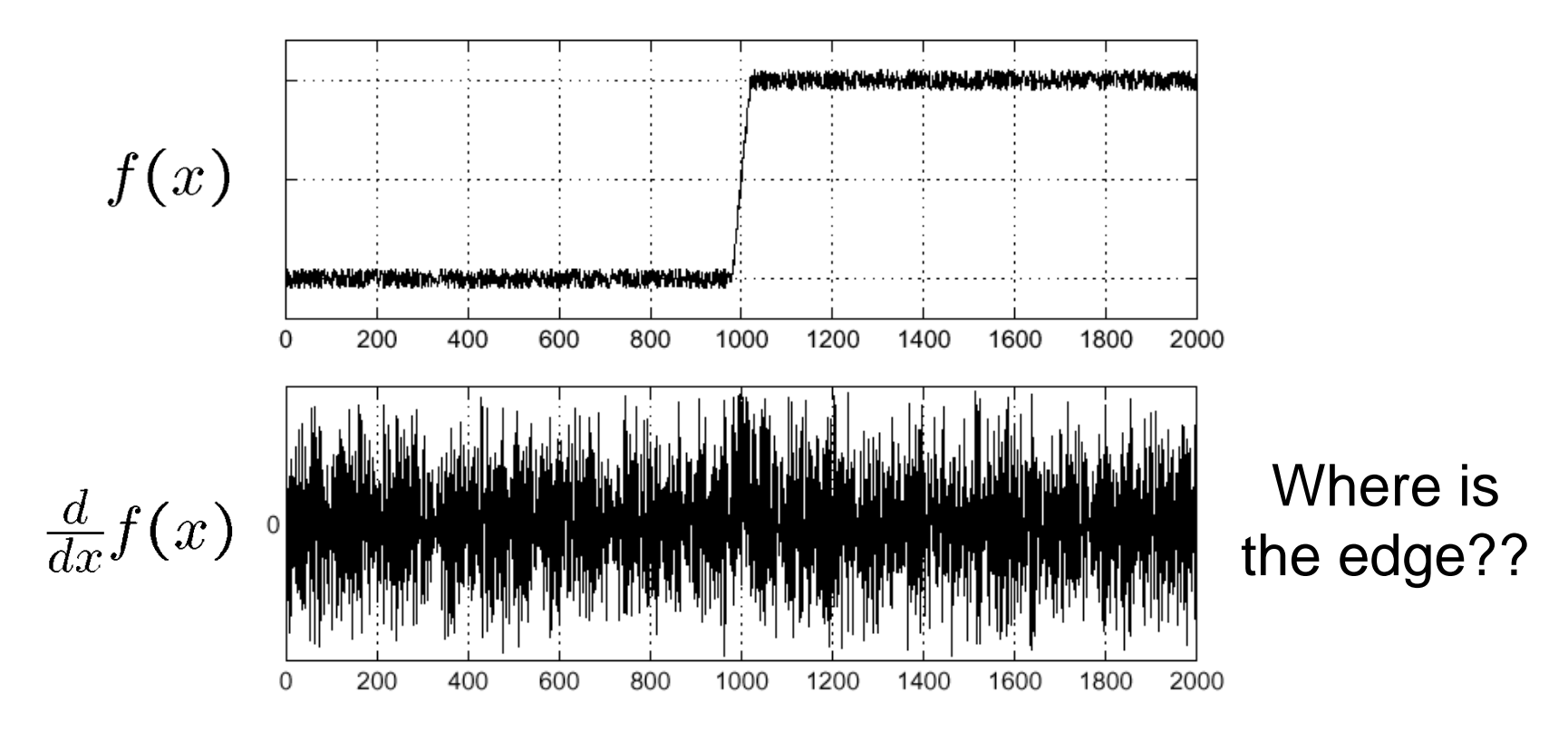

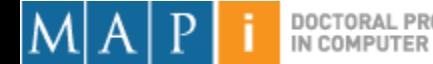

#### Solution: Smooth First

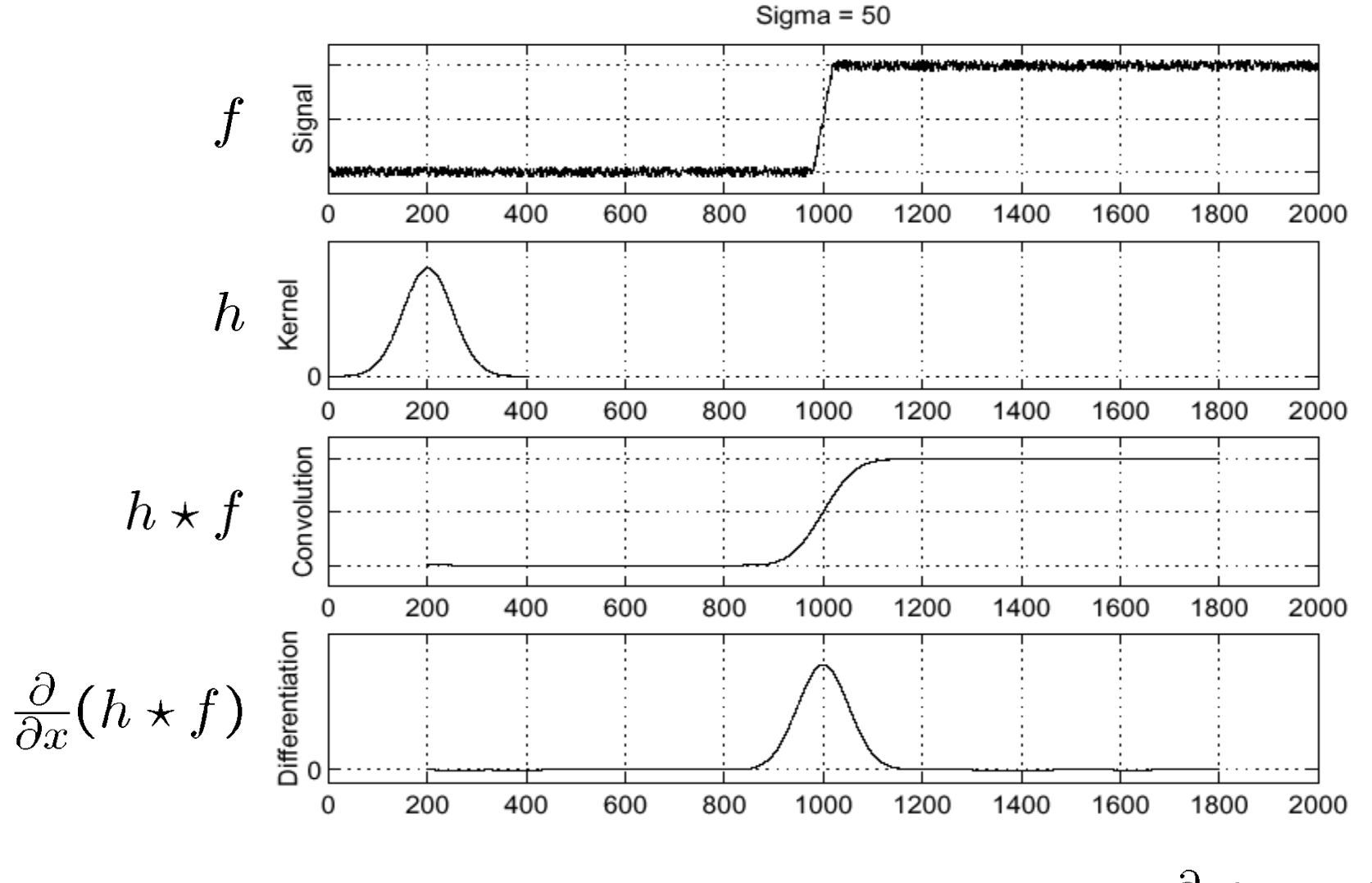

Where is the edge?

Look for peaks in  $\frac{\partial}{\partial x}(h \star f)$ 

#### Derivative Theorem of Convolution

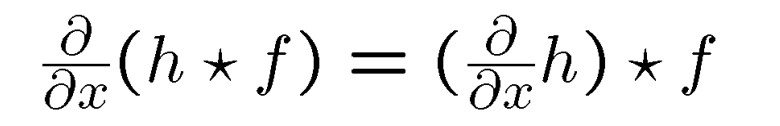

…saves us one operation.

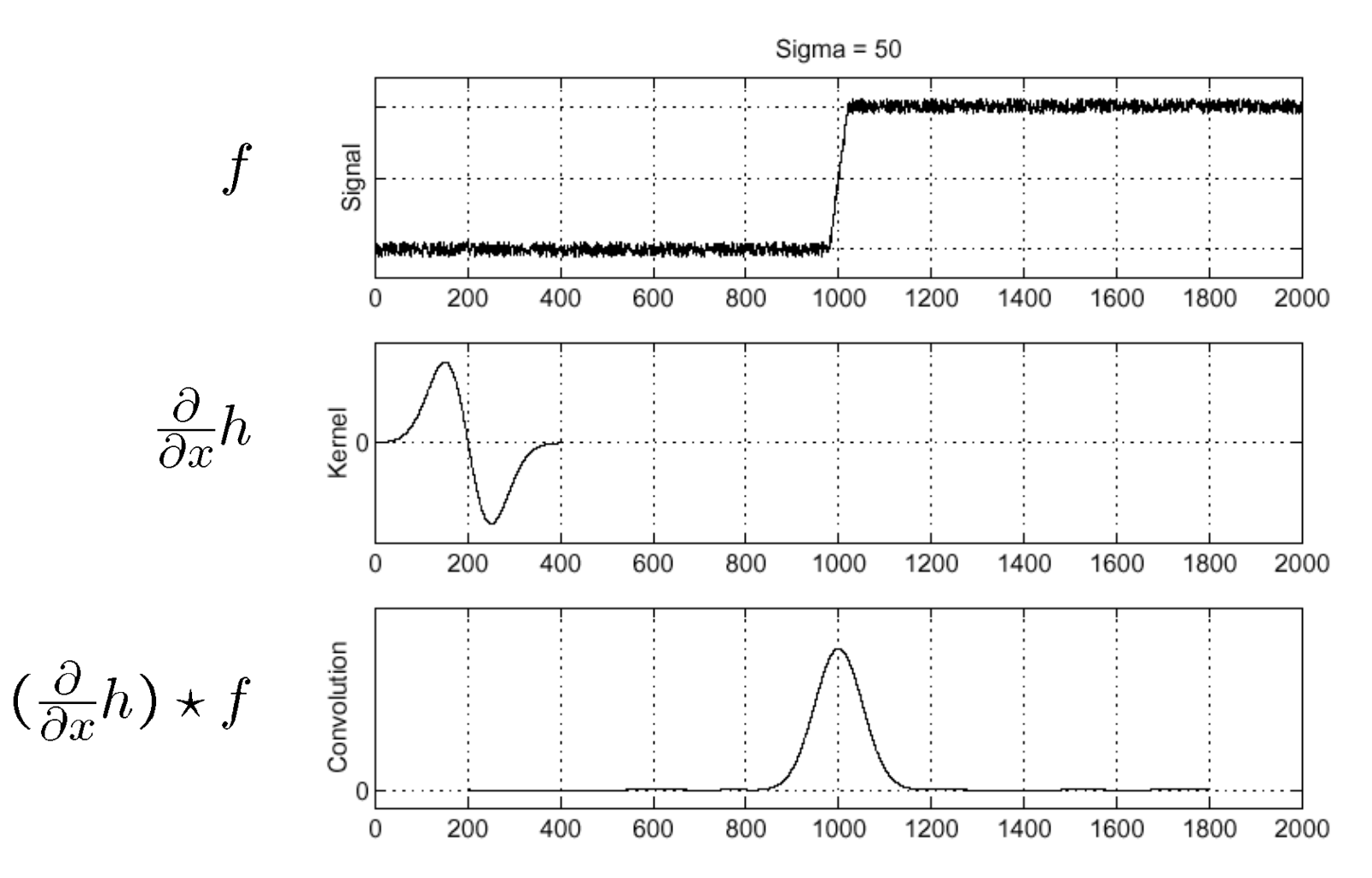

#### Laplacian of Gaussian (LoG)

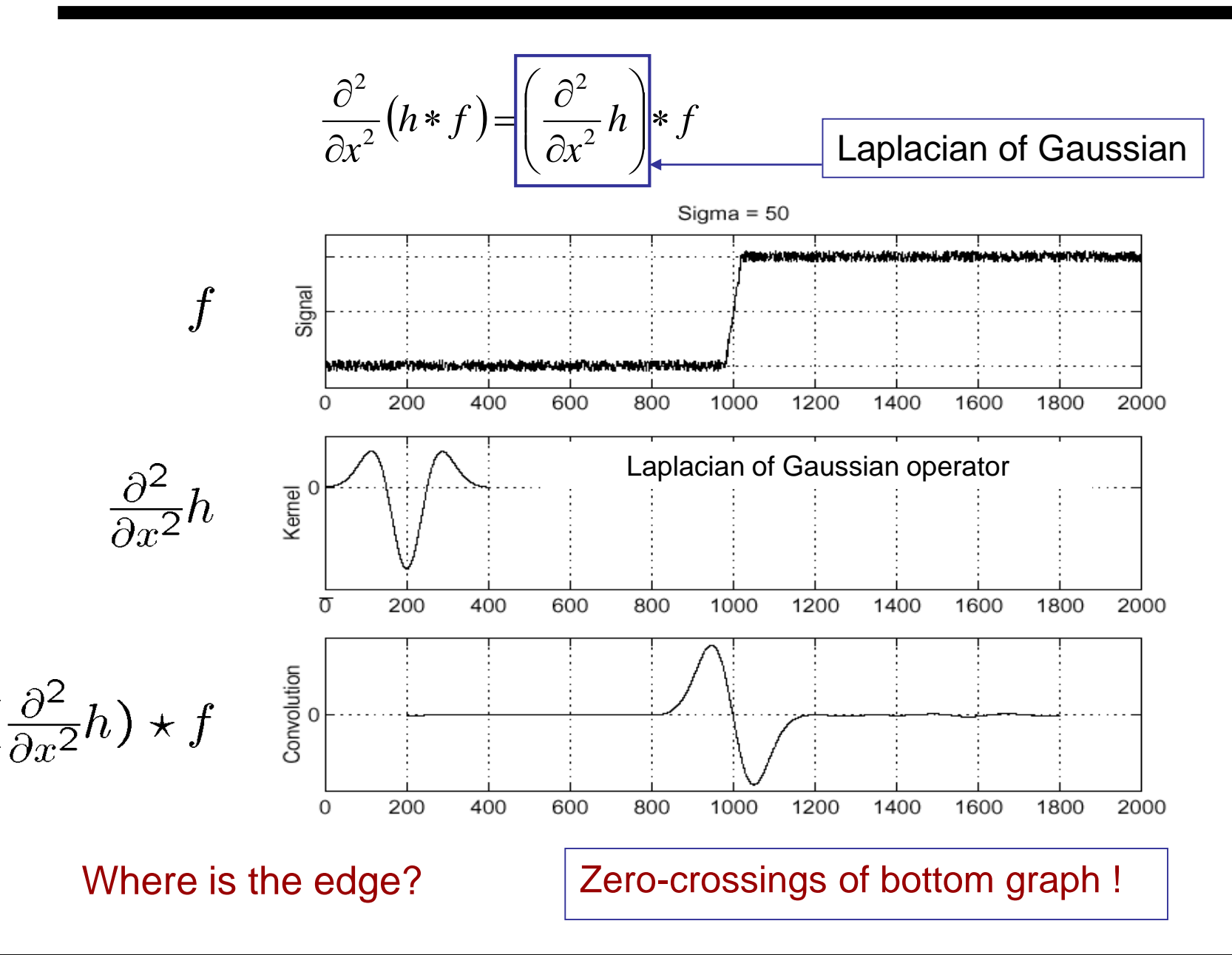

#### 2D Gaussian Edge Operators

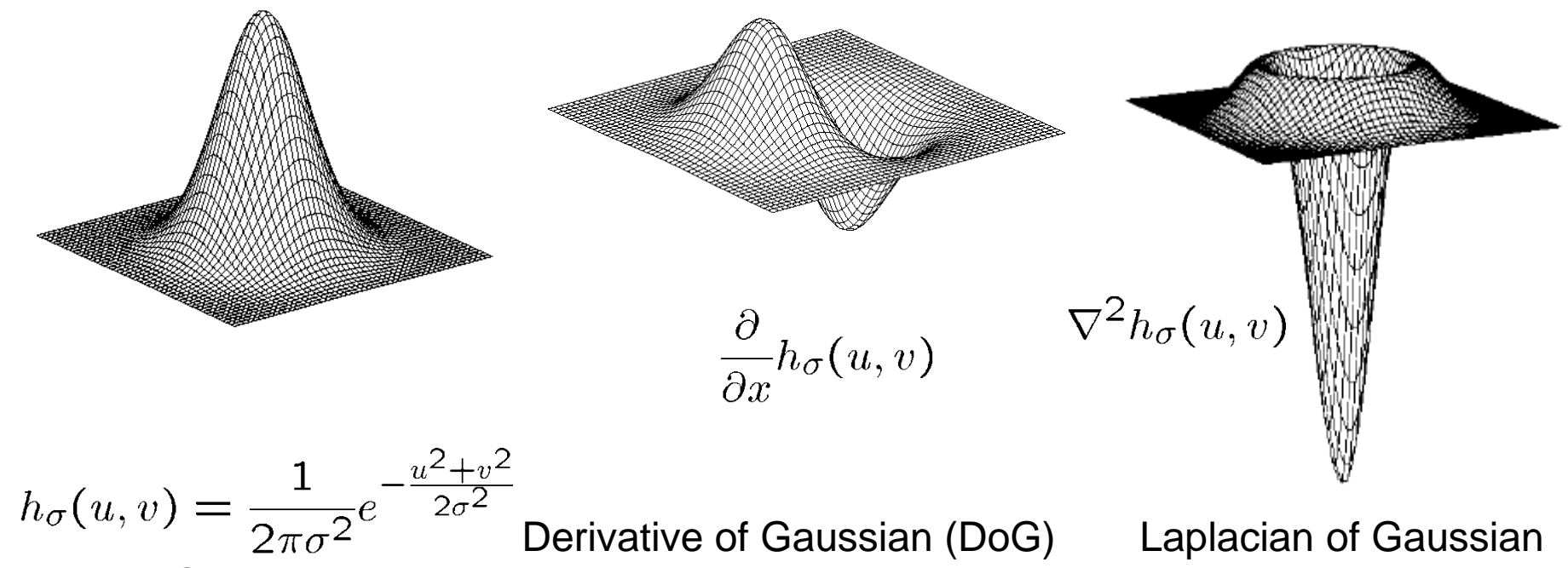

**Gaussian** 

Laplacian of Gaussian Mexican Hat (Sombrero)

 $\cdot \nabla^2$  is the **Laplacian** operator:

$$
\nabla^2 f = \frac{\partial^2 f}{\partial x^2} + \frac{\partial^2 f}{\partial y^2}
$$

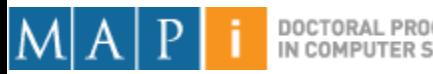

#### Canny Edge Operator

- Smooth image *I* with 2D Gaussian: *G I*
- Find local edge normal directions for each pixel

$$
\overline{\mathbf{n}} = \frac{\nabla(G * I)}{|\nabla(G * I)|}
$$

• Compute edge magnitudes

 $|\nabla (G * I)|$ 

• Locate edges by finding zero-crossings along the edge normal directions (**non-maximum suppression**)

$$
\frac{\partial^2 (G * I)}{\partial \mathbf{n}^2} = 0
$$

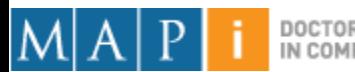

#### Non-maximum Suppression

- Check if pixel is local maximum along gradient direction
	- requires checking interpolated pixels p and r

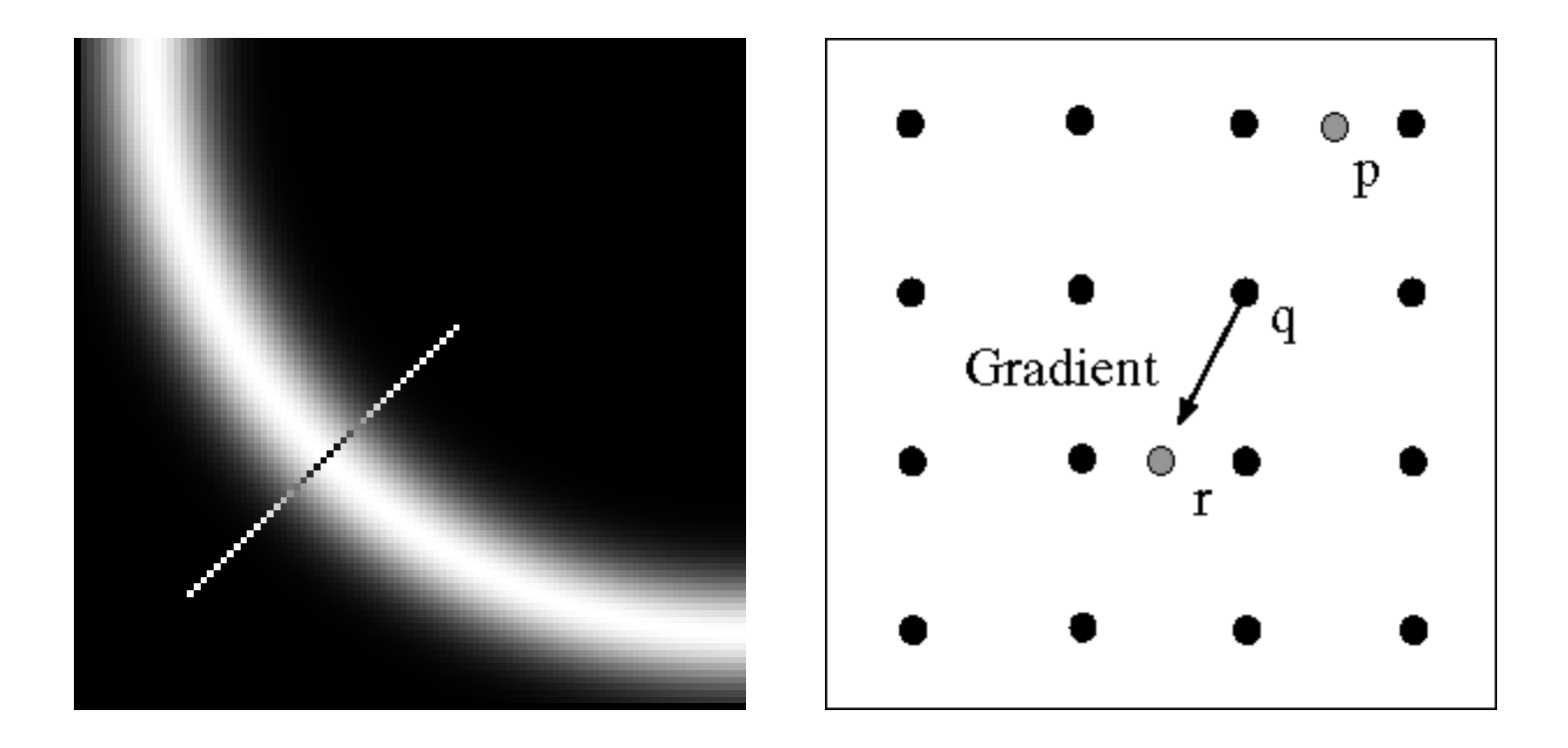

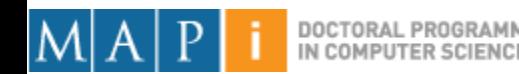

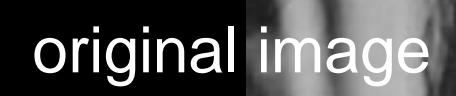

 $\overline{\phantom{a}}$ 

magnitude of the gradient

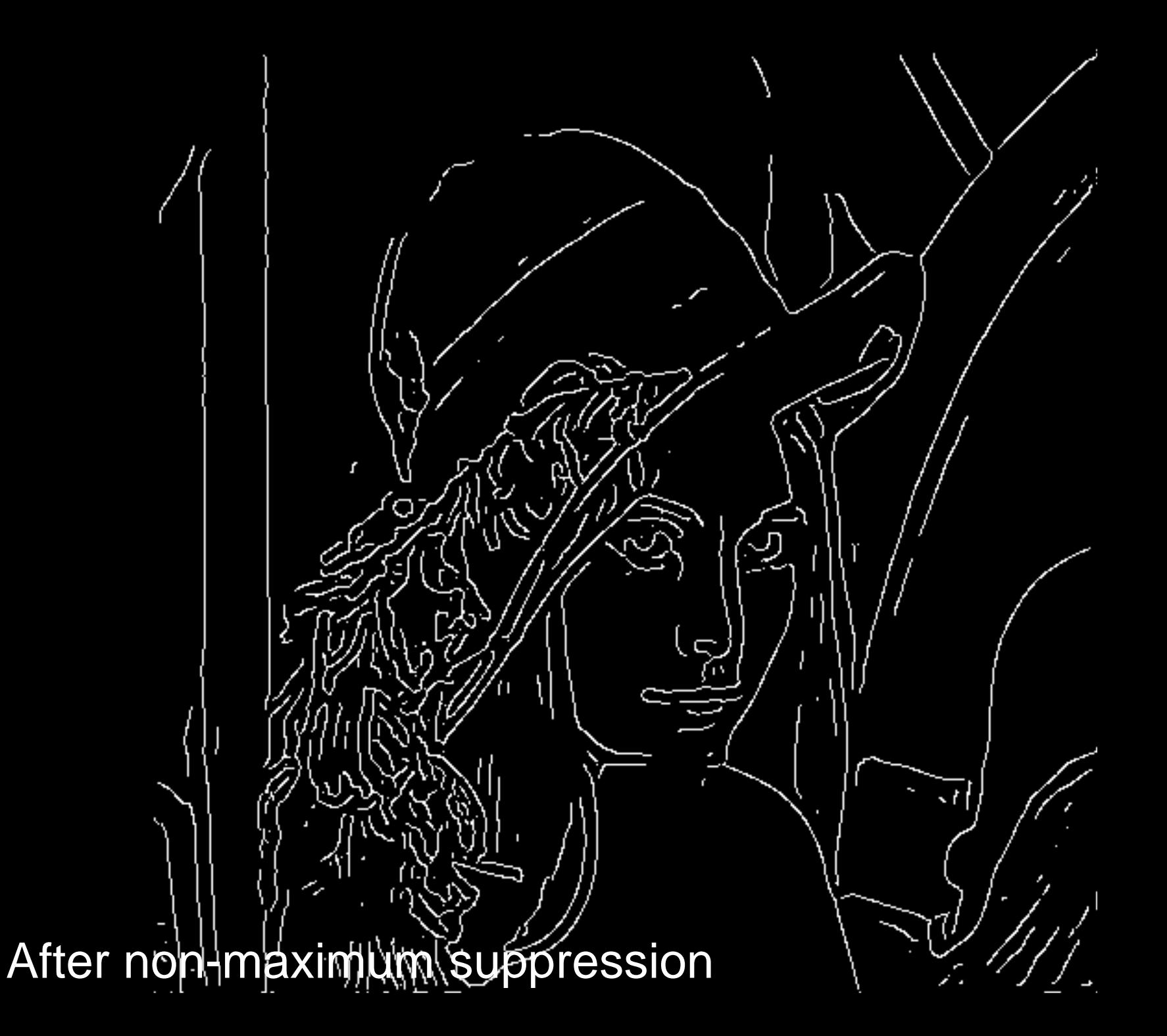

# Canny Edge Operator

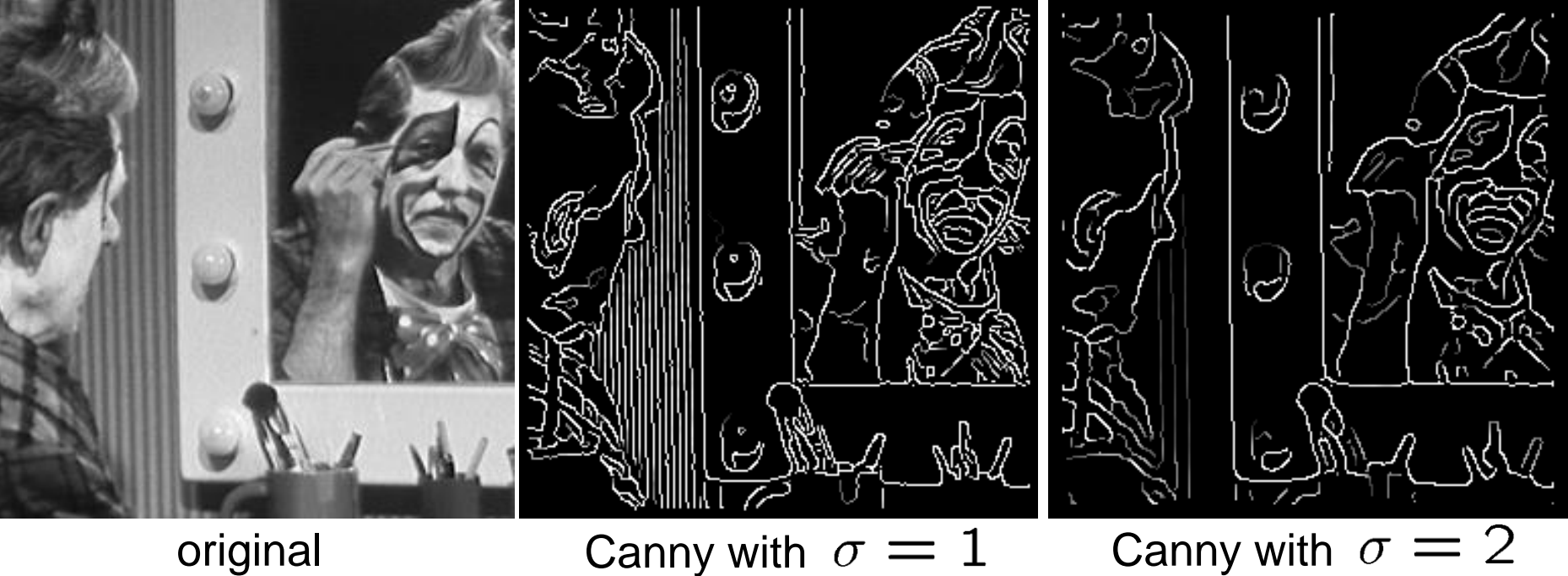

- 
- The choice of  $\sigma$  depends on desired behavior
	- large  $\sigma$  detects large scale edges
	- small  $\sigma$  detects fine features

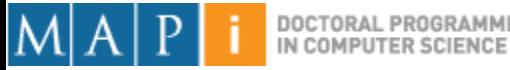

#### Difference of Gaussians (DoG)

• Laplacian of Gaussian can be approximated by the difference between two different Gaussians

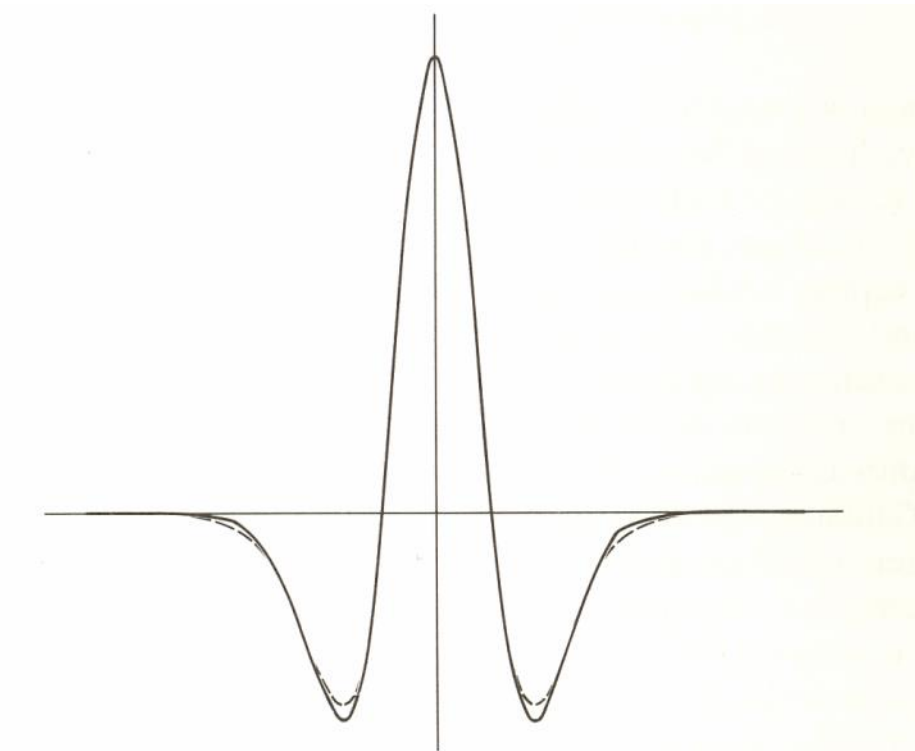

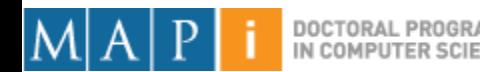

#### DoG Edge Detection

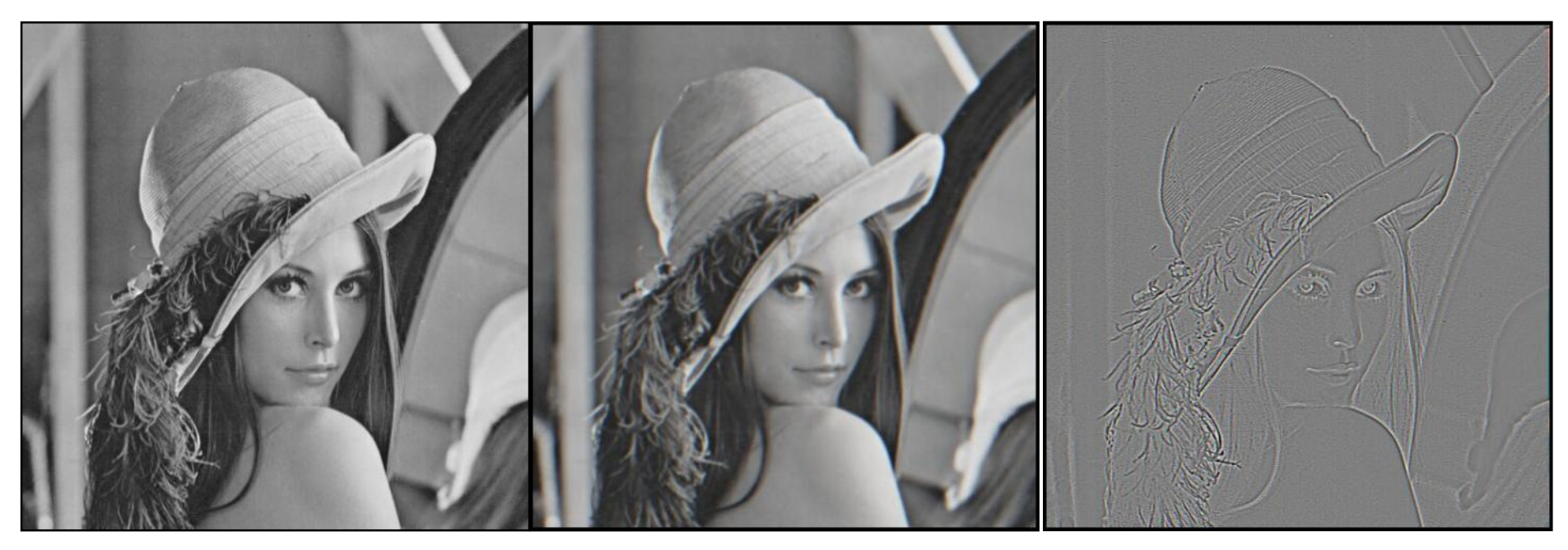

(a)  $\sigma$  = 1

(b)  $\sigma = 2$ 

(b)-(a)

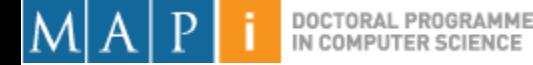

### **Outline**

- Single Pixel Manipulation
- Frequency Space
- Digital Filters

**Acknowledgements: Most of this course is based on the excellent courses offered by Prof. Shree Nayar at Columbia University, USA and by Prof. Srinivasa Narasimhan at CMU, USA. Please acknowledge the original source when reusing these slides for academic purposes.**

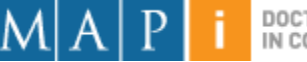